### **REPUBLIQUE ALGERIENNE DEMOCRATIQUE ET POPULAIRE**

### **Ministère de l'Enseignement Supérieur et de la Recherche Scientifique**

Université Aboubakr Belkaïd– Tlemcen –

Faculté de Technologie

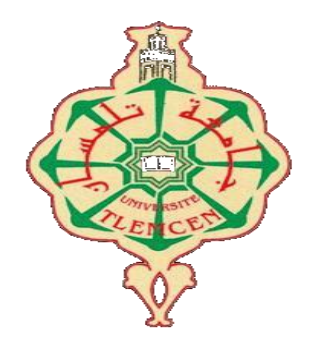

**MEMOIRE**

Présenté pour l'obtention du **diplôme** de **MASTER**

**Filière** : Électrotechnique

**Spécialité** : Commandes électriques

**Par** : **SAFFA ANES** *et* **HAMITI ABDELLATIF**

## **Étude et simulation d'un système photovoltaïque - charge non linéaire - filtre actif de puissance**

Soutenu publiquement, le 30/ 08/2020, devant le jury composé de :

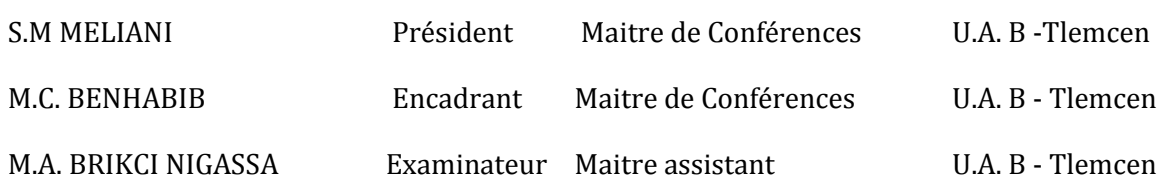

## **Remerciements**

Ce document présente les travaux effectués dans le cadre de notre projet de fin d'étude de Master au Département de Génie Électrique et Électronique de la Faculté de Technologie de l'Université Abou Bekr Belkaïd - Tlemcen.

Avant tout, nous remercions Dieu le Tout-puissant de nous avoir donné le courage, la volonté, la patience et la santé durant toutes ces années d'études et c'est grâce á lui que ce travail a pu être réalisé.

Nous tenons á exprimer nos plus sincères remerciements á Mr M.C. BENHABIB, maitre de conférence á l'Université de Tlemcen et notre encadrant. Notre reconnaissance pour sa disponibilité, son soutien, pour ses réponses á nos questions durant nos recherches qui nous ont permis une progression concrète dans ce projet,

Nos remerciements á tous les membres de jury qui ont accepté de juger ce travail : Mr. S.M MELIANI, maitre de conférence á l'Université de Tlemcen pour nous avoir honoré par sa présence en qualité de président de jury. Aussi à Mr. M.A. BRIKCI NIGASSA, maitre assistant á l'Université de Tlemcen pour nous avoir honorés en qualité d'examinateur.

Nos remerciements vont également aux enseignants du département de l'électrotechnique de l'université de Tlemcen sans oublier tous ceux qui ont pu nous aider dans la réalisation de ce travail, les amis et les collègues pour leur présence á nos côtés tout au long de nos études.

## **Dédicace**

Je dédie ce modeste travail à :

Mes chers parents que je les remercie énormément pour leurs sacrifices,

leur soutien que dieu les gardes pour moi.

### Mes frères : ABDELMALEK, MOUNIR et ABDERRAHMAN

Mon grand-père, ma grand-mère et mes oncles ;

Toute la famille HAMITI grand et petit ;

Mon cher ami qui m'a beaucoup aidé : IMANE

Mes amis : BACHIR, TAYEB, RIYAD, ALAA EDDINE, CHEMS EDDIN,

OUSSAMA, AFRAH, SOUAD, sans oublie

Mon binôme S. ANES ;

A tous mes amis ;

Enfin, à tous ceux qui m'ont aidé de près ou de loin dans ce travail ainsi qu'à tous les collègues de la promotion du master électrotechnique spécialité « commandes électriques »

HAMITI ABDELLATIF

## **Dédicace**

Je dédie ce mémoire :

A mes très chers PARENTS, quoi que je fasse ou quoi que je dise, je ne saurai vous remercier comme il se doit, votre bienveillance me guide et votre amour m'encourage à toujours donner le meilleur de moi-même, tout ce qui est de bien en moi vient de vous.

A mes très chères sœurs Khawla et Ranim pour leurs encouragements permanents.

A mes collègues d'étude B.Riad et B.Tayeb. Les meilleurs moments de mon cursus ont été passés à vos côtés.

A mes amis d'enfance M. Abdelkader et D. Bilal et aussi mes chère frères D. Kais, H. Hichem, B. Ayman pour toujours être des frères incroyables.

Enfin, à mon très cher binôme Lotfi, pour sa confiance, ses encouragements et sa bonne humeur. Je ne pourrai demander meilleur partenaire que lui.

### SAFFA ANES

# **Table des matières**

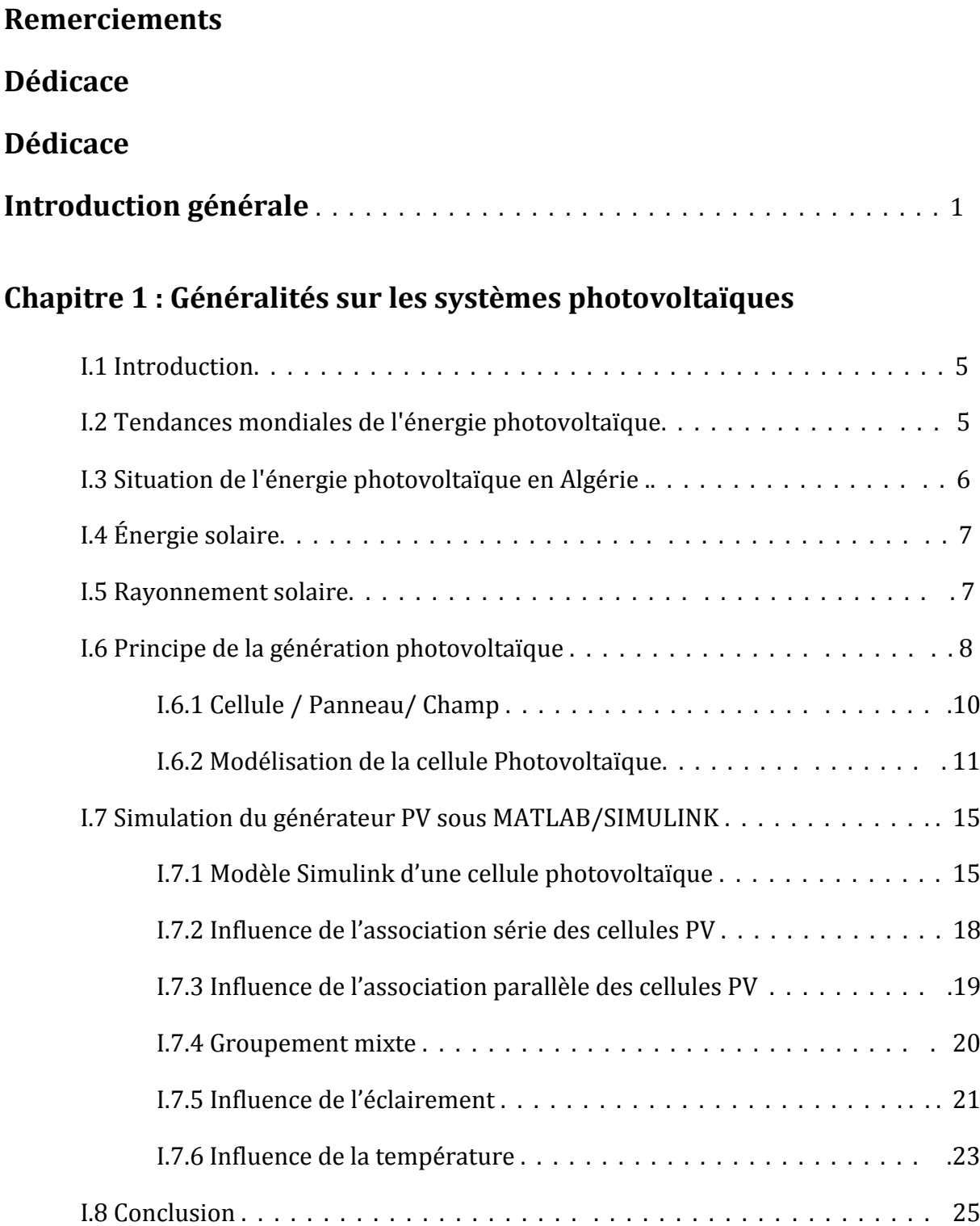

### **Chapitre 2 : Modélisation des différentes parties du système**

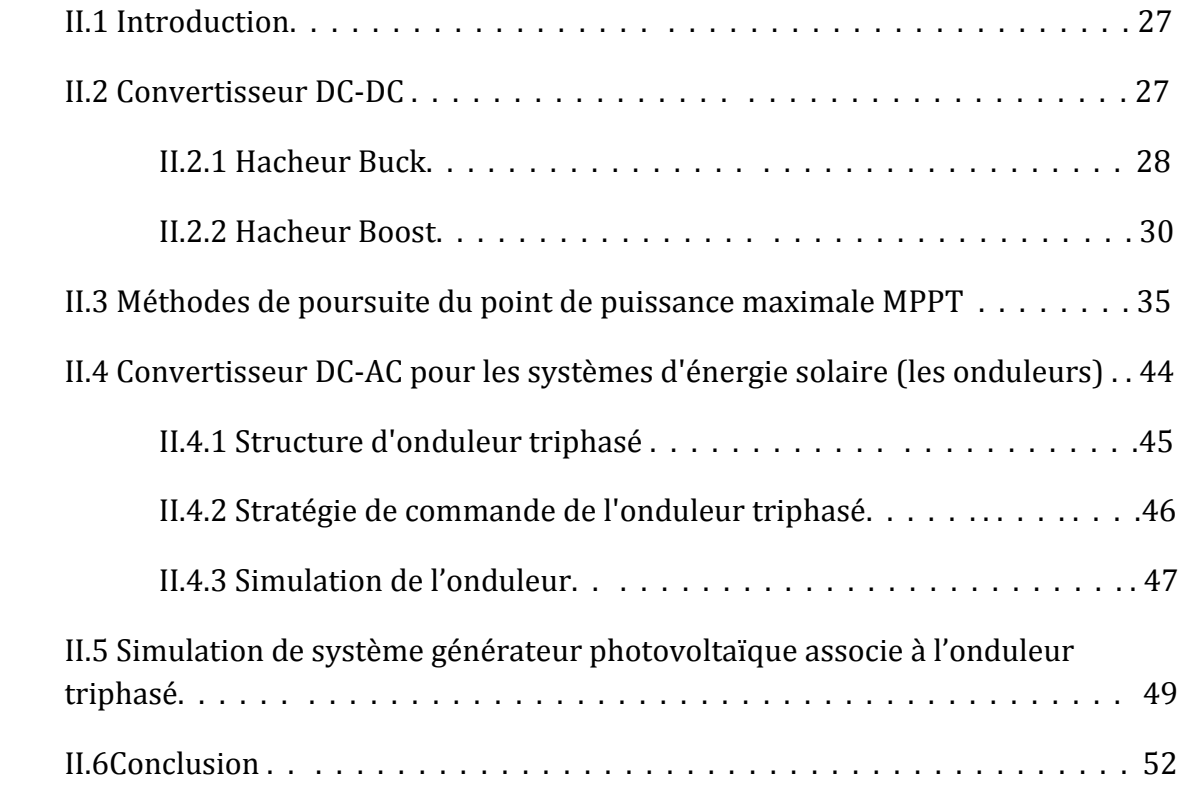

## **Chapitre 3 : État de l'art sur le filtrage actif de puissance et son intégration dans le system de génération photovoltaïque**

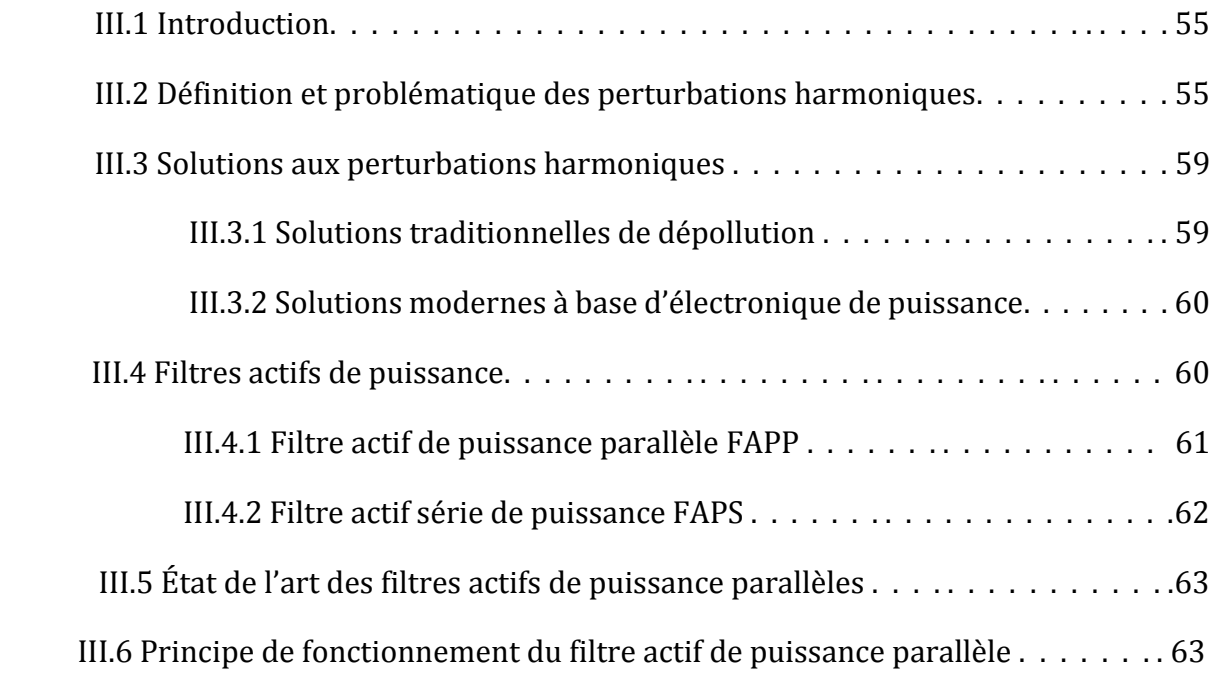

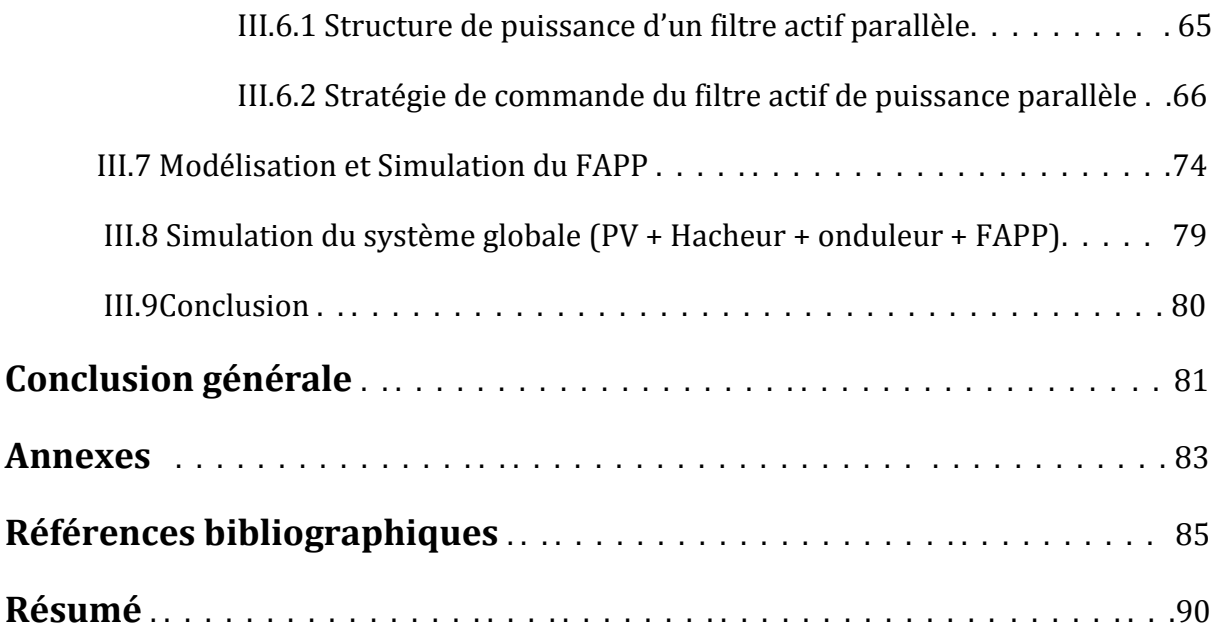

# **Liste des figures**

## **Chapitre 1**

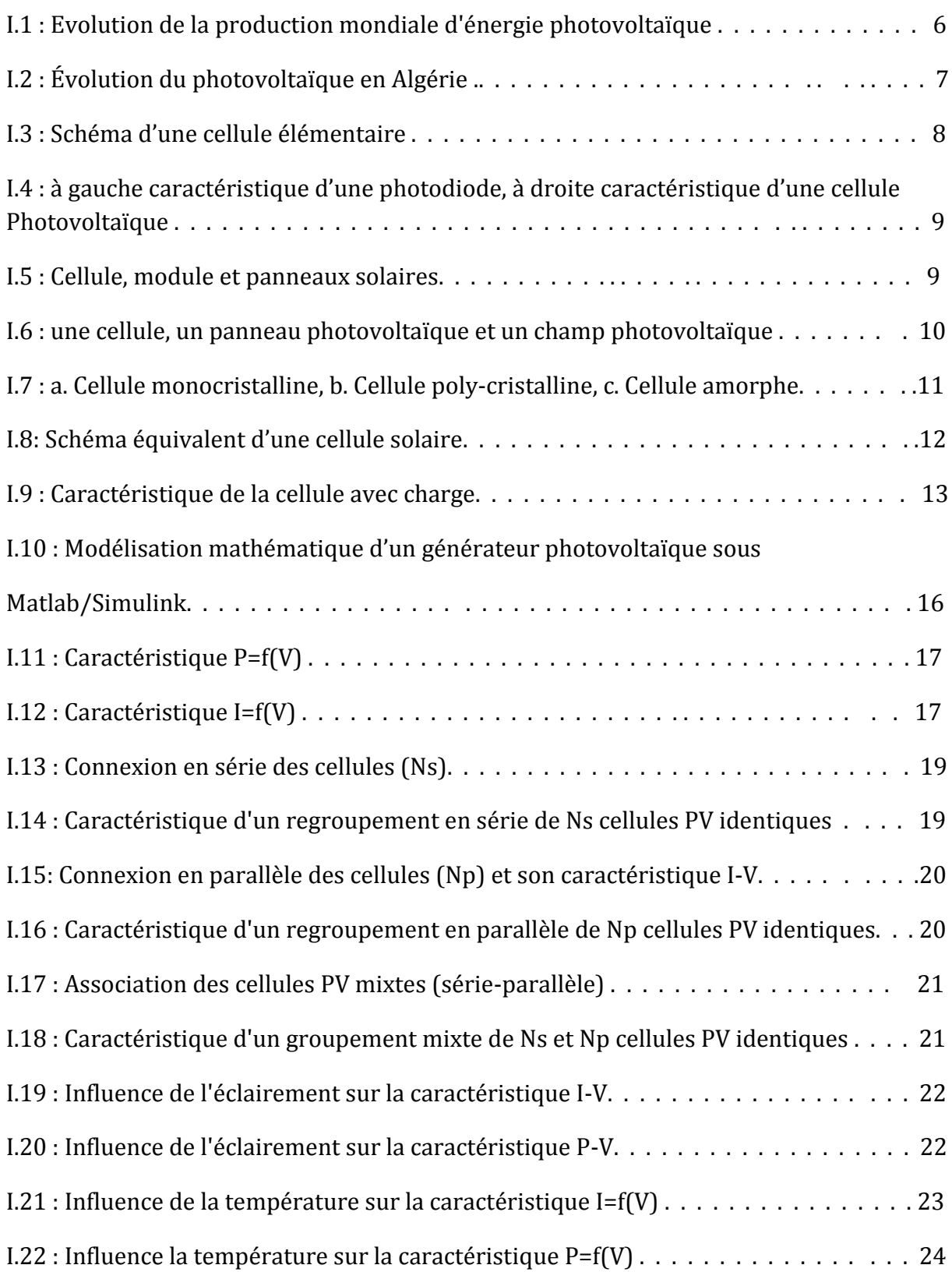

## **Chapitre 2**

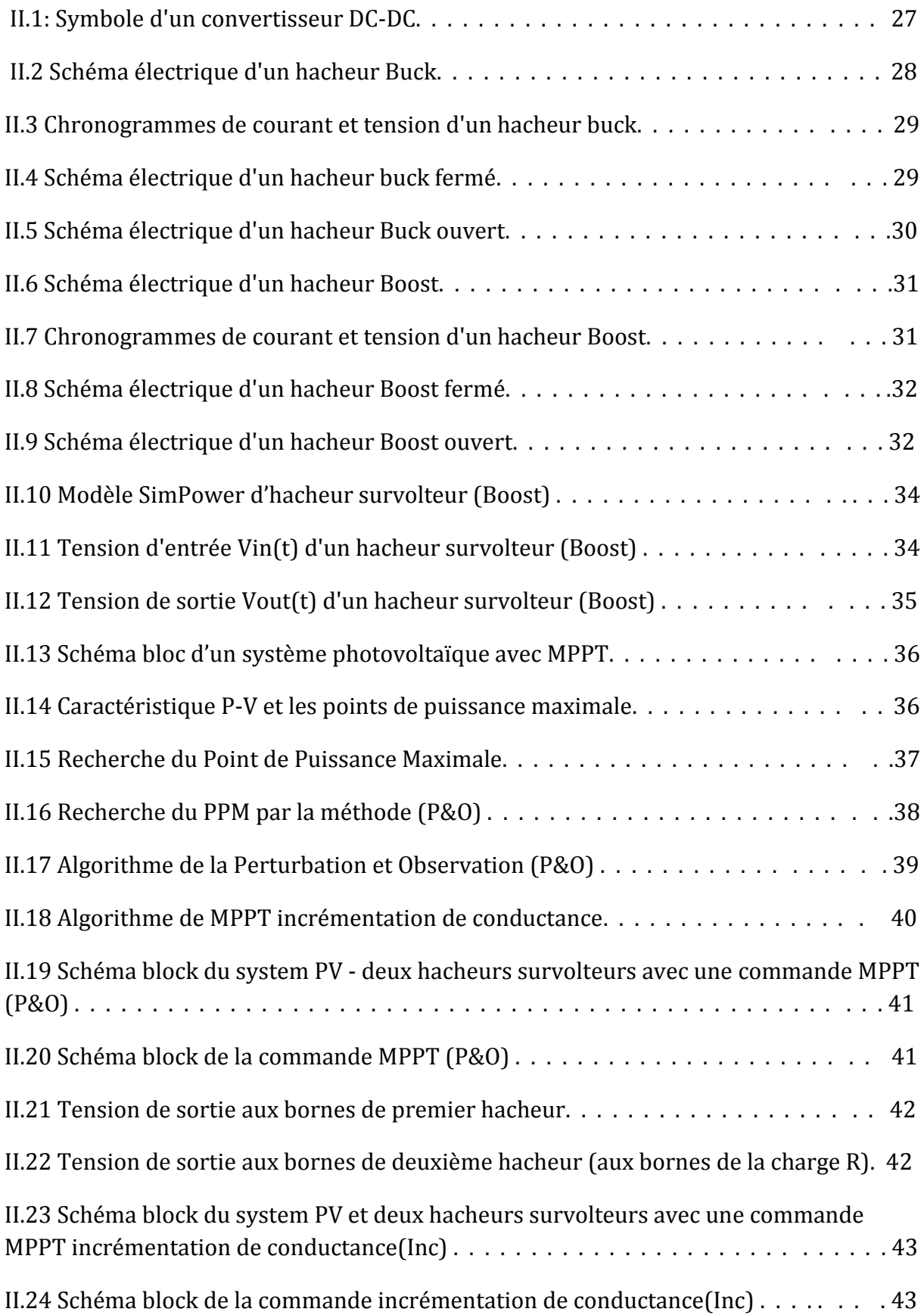

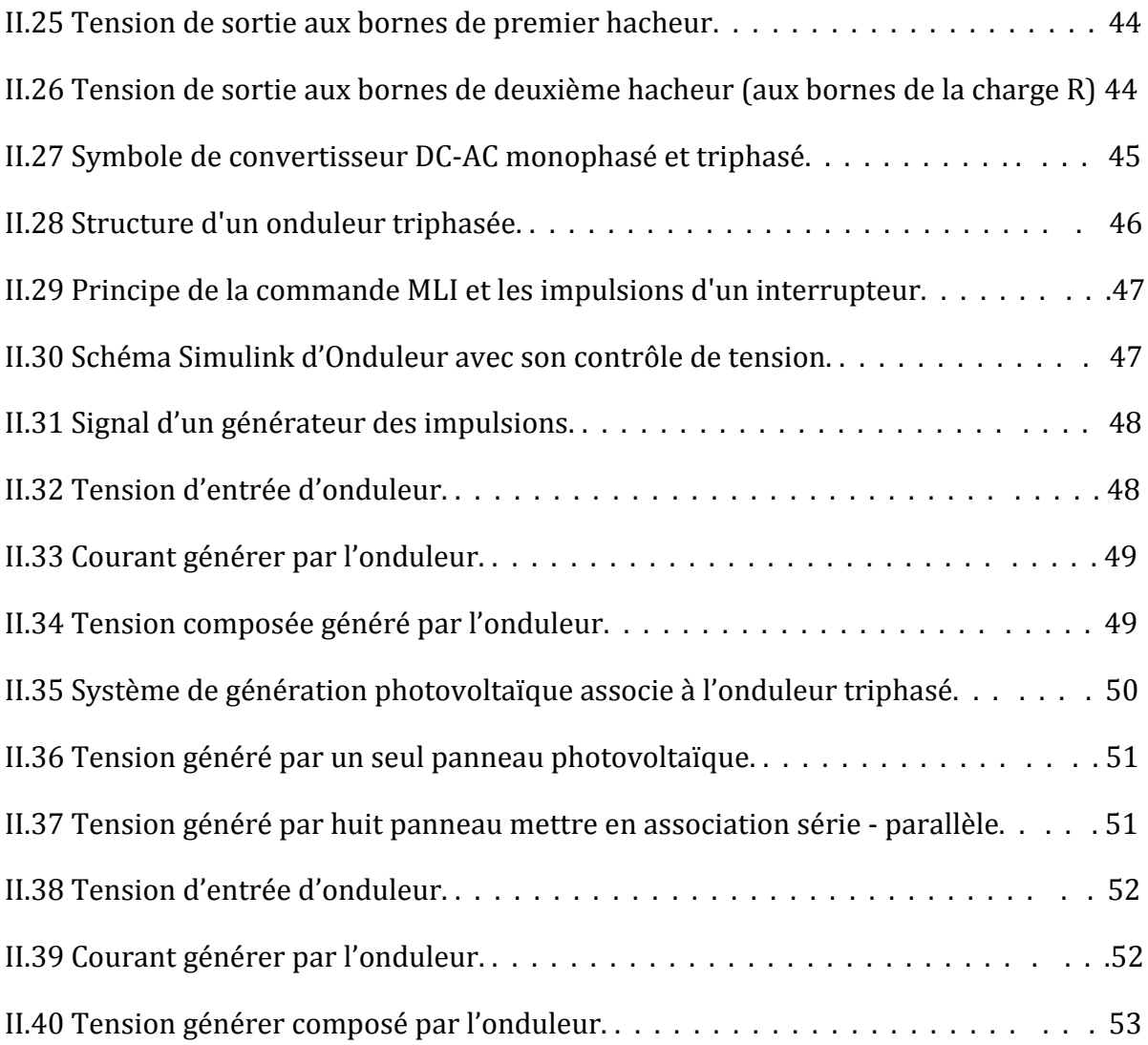

## **Chapitre 3**

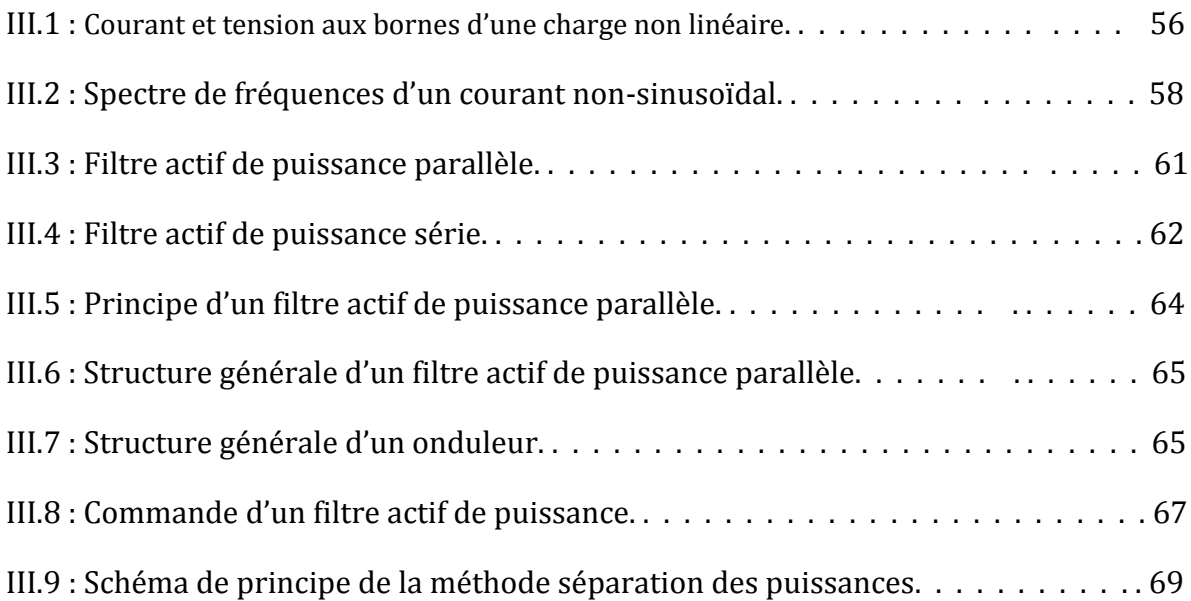

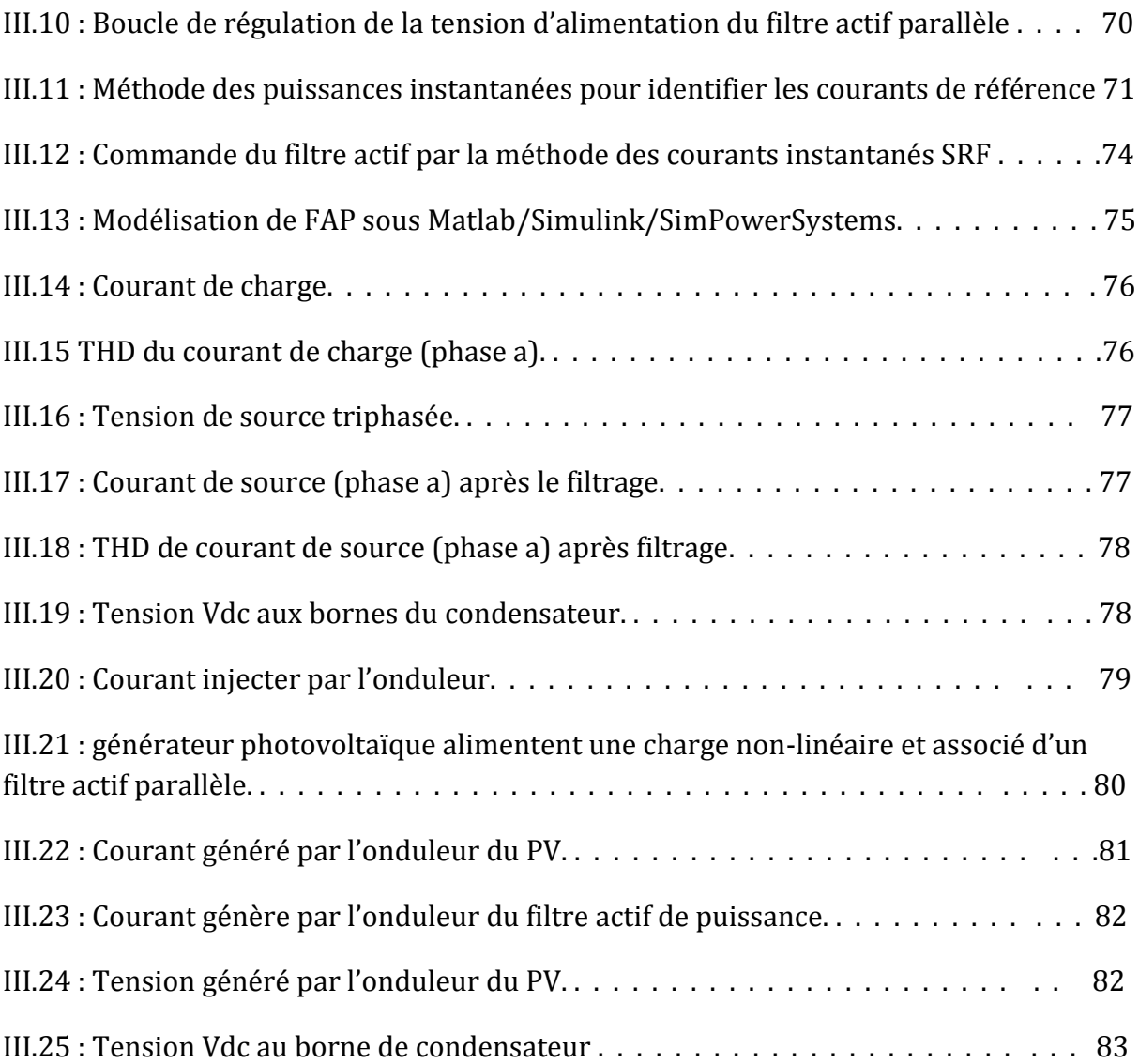

# **Liste des tableaux**

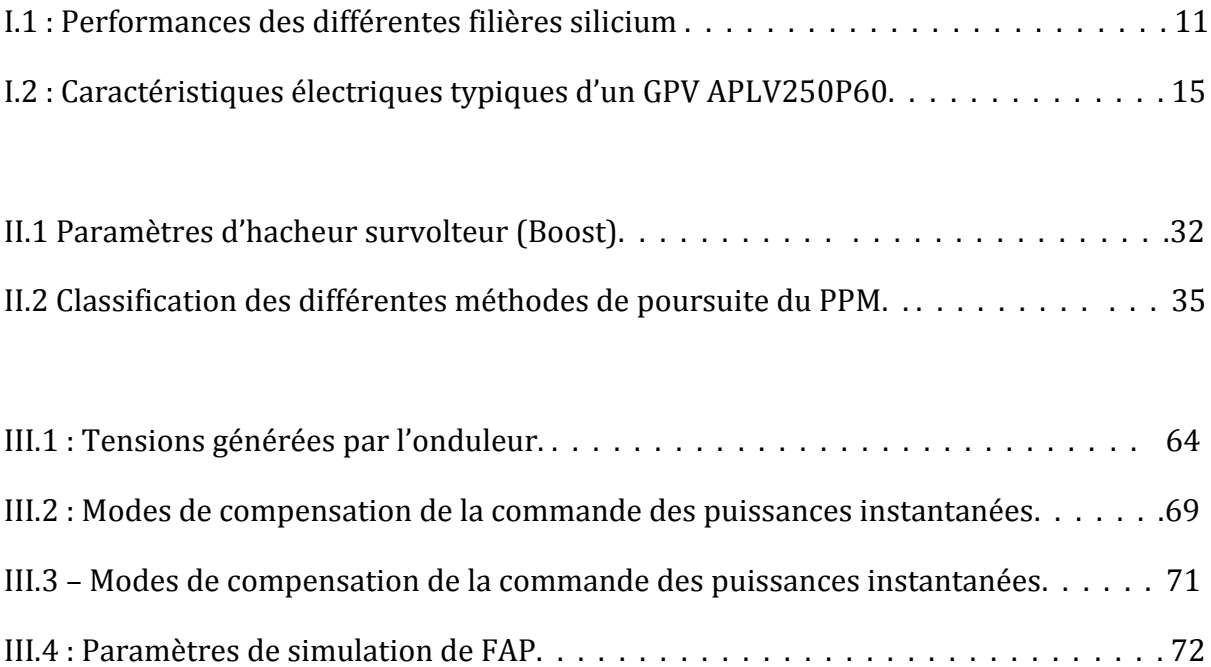

## **Liste des symboles et des abréviations**

**PV :** Photovoltaïque. **DC :** Courant continu. **AC :** Courant alternatif. **MPPT:** Maximum Power Point Tracking. **PPM:** Point de puissance maximal. **P&O :** Algorithme de perturbation et observation **THD:** Total Harmonic Distortion. **FAP:** Filtre actif parallèle. **FAS:** Filtre actif série. **FPP :** Filtre passif parallèle. **STC**: Conditions standards. **T :** Température en °C. **q :** charge de l'électron, qui est égale à 1.6×10-19 C. **R<sup>S</sup> :** Résistance série (Ω). **Rsh :** Résistance Shunt (parallèle) (Ω). **D :** Diode. **G :** Niveau d'ensoleillement dans les conditions quelconques de fonctionnement (W/m2). **ΔG :** Variation de l'ensoleillement. **Δ T :**Variation de la température (C°). **PPV :** Puissance photovoltaïque (W). **PPPM :** Puissance maximale du panneau photovoltaïque (W). **ΔPPV :** Variation de la puissance par rapport à l'isolation et à la température (W). **IPV :** Courant photovoltaïque (A). **IPh :** Courant du photon (A).

**I<sup>d</sup> :** Courant de la diode (A).

**ISh :** Courant de la résistance shunt (A).

**ICC :** Courant de court-circuit (A).

**IPPM :** Courant de point de puissance maximal (A).

**I<sup>C</sup> :** Courant du condensateur (A).

**I<sup>L</sup> :** Courant de la charge (A).

**ia,b,c fa :** Courant à la sortie de l'onduleur (A).

**VPV :** Tension photovoltaïque (V).

**V<sup>d</sup> :** Tension aux bornes de la diode (V).

**Vmpp :** Tension au point de puissance maximale (V).

**VCC :** Tension de court-circuit (V).

**Vdc :** Tension du bus continu (V).

**Va,b,c fa :** Tension de sortie de l'onduleur (V).

**V'sa,b,c :** Tension au borne de filtre passif R-L coté onduleur (V).

**V<sup>M</sup> :** Tension maximale (V).

**Veff :** Tension efficace (V).

**ΔVPV :** Variation de la tension par rapport à l'insolation et à la température (V).

**C :** Condensateur (F).

**RLa :** La résistance associé au filtre de la charge (Ω).

**LLa :** L'inductance associée au filtre de la charge (H).

**R<sup>L</sup> :** La résistance de la charge (Ω).

**L<sup>L</sup> :** L'inductance de la charge (H)

## **Introduction Générale**

L'énergie électrique est devenue aujourd'hui, un bien indispensable comme l'eau courante, parce qu'elle permet à chacun, au quotidien, de faire fonctionner tous les équipements qui nous entourent (éclairage, information, communication, conservation, cuisson, chauffage … juste par la connexion d'un câble souple à une prise.

Ainsi l'énergie devient un facteur clé du développement économique et social de notre société. Au cours de ces dernières décennies, la planète a connu une augmentation des taux d'émission de gaz à effet de serre, résultant du progrès considérable de la technologie et de l'industrie, mais a eu des conséquences terribles sur l'environnement. Par conséquent, la production d'électricité à l'aide de méthodes appropriées (non polluantes) est devenue une nécessité primordiale pour répondre aux besoins des générations futures.

L'énergie solaire captée à l'aide de panneaux photovoltaïques représente une alternative énergétique viable pour la production d'électricité puisque cette dernière est une source renouvelable, à la fois propre, illimitée et avec un niveau de risque très réduit. Son potentiel est très important à l'échelle du besoin de l'activité humaine, il est aussi très largement reparti sur l'ensemble du globe ce qui lui confère un intérêt pour tous. Avec la diminution du prix des modules photovoltaïques (PV) et l'augmentation du prix des énergies fossiles, l'exploitation de cette ressource, à fort potentiel de développement, avec des systèmes de génération PV qui deviennent viable et rentable.

Le photovoltaïques (PV) est une technologie dans laquelle l'énergie rayonnante du soleil est convertie en courant électrique continue. Les avantages les plus importants des systèmes photovoltaïques sont :

- Il n'y pas de pièce mobiles et il n'y a aucuns autres matériaux consommés ou émis (donc pas d'usure mécanique).
- Ils sont des sources d'énergie non polluantes.
- Ils ne nécessitent pas de connexion à une source d'alimentation en énergie.
- Ils peuvent être combinés avec d'autres sources d'énergie pour augmenter la fiabilité ou la rentabilité de l'ensemble.
- Ils peuvent résister à des conditions métrologiques extrêmes, ils fonctionnent par temps nuageux.

 Ils peuvent être installés et mis à jour en tant que blocs de construction modulaire, des modules photovoltaïques supplémentaires peuvent être ajoutés lorsque la demande de puissance augmente.

Dans un autre côté, le domaine de l'électronique de puissance est un espace en plein essor dû à l'apparition des technologies de développement durable et d'énergies renouvelables qui font appel aux développements et recherches réalisés dans ce domaine. Actuellement, ces recherches sont emmenées particulièrement sur les structures des convertisseurs statiques d'énergie électrique utilisant des semi-conducteurs qui satisfont un compromis entre rapidité et puissance pour améliorer la qualité de l'énergie électrique (filtres actifs de puissance), pour assurer le transfert de l'énergie électrique produite par les énergies renouvelables notamment l'énergie photovoltaïque et réduire la pollution harmonique générée par les charges non linéaires, car l'emploie habituel des charges nonlinéaire aide à la dégradation de la qualité de l'énergie dans le réseau électrique. Ces charges non-linéaires absorbent des courants non sinusoïdaux, même si elles sont alimentées par une tension sinusoïdale, elles se comportent par conséquent comme des générateurs d'harmoniques et échangent en plus de l'énergie réactive. Ainsi, ce phénomène d'harmonique mérite d'être pris en considération et au sérieux vu les nombreuses anomalies qu'il peut produire. Par conséquent, ce mémoire présenté est rédigé en trois chapitres principaux qui se résument dans ce qui suit :

**Le premier chapitre** sera consacré à l'étude et la modélisation d'un panneau photovoltaïque. Nous donnerons ainsi une introduction sur les cellules photovoltaïques (l'effet photovoltaïque), avec une description détaillée de leurs modèles mathématiques. Les simulations nous permettrons de valider le modèle photovoltaïque choisi.

**Le deuxième chapitre** sera divisé en deux étapes principale. Nous aborderons dans la première étape les convertisseurs DC-DC, leurs modèles mathématiques, et leur commande basée sur les algorithmes de maximisation (Méthode de poursuite du point de puissance maximale) MPPT. Dans la deuxième étape nous exposerons les convertisseurs DC-AC qui permettent la transformation de l'énergie produite par le générateur photovoltaïque qui est de type continue, en une énergie alternative.

**Le troisième chapitre** sera consacré aux problématiques des harmoniques, leurs origines, leurs conséquences et leurs réglementations. Ensuite, les différentes solutions traditionnelles et modernes de filtrage seront présentées : filtrage passif et actif. Pour terminer nous nous focalisera sur le filtrage actif de puissance parallèle, sa structure et sa commande. La dernière étape aura pour but de montrer l'effet de l'association du panneau photovoltaïque liés à une charge non linéaire présentée dans le chapitre précédent au filtre actif de puissance.

# **Chapitre 1**

# **Généralités sur les systèmes photovoltaïques**

### **I.1 Introduction**

Depuis plusieurs années, l'être humain cherche à utiliser l'énergie émise par le soleil. Cette énergie est disponible en abondance sur toute la surface de la terre malgré une atténuation importante lors de la traversée de l'atmosphère. De plus, cette énergie est de l'ordre de 1000 W/m<sup>2</sup> dans les zones tempérées et atteint 1400 W/m<sup>2</sup> dans les zones où l'atmosphère est faiblement polluée en poussière ou chargée d'eau [1 Sah], sachant que l'intensité du flux solaire reçu au niveau du sol dépend de :

- L'orientation, la nature et l'inclinaison de la surface terrestre.
- L'altitude, la latitude et du degré de pollution du lieu de collecte.
- La période de l'année, ainsi que de l'instant considéré dans la journée
- $\blacktriangleright$  La nature des couches nuageuses.

Parmi les solutions pour collecter cette énergie électrique il y a les systèmes photovoltaïques. Ainsi dans ce chapitre nous allons présenter une introduction de ces systèmes photovoltaïques, et d'expliquer leurs principes de fonctionnement, leurs caractéristiques et leurs modèles mathématiques.

### **I.2 Tendances mondiales de l'énergie photovoltaïque**

La technologie de l'énergie solaire permet de produire de l'électricité directement à partir des rayonnements solaires, qui constitue une source d'énergie renouvelable. Cette énergie dite photovoltaïque (PV) représente l'une des technologies les plus prometteuses pour subvenir aux besoins urgents en énergie, réduire la dégradation climatique et permettre un développement durable. Poussée par les politiques d'énergie durable, par un engagement profond des pays, par le développement technologique et la réduction de coûts, la capacité PV installée connaît actuellement une croissance rapide. En 2016, la puissance PV cumulée a atteint 303 GW par rapport à seulement 40 GW en 2010 [2 Ele]. De plus, la figure I.1 donne l'évolution de la capacité et l'ajout annuel mondial d'énergie solaire photovoltaïque de 2000 à 2016. Nous remarquons que l'augmentation de l'énergie produite de nature photovoltaïque est exponentielle.

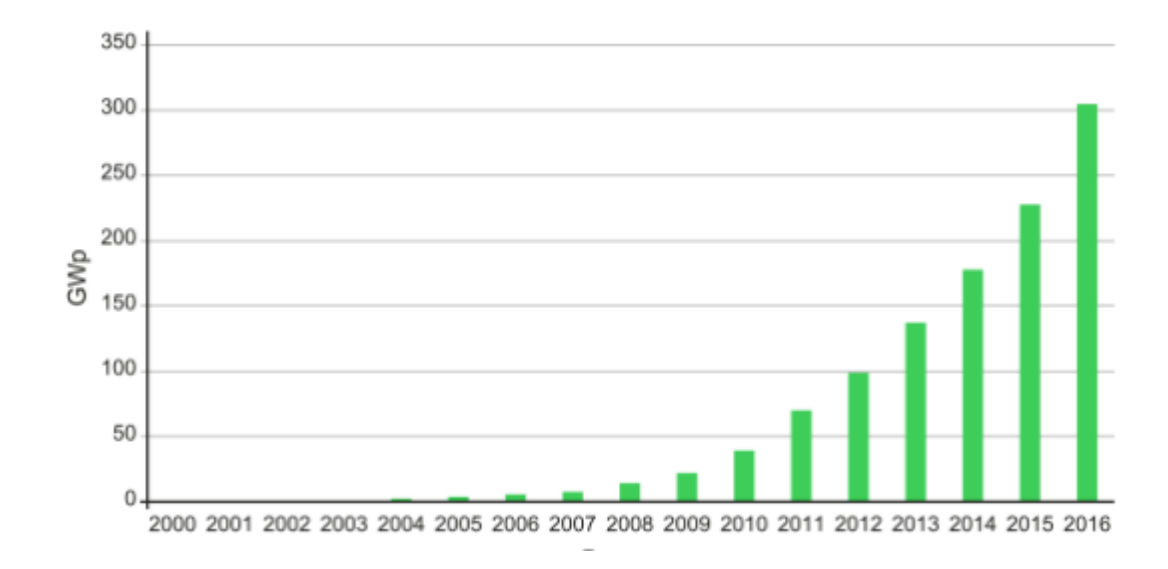

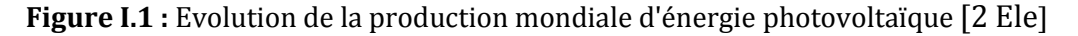

### **I.3 Situation de l'énergie photovoltaïque en Algérie**

L'Algérie est l'un des plus importants gisements d'énergie solaire au monde avec une durée d'ensoleillement de 2000 à 3900 heures par an, et une irradiation journalière de 3000 à 6000 Wh/m2, soit l'équivalent de 10 fois la consommation mondiale. [3 Gri]

La révision du programme national sur l'énergie porte essentiellement sur le développement du photovoltaïque à grande échelle. Ce programme a connu une première phase consacrée à la réalisation des projets pilotes et des tests sur les différentes technologies disponibles. Le programme des énergies renouvelables actualisé consiste à installer une puissance d'origine renouvelable de l'ordre de 22000 MW à l'horizon 2030 pour le marché national, avec le maintien de l'option de l'exportation comme objectif stratégique, si les conditions du marché le permettent [12 Ene].

La deuxième phase a été lancé par appel d'offres national et international du projet algérien dénommé (Atlas 1), d'une capacité globale de 4050 MW, réparti en trois lots de 1350 MW chacun en énergie d'origine solaire de type photovoltaïque. Cela confirme la volonté politique de l'état d'investir de plus en plus dans les énergies renouvelables et en particulier dans l'énergie photovoltaïque [4 Ben].

La figure I.2 montre l'évolution du photovoltaïque pour la période de 2008 à 2017 en Algérie selon les prévisions du CREG [5 Cre]

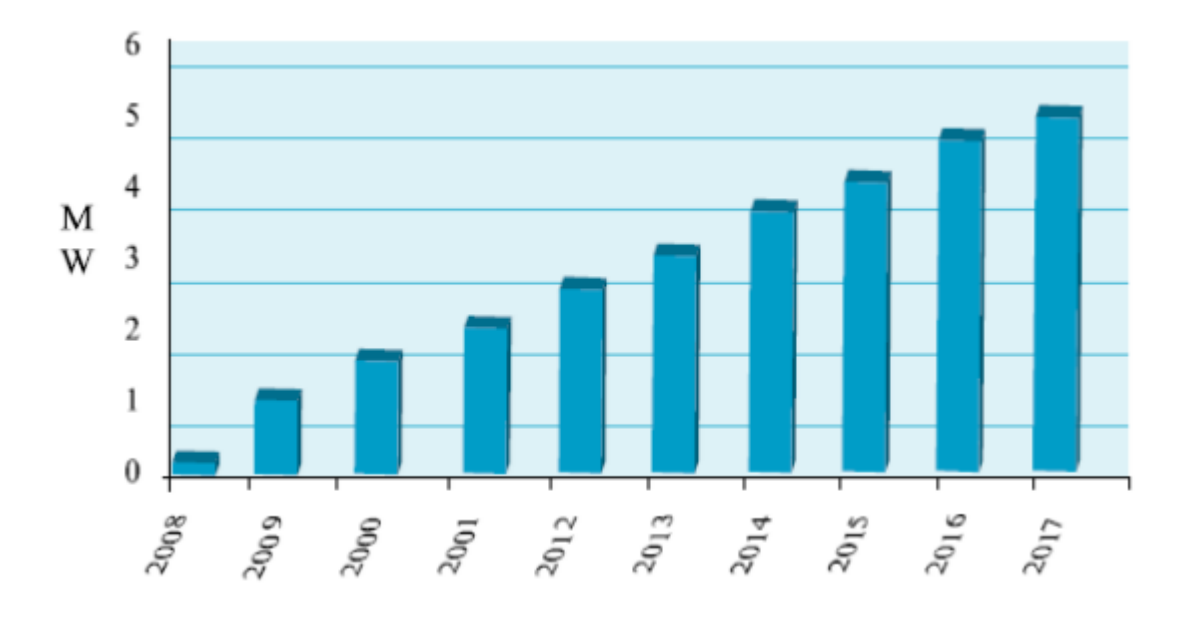

**Figure I.2 :** Évolution du photovoltaïque en Algérie [5 Cre]

### **I.4 Énergie solaire**

Le soleil est une étoile jeune du système solaire qui a mis 100 Millions d'année à se former. A l'intérieur du soleil se forme de l'hélium (He) à partir d'une réaction de fusion nucléaire massive d'hydrogène. Cette réaction dégage de l'énergie sous deux forme : le rayonnement et la chaleur (ou thermique).

L'énergie solaire est ensuite transformée sous d'autres formes d'énergie comme : l'énergie chimique, l'énergie cinétique, l'énergie thermique, l'énergie de biomasse et l'énergie électrique. Cette dernière est obtenue par la conversion du rayonnement solaire en électricité, grâce à la capacité d'un matériau à délivrer une quantité d'électricité quand il est exposé au soleil. C'est l'effet photoélectrique. Il a été découvert en 1839 par un physicien Français du nom d'Antoine Becquerel [13 Wik].

### **I.5 Rayonnement solaire**

Le rayonnement solaire est reçu de façon intermittente, car il est confronté à beaucoup de contrainte avant d'arriver sur terre. Cela est dû à la résistance des différentes couches de l'atmosphère et des nuages. En effet, le mouvement de la terre sur elle-même combinais à sa géométrie sphérique est à l'origine des différences d'ensoleillement selon la localisation.

De plus, il faut savoir que le rayonnement solaire est constitué de photons transportant chacun une énergie qui répond, elle-même, à la relation suivante :

$$
E_{ph} = h.c/\lambda \tag{I.1}
$$

Où  $E_{nh}$  représente la quantité d'énergie,  $\lambda$  la longueur d'onde,  $h$  la constante de Planck et  $c$  la vitesse de la lumière.

### **I.6 Principe de la génération photovoltaïque**

Une cellule photovoltaïque est assimilable à une diode photosensible, son fonctionnement est basé sur les propriétés des matériaux semi-conducteurs. La cellule photovoltaïque permet la conversion directe de l'énergie lumineuse en énergie électrique. Son principe de fonctionnement repose sur l'effet photovoltaïque [6 Leo]. Une cellule est constituée de deux couches minces d'un semi-conducteur. Ces deux couches sont dopées différemment. Pour la couche **N**, c'est un apport d'électrons périphériques et pour la couche **P** c'est un déficit d'électrons. Les deux couches présentent ainsi une différence de potentiel. L'énergie des photons lumineux captés par les électrons périphériques (couche **N**), leur permet de franchir la barrière de potentiel et d'engendrer un courant électrique continu. Pour effectuer la collecte de ce courant, des électrodes sont déposées par sérigraphie sur les deux couches de semiconducteur (**Figure I.3)**. L'électrode supérieure est une grille permettant le passage des rayons lumineux. Une couche antireflet est ensuite déposée sur cette électrode afin d'accroître la quantité de lumière absorbée [7 Pro].

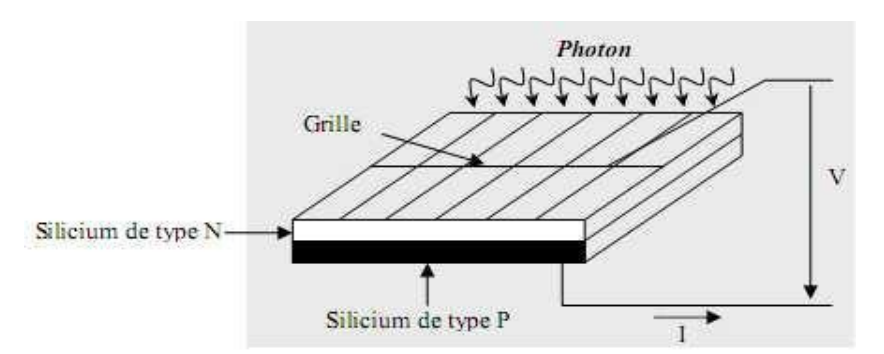

**Figure I.3 :** Schéma d'une cellule élémentaire [7 Pro].

Industriellement les matériaux les plus utilisés sont à base de silicium, dont leurs rendement énergétique est de 13 % à 14 % pour les cellules à base de silicium monocristallin, et de 11 % à 12 % pour les cellules à base de silicium poly-cristallin et de 7 % à 8 % pour le silicium amorphe en films minces.

Les caractéristiques ainsi obtenues sont celles d'une photodiode en convention générateur (Quadrant IV) (Figure I.4).

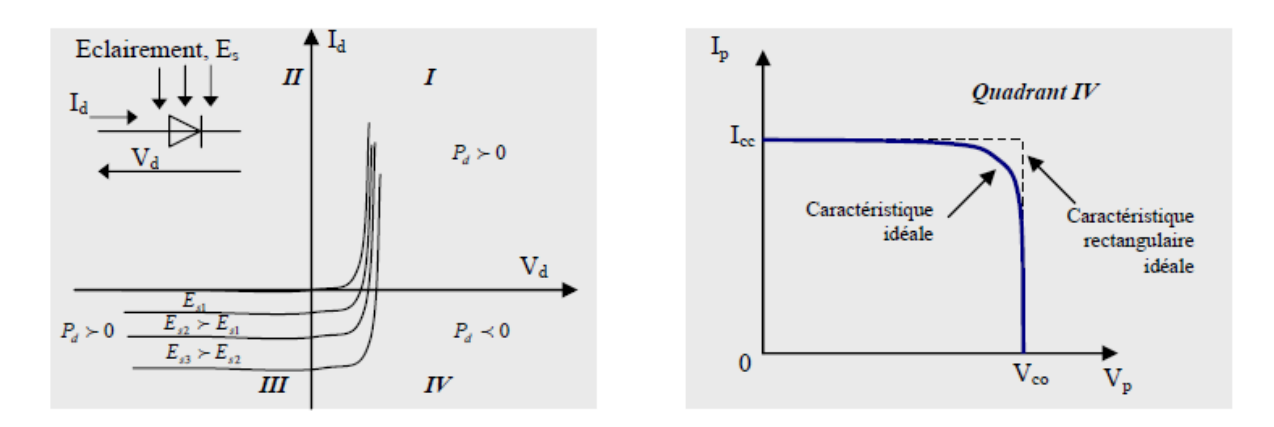

**Figure I.4 :** à gauche caractéristique d'une photodiode, à droite caractéristique d'une cellule Photovoltaïque [8 Tad].

**Note** : Quadrant IV : quadrant générateur (mode photovoltaïque)

Typiquement une cellule photovoltaïque produit moins de 2 W sous approximativement 0,5 V. Une association série de plusieurs cellules donne un module et une association série et/ou parallèle de plusieurs modules permet de réaliser un panneau photovoltaïque.

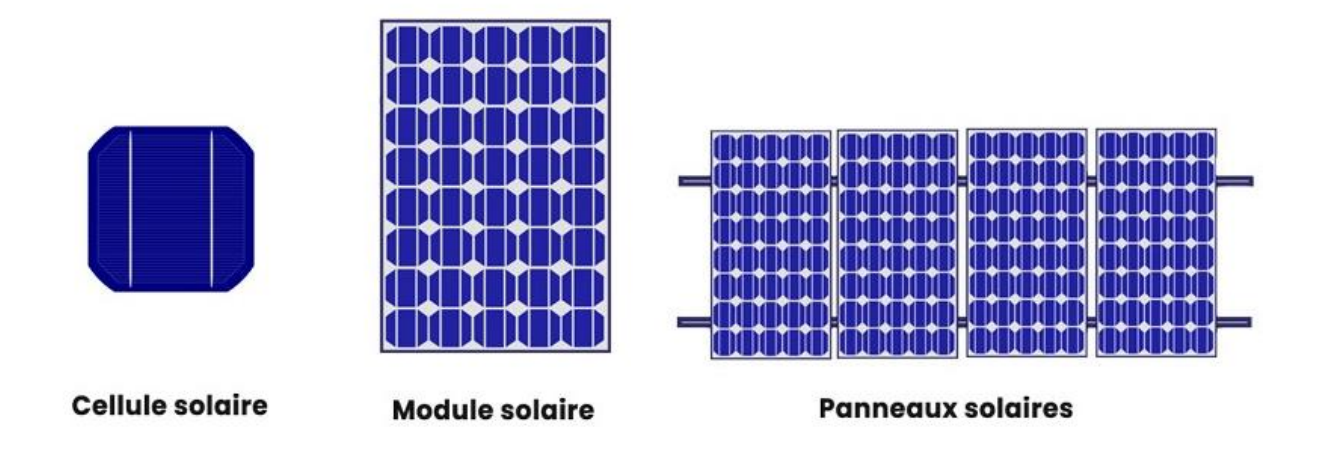

**Figure I.5 :** Cellule, module et panneaux solaires [1 Sah]

Le passage d'un module à un panneau se fait par l'ajout de diodes de protection, comme montre la figure (I.5) ; une en série pour éviter les courants inverses et une en parallèle, dite diode by-pass, qui n'intervient qu'en cas de déséquilibre d'un ensemble de cellules pour limiter la tension inverse aux bornes de cet ensemble et minimiser la perte de production associée.

### **I.6.1 Cellule / Panneau/ Champ**

Dans un champ solaire photovoltaïque plusieurs panneaux solaires sont regrouper. La figure I.6 illustre une cellule, un panneau et un champ photovoltaïque.

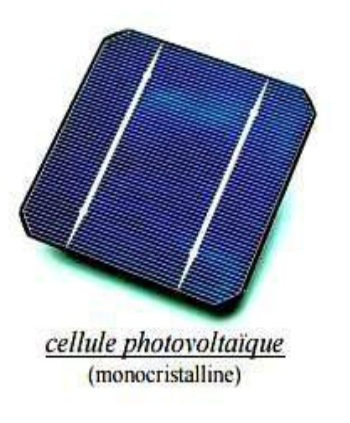

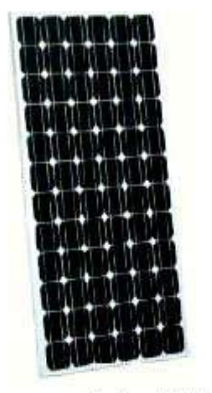

Panneau photovoltaïque

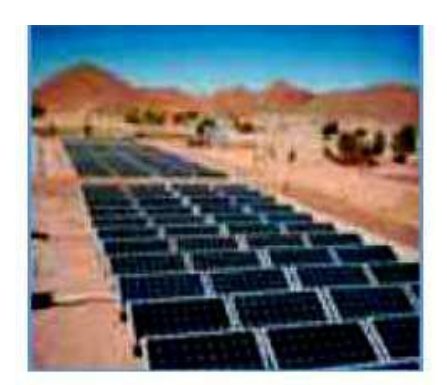

Champ photovoltaïque

**Figure I.6** : une cellule, un panneau photovoltaïque et un champ photovoltaïque [48 jad]

Il existe trois principaux types de cellules à l'heure actuelle (figure I.7):

- **Les cellules monocristallines** : Ce sont celles qui ont le meilleur rendement (de 12% à 16%), mais aussi celle qui ont le coût le plus élevé, du fait d'une fabrication compliquée.
- **Les cellules poly-cristallines** : Leur conception étant plus facile, leur coût de fabrication est moins important, cependant leur rendement est plus faible : (de 11% à 13%).
- $\checkmark$  Les cellules amorphes : Elles ont un faible rendement (de 8% à 10%), mais ne nécessitent que de très faibles épaisseurs de silicium et ont un coût peu élevé. Elles sont utilisées couramment dans les produits de petite consommation tel que les calculatrices solaires ou encore les montres.

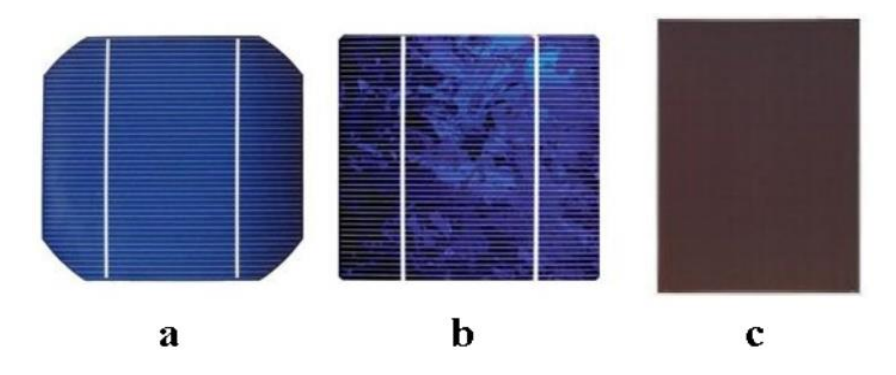

**Figure I.7 : a.** Cellule monocristalline, **b.** Cellule poly-cristalline, **c.** Cellule amorphe.

Le tableau I.1 montre les performances de ces différents types de cellules photovoltaïques présentent actuellement sur le marché [9 Abo] :

| <b>Technologie</b> | <b>Rendement</b><br>typique | Influence<br>de<br>température | lal<br>Taux de dégradation |
|--------------------|-----------------------------|--------------------------------|----------------------------|
| monocristallin     | 12 à 16 %                   | $-0.442\%$ par $\degree$ C     | $-0.38\%$ par an           |
| Poly-cristallin    | 11 à 13 %                   | $-0.416\%$ par $\degree$ C     | $-0.35\%$ par an           |
| amorphe            | 8 à 10 %                    | $-0.175\%$ par $\degree$ C     | $-1.15\%$ par an           |

**Tableau I.1 :** Performances des différentes filières silicium [9 Abo]

#### **I.6.2 Modélisation de la cellule Photovoltaïque**

Le schéma équivalent d'une cellule photovoltaïque peut être représenté sous diverses variantes. La configuration de la figure I.8 peut être considérée comme la plus usuelle (Standard). Elle comporte une source de courant variable, monté en parallèle avec une diode D caractérisant la jonction, une résistance (résistance parallèle) simulant les courants de fuites de la jonction, et une résistance en série représentant les diverses résistances de contacts et de connexions, et qui dépend principalement de la résistance du semi-conducteur [9 Abo].

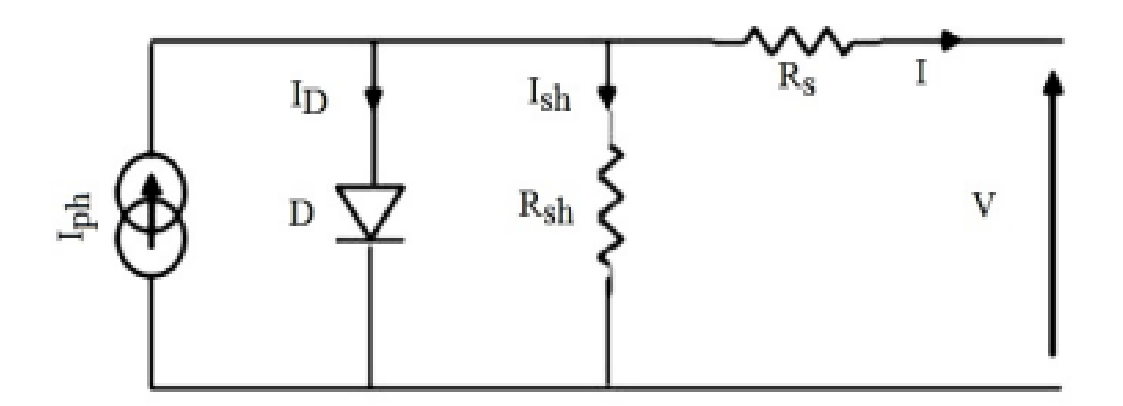

**Figure I.8:** Schéma équivalent d'une cellule solaire

Pour déterminer le courant généré par la cellule, il faut appliquer la loi des nœuds de Kirchhoff, ce qui nous donne :

$$
I = I_{ph} - I_0 \left( exp \frac{q(V + IR_s)}{\alpha.K.T} - 1 \right) - \frac{V + IR_s}{R_{sh}}
$$
(I.2)

Où :

I : Courant générer par la cellule photovoltaïque IPV.

V : tension générée par la cellule photovoltaïque.

 $\alpha$ : Facteur d'idéalité de la diode et la valeur typique de  $\alpha$  est 1.3.

T : est la température de la cellule en Kelvin.

q : est la charge de l'électron e =1,6.10-19 C.

K : est la constante de Boltzmann K =  $1.38$ .  $10^{-23}$  J/K.

Rsh: Résistance shunt de la cellule.

Rs : Résistance série de la cellule.

La figure I.9 illustre les caractéristiques courant-tension et puissance-tension d'une cellule PV.

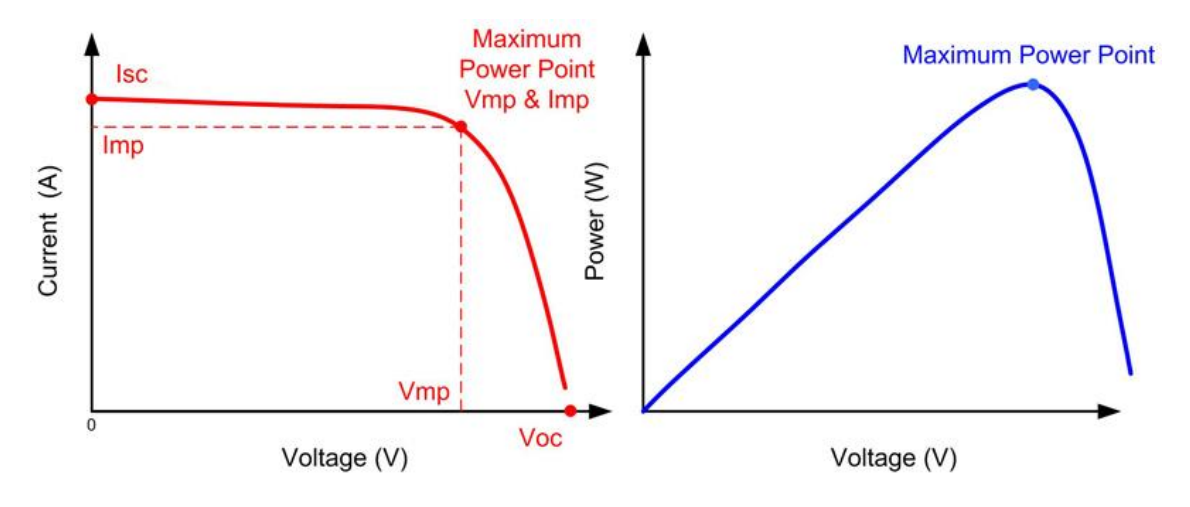

**Figure I.9 :** Caractéristique de la cellule avec charge

A partir de la caractéristique I-V, sous un éclairement et une température standard, le comportement d'une cellule solaire peut être étudié suivant quatre grandeurs principales : Isc, Voc, Imax, Vmax qui sont décrit comme suite :

> a) *Courant de court-circuit (Isc) :* qui correspond au courant pour lequel la tension aux bornes de la cellule PV est nulle et qui dépend de l'éclairement et de la température. Dans le cas idéal  $R_s$  est nulle et  $R_{sh}$  tend vers l'infinie, ce qui fait que ce courant se confond avec le photo-courant Iph.

$$
I_{sc} = I_{ph} \tag{I.3}
$$

b) *Tension du circuit ouvert de la cellule (Voc) :* qui est la tension Voc pour laquelle le courant débité par la cellule est nul c'est-à-dire que la cellule est non connectée à une charge. Elle est exprimée par l'expression suivante [14 Daf]:

$$
V_{\alpha} = V_t - \ln\left(\frac{l_{ph}}{l_0} + 1\right) \tag{I.4}
$$

Avec :

$$
V_t = \frac{\alpha_{.K.T}}{q} \tag{I.5}
$$

Vt : représente la tension à température nominal.

c) *Facteur de forme FF :* C'est le rapport entre la puissance maximale fournie par la cellule Pmax (Imax,Vmax) et le produit du courant de court-circuit Icc par la tension de circuit ouvert  $V_{co}$  (c'est-à-dire la puissance maximale d'une cellule idéale). Il est inférieur ou égal à 1 et plus il est proche de 1 plus il est performant. Il est en général de l'ordre de 0.7 pour les cellules performantes, il diminue avec la température. Il traduit l'influence des pertes par les deux résistances parasites R<sup>s</sup> et Rsh. Il est exprimé par l'expression suivante :

$$
FF = \frac{P_{max}}{I_{cc}.V_{co}}
$$
 (I.6)

d) *Puissance maximale :* C'est la puissance électrique disponible aux bornes d'une cellule photovoltaïque. Il est égal au produit du courant continu I fourni par la tension continue V.

$$
P = V.I \tag{I.7}
$$

Avec :

: Puissance générée par la cellule photovoltaïque.

: Tension mesurée aux bornes de la cellule photovoltaïque.

: Courant fourni par la cellule photovoltaïque.

La puissance maximale  $P_{max}$  d'une cellule photovoltaïque c'est la puissance générée au point ou la tension et le courant sont optimaux (dans la courbe  $I= f(V)$ ).

$$
P_{max} = V_{max}.I_{max} \tag{I.8}
$$

e) *Rendement*  $\eta$  *:* c'est un rapport entre la puissance maximale  $P_{max}$  délivré par la cellule photovoltaïque et la puissance de l'éclairement solaire incident sur la surface S de la cellule.

$$
n = \frac{P_{out}}{P_{inp}} = \frac{P_{max}}{P_{ray}} = \frac{V_{max}.I_{max}}{E_a.S}
$$
(I.9)

Avec :

 $P_{max}$ : Puissance maximale générée par la cellule photovoltaïque [W].

 $P_{ray}:$  Puissance du rayonnement solaire [W].

 $V_{max}$ : Tension maximale mesurée aux bornes de la cellule photovoltaïque [V].

 $I_{max}$ : Courant fourni par la cellule photovoltaïque [A].

 $E_a$ : Éclairement par unité de surface [W/m<sup>2</sup>].

 **S** : Surface effectifs du panneau [m2].

### **I.7 Simulation du générateur PV sous MATLAB/SIMULINK**

Pour notre simulation nous avons utilisé le modèle **APLV250P60** dont les paramètres de construction sont donnés dans le tableau suivant :

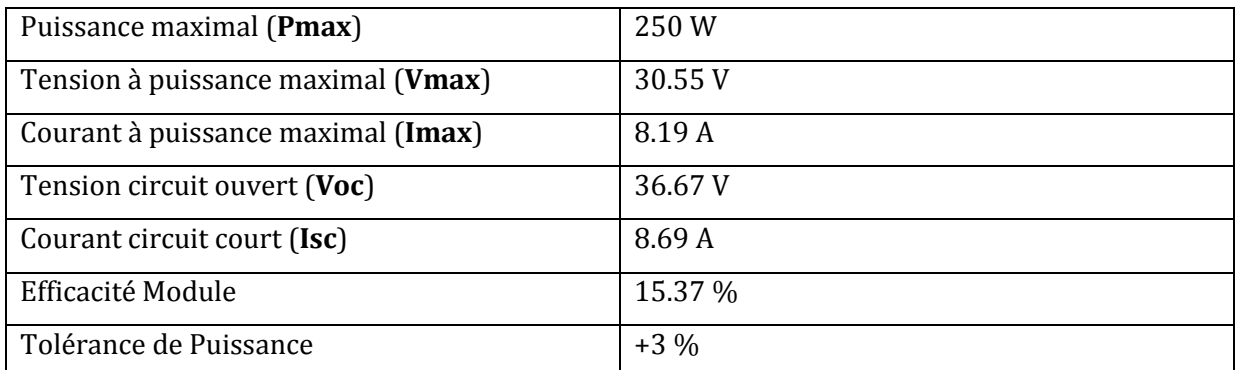

**Tableau I.2 :** Caractéristiques électriques typiques d'un GPV APLV250P60 [49 ALP]

### **I.7.1 Modèle Simulink d'une cellule photovoltaïque**

Après avoir choisi notre panneau photovoltaïque, nous avons décidé de modéliser notre panneau solaire avec les équations mathématiques décris précédemment, ce qui nous a donné la figure suivante :

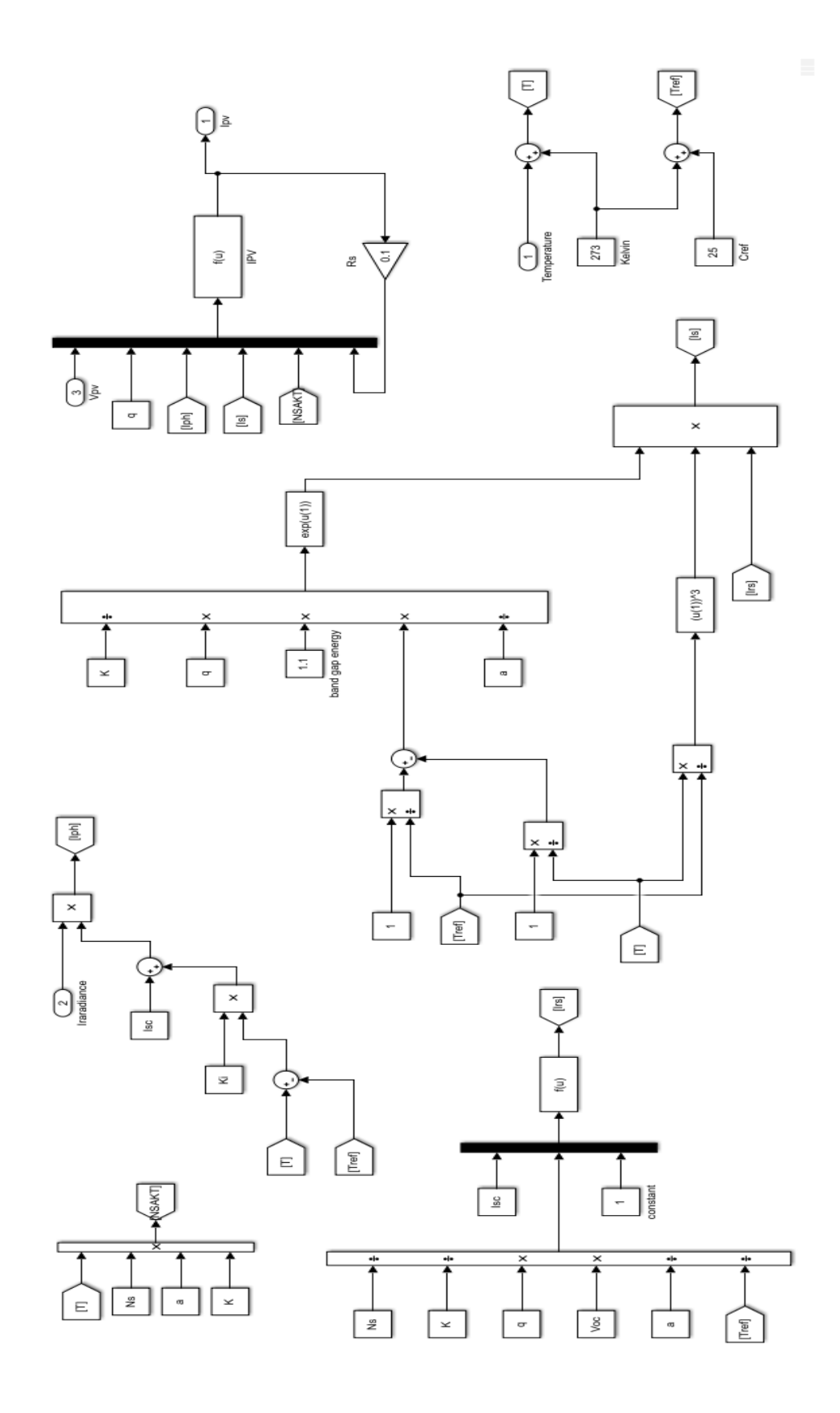

**Figure I.10 :** Modélisation mathématique d'un générateur photovoltaïque sous Matlab/Simulink

Selon les équations précédentes, nous avons pris les constantes suivantes :

- q=1.6e-19 étant la charge de l'électron.
- K=1.38e-23 étant la constante de Boltzmann.
- a=1.6 étant le facteur d'idéalité de la diode.
- Voc=36.67 étant la tension de circuit ouvert.
- Isc=8.69 étant le courant de circuit ouvert.
- Ns=60 étant le nombre des cellules en série.
- Ki=0.0032 étant le coefficient Courant/Température.

D'après les résultats de simulation deux caractéristiques sont relevés, à savoir celle de P=f(V) et de I=f(V) (figure I.11 et I.12) pour un éclairement fixe  $G = 1000W/m^2$ et une température fixe T = 25˚C.

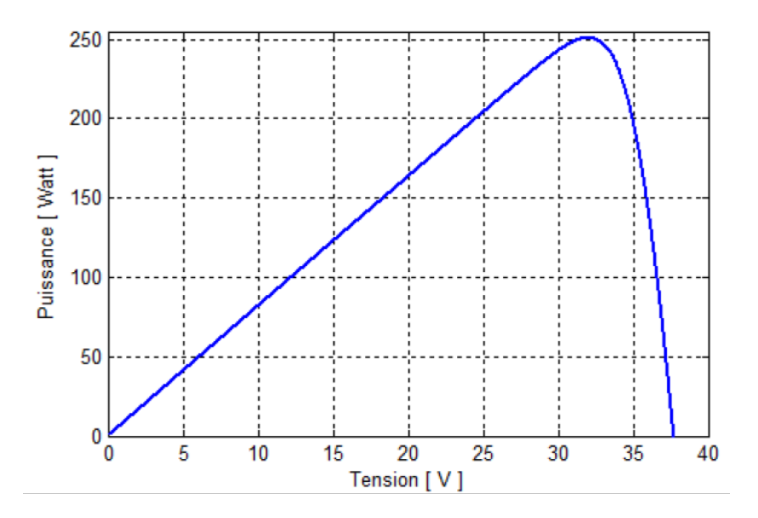

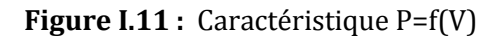

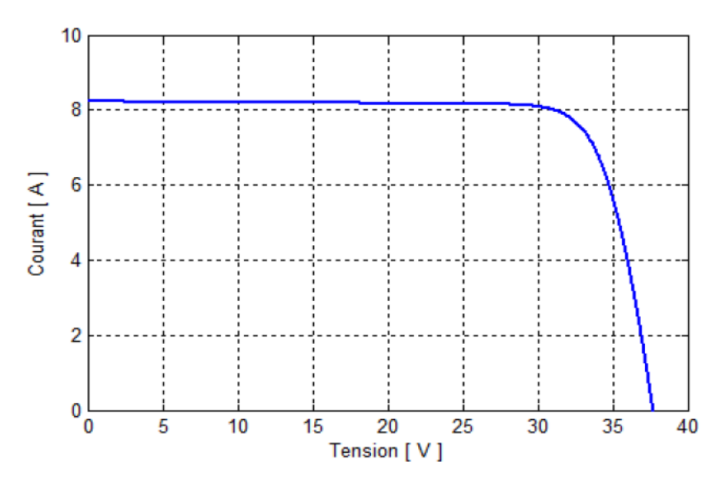

**Figure I.12 :** Caractéristique I=f(V)

D'après ces deux figures nous remarquons que :

- La figure I.11 présente l'évolution de la puissance générée par le générateur PV en fonction de la tension à température et éclairement fixe. Nous remarquons de cette figure que la puissance augmente linéairement jusqu'à la valeur maximale (250 W) puis diminue rapidement jusqu'à son annulation.
- La figure I.12 présente l'évolution du courant générée par le générateur PV en fonction de la tension pour une température et éclairement fixe respectivement 25 ˚C et 1000 W/m2. Nous remarquons que le courant reste constant jusqu'à une valeur de tension de  $V = 31$  V puis il diminue rapidement jusqu'à son annulation

#### **I.7.2 Influence de l'association série des cellules PV**

L'association en série de N<sup>s</sup> cellule de même courant permet d'augmenter la tension dans le générateur photovoltaïque. La caractéristique résultante du groupement en série est obtenue par addition de la tension élémentaire de chaque cellule. L'équation résumant la caractéristique électrique de l'association en série de N<sup>s</sup> cellules est la suivante :

$$
V_{ns} = N_s. V_{co}
$$
 (I.10)

Avec :

- $\triangleright$  V<sub>ns</sub>: la tension totale des cellules en séries
- $\triangleright$  V<sub>co</sub> : la tension du circuit ouvert

Comme la surface des cellules devient de plus en plus importante, le courant produit par plusieurs cellules augmente régulièrement au fur et à mesure de l'évolution technologique alors que sa tension reste toujours très faible. L'association série permet ainsi d'augmenter la tension de l'ensemble et donc d'accroître la puissance de l'ensemble. Les panneaux commerciaux constitués de cellules de première génération sont habituellement réalisés en associant 36 cellules en série  $(V_{ns}=0.6V \times 36 = 21.6V)$  afin d'obtenir une tension optimale du panneau  $V_{op}$  proche de celle d'une tension de batterie de 12V. [11 Ste]

La caractéristique d'un groupement de  $(N_s)$  cellules solaires en série est représentée par les deux figures suivantes :

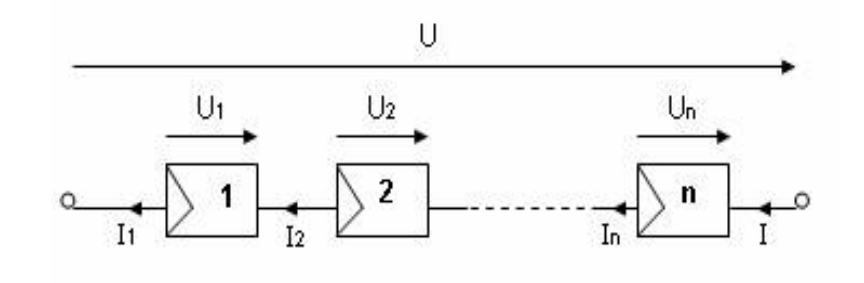

**Figure I.13 :** Connexion en série des cellules (Ns).

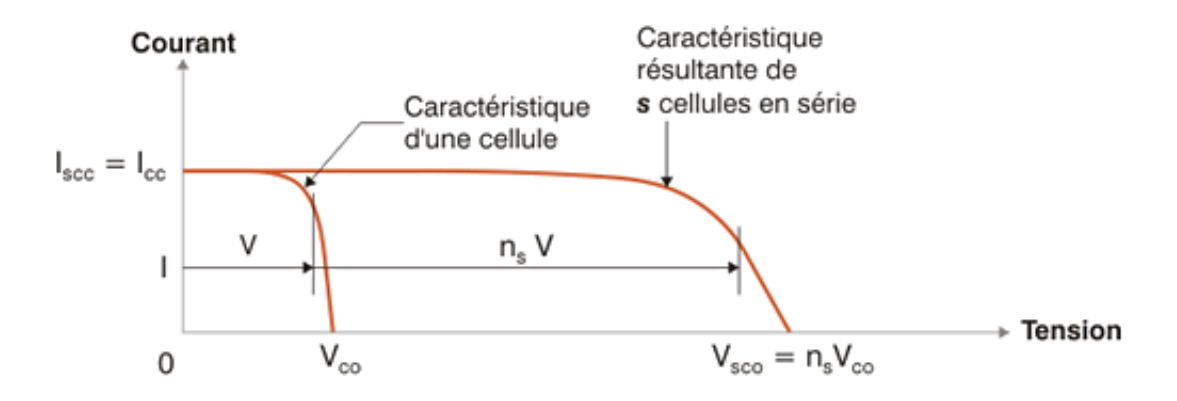

**Figure I.14 :** Caractéristique d'un regroupement en série de Ns cellules PV identiques

#### **I.7.3 Influence de l'association parallèle des cellules PV**

Une association parallèle de  $(N_p)$  cellules est possible et permet d'accroître le courant de sortie du générateur ainsi créé. Dans un groupement de cellules identiques connectées en parallèle, les cellules sont soumises à la même tension et la caractéristique résultante du groupement est obtenue par addition des courants. Les équations (I.11 et I.12) et les figures (I.15 et I.16) résument les caractéristiques électriques d'une association parallèle de  $(N_p)$  cellules.

$$
I_{pv} = N_p. I_{cell} \tag{I.11}
$$

$$
V_{pv} = V_{cell} \tag{I.12}
$$

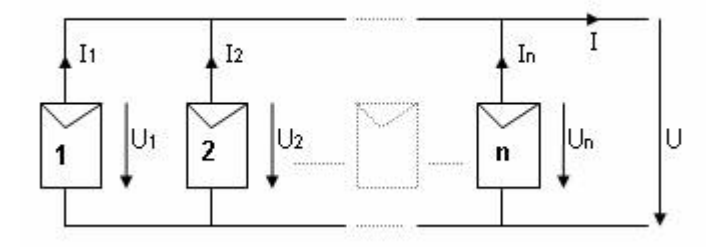

**Figure I.15:** Connexion en parallèle des cellules (Np) et son caractéristique I-V.

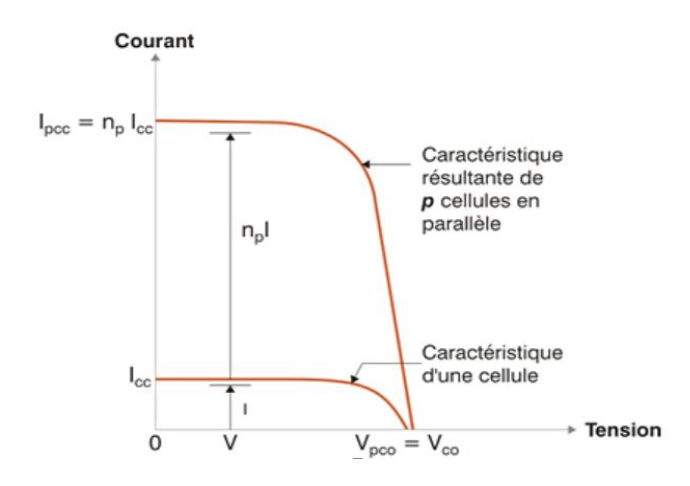

**Figure I.16** : Caractéristique d'un regroupement en parallèle de N<sub>p</sub> cellules PV identiques.

#### **I.7.4 Groupement mixte**

C'est le regroupement à la fois en série et en parallèle de cellule pour former un module. Si l'on désire avoir un générateur PV ayant un courant de sortie plus intense, on peut soit faire appel à des cellules PV de plus grande surface et de meilleur rendement, soit en associant en parallèle plusieurs cellules PV de caractéristiques similaires. Pour qu'un générateur PV ainsi constitué puisse fonctionner de façon optimale, il faut que les cellules en série et les cellules en parallèle se comportent toutes de façon identique. Elles doivent pour cela être issues de la même technologie, du même lot de fabrication et qu'elles soient soumises aux mêmes conditions de fonctionnement (éclairement, température, vieillissement et inclinaison).

La puissance du générateur PV sera optimale si chaque cellule fonctionne à sa puissance maximale.

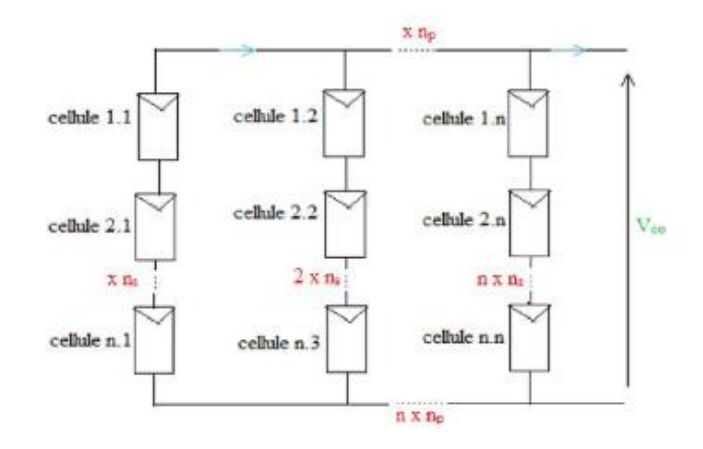

**Figure I.17 :** Association des cellules PV mixtes (série-parallèle)

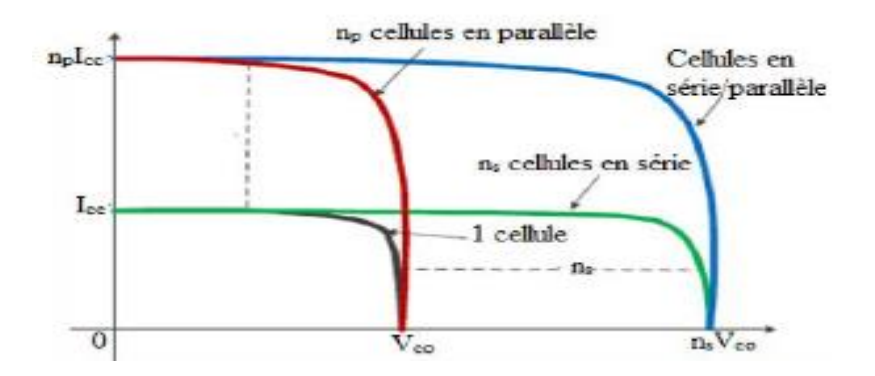

**Figure I.18 :** Caractéristique d'un groupement mixte de N<sub>s</sub> et N<sub>p</sub> cellules PV identiques

**Remarque** : Les fabricants combinent des circuits de cellules PV dans des laminés étanches et respectueux de l'environnement pour constituer des modules PV, les blocs de construction fondamentaux des systèmes de génération PV. Les panneaux PV incluent plusieurs modules assemblés et pré-câblés pour pouvoir être installés sur le terrain. Un générateur PV est une unité de génération d'électricité complète, qui peut inclure n'importe quel nombre de modules et de panneaux PV. [15Flu]

#### **I.7.5 Influence de l'éclairement**

Pour une température constante (T=25 ˚C), on varie l'éclairement afin de voir l'influence de ce dernier par rapport aux caractéristiques  $I = f(V)$  et  $P = f(V)$  du générateur PV. Pour cela, on fait varier l'éclairement de 200W/m2 à 1000W/m<sup>2</sup> avec un pas de 200W/m2. Nous obtenons ainsi d'après les résultats de simulation les deux figures suivantes :

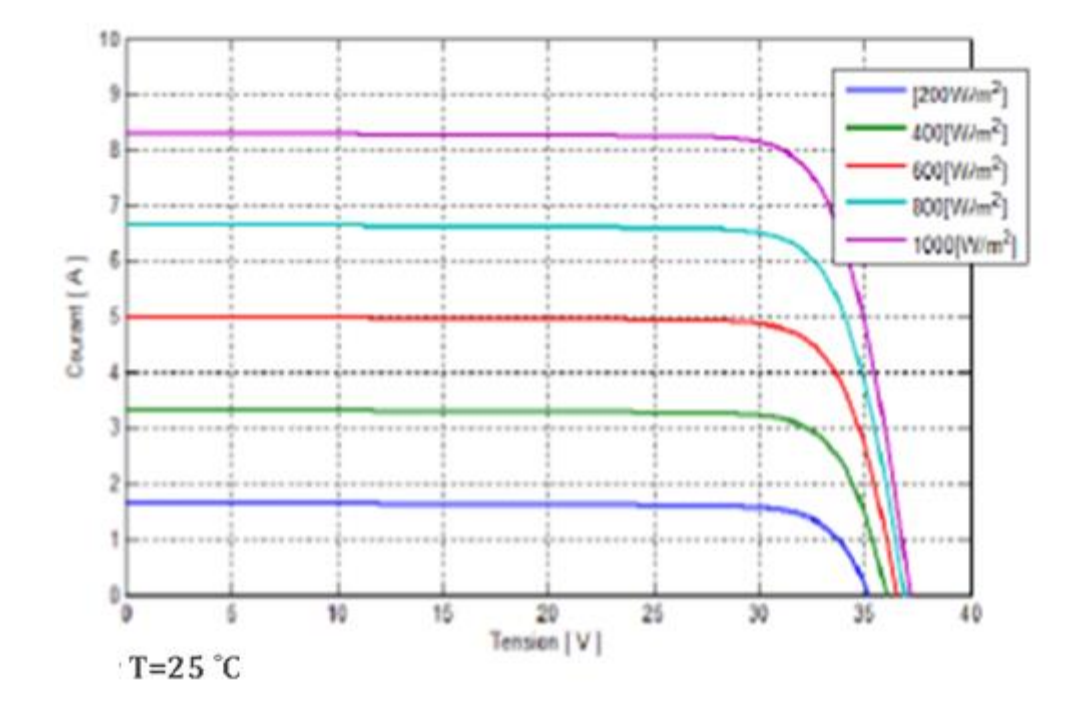

**Figure I.19 :** Influence de l'éclairement sur la caractéristique I-V

La figure I.19 montre l'évolution du courant généré par le GPV en fonction de la tension (même plage de variation) de sortie à température fixe et éclairement variable. Nous constatons que l'augmentation de l'éclairement entraîne une augmentation du courant. Cependant, la tension varie légèrement.

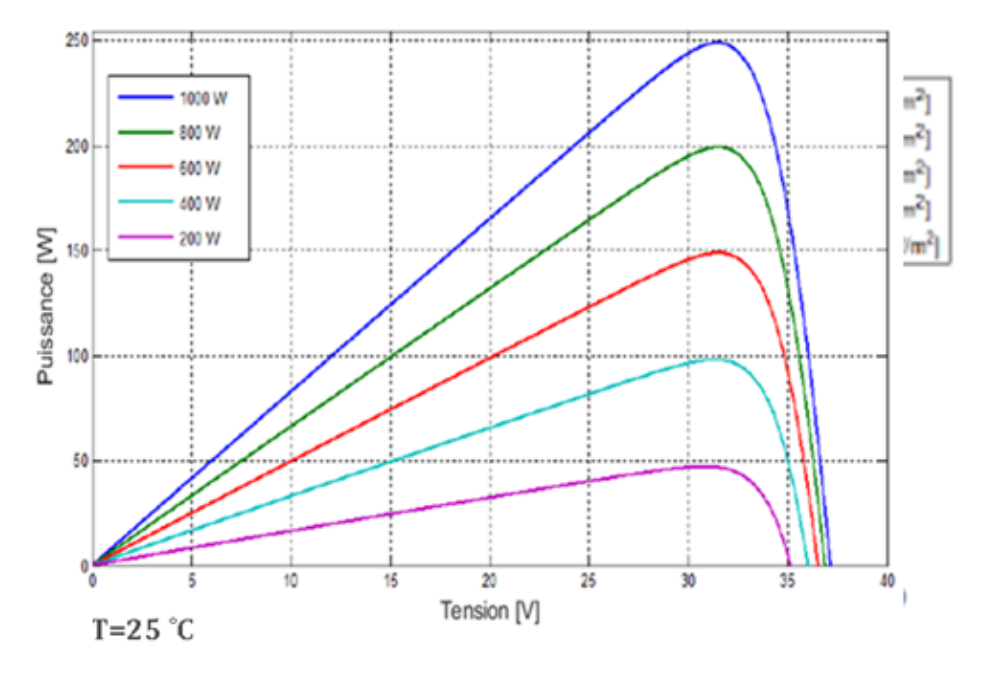

**Figure I.20 :** Influence de l'éclairement sur la caractéristique P-V
La figure I.20 représente l'évolution de la puissance du GPV en fonction de la tension à température fixe et éclairement variable. Nous constatons que l'augmentation de l'éclairement entraîne une augmentation de la puissance. Nous remarquons aussi que l'éclairement influe proportionnellement sur la puissance et la tension du circuit ouvert du GPV.

Pour un éclairement variable, le courant généré par le GPV est pratiquement proportionnel au flux lumineux. Par contre la tension aux bornes de la jonction varie peu car elle est en fonction de la différence de potentiel de la jonction PN. La tension du circuit ouvert ne diminue que légèrement avec le flux lumineux.

#### **I.7.6 Influence de la température**

Pour visualiser l'influence de la température, nous avons fixé l'éclairement à l'état standard G = 1000W/m<sup>2</sup> et nous avons varié la température de 25˚C a 75˚C avec un pas de 25˚C. Nous obtenons d'après les résultats de simulation les deux figures suivantes :

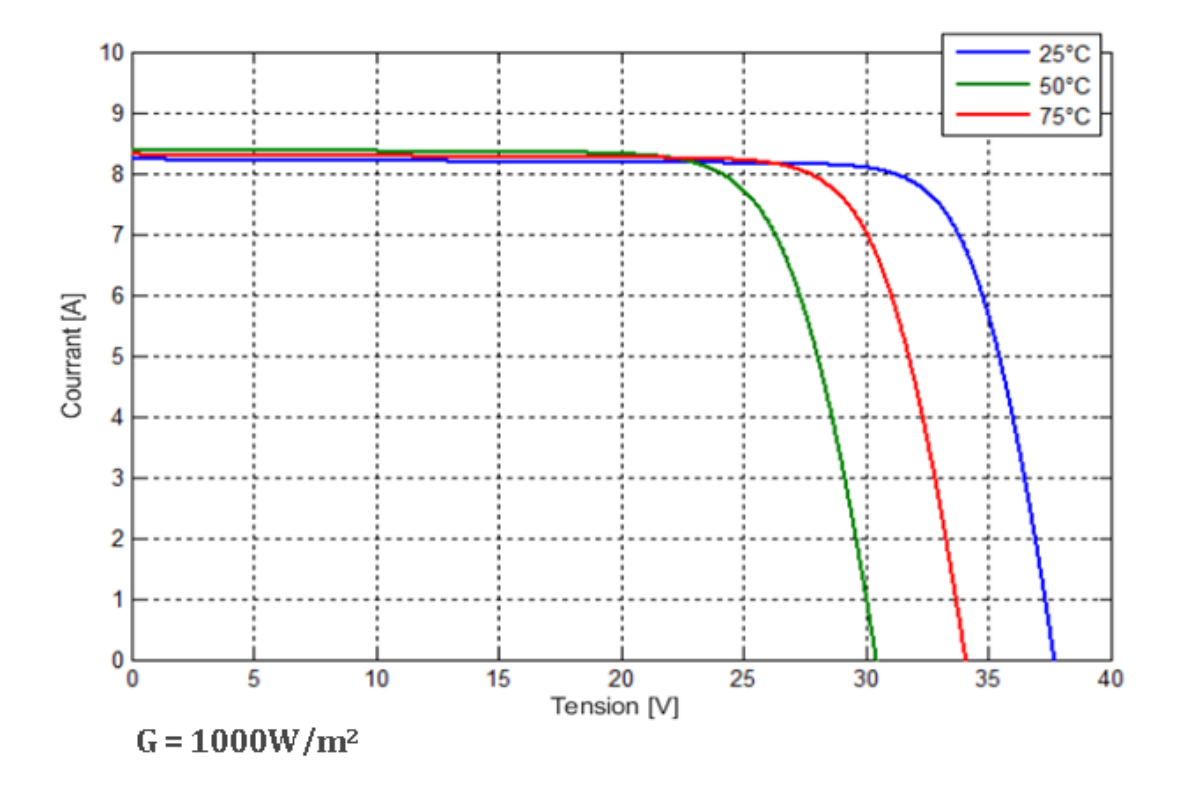

**Figure I.21 :** Influence de la température sur la caractéristique I=f(V)

La figure I.21 présente l'évolution du courant généré par le GPV en fonction de la tension à éclairement fixe et température variable, nous constatons que l'augmentation de la température entraîne une baisse de la tension maximale atteinte aux bornes du module. Cependant nous remarquons aussi que le courant est relativement constant.

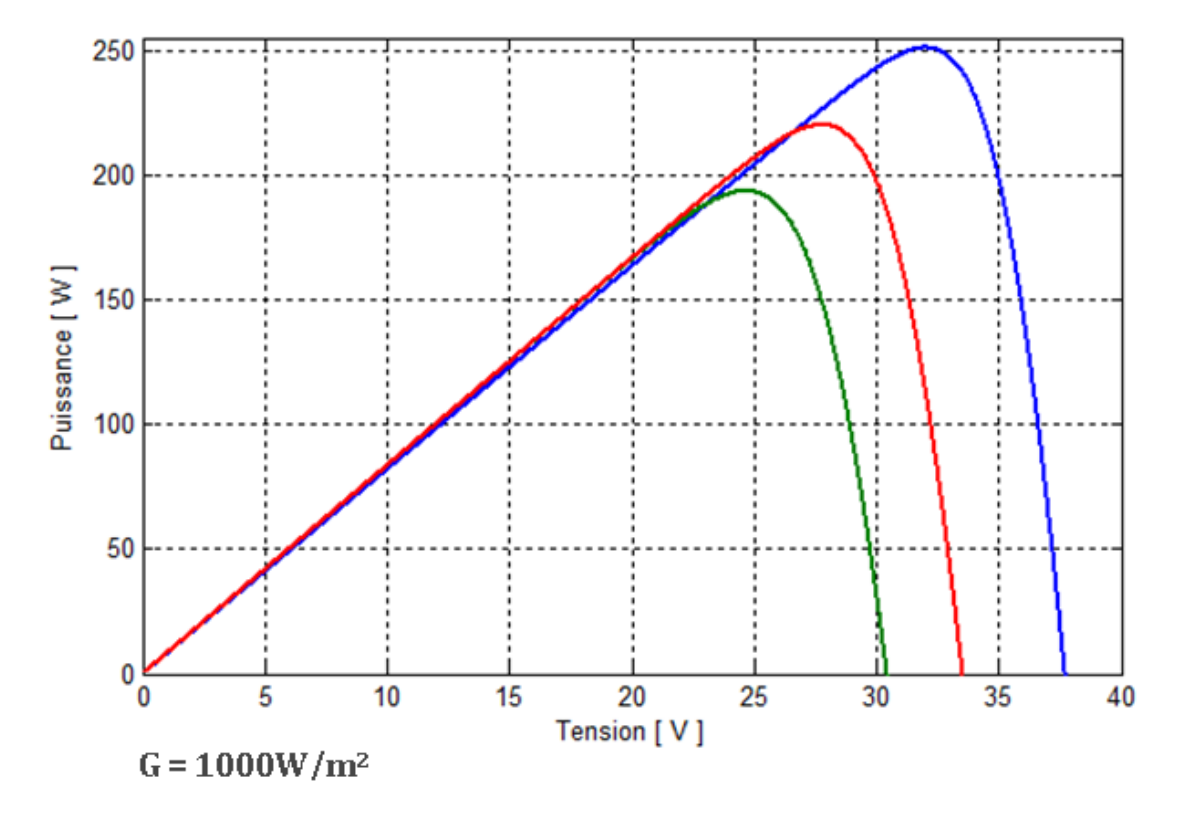

**Figure I.22 :** Influence la température sur la caractéristique P=f(V)

La figure I.22 montre l'évolution de la puissance générée par le GPV en fonction de la tension à l'éclairement fixe et température variable, on constate que l'augmentation de la température entraîne une baisse de la puissance maximale, on peut aussi remarquer que la tension maximal atteinte aux bornes du module diminue.

**Remarque** : D'après les simulations nous remarquons que chaque matériau a un niveau de sensibilité de température qui lui correspond. L'influence de la température dans un matériau donné se situe au niveau de sa résistance à la circulation des électrons. Dans le cas d'une cellule photovoltaïque, une forte température réduit la différence de potentiel (DDP). Pour une température variable, la tension générée par le module photovoltaïque est pratiquement proportionnelle au flux thermique. Par contre le courant ne diminue que légèrement avec la température.

### **I.8 Conclusion**

Dans ce chapitre, nous avons modélisé, simulé et analysé les caractéristiques d'un panneau solaire, pour valider notre model. Nous avons également étudié l'influence des phénomènes physiques ; la température et l'éclairement sur le générateur photovoltaïque.

# **Chapitre 2**

# **Modélisation des différentes parties du système**

#### **II.1Introduction**

L'énergie solaire est considérée comme une source d'énergie renouvelable intéressante. Les panneaux solaires sont parmi les solutions qui utilisent cette énergie. Bien qu'ils soient de plus en plus performants, ces rendements restent assez faibles (autour de 20%) [26 Bou]. C'est pourquoi il faut exploiter le maximum de puissance qu'ils peuvent générer en réduisant au maximum les pertes d'énergie. En effet, plusieurs études ont montré que l'énergie des photons convertie en électricité est une fonction fortement variable selon l'éclairement et la température et aussi selon la charge qui est connecté au générateur PV [26 Bou]. Pour remédier à ces influences, des lois de commande spécifique ont été conçue et mises au point à partir de 1968 afin de permettre à ces dispositifs de produire leur maximum de puissance électrique, quelle que soit la charge ou l'irradiation solaire [27 Iss]. Ce type de commande est souvent nommé dans la littérature Recherche de Point de Puissance Maximale ou bien Maximum Power Point Tracking (MPPT).

Ainsi, ce chapitre est divisé en deux parties, la première partie décrira les convertisseurs à base d'électronique de puissance (Hacheur et onduleur) et les techniques de leurs commandes. Alors que la deuxième partie sera consacrée à la modélisation des méthodes de poursuite du point de puissance maximal appliquées aux systèmes photovoltaïques au niveau du hacheur.

#### **II.2 Convertisseur DC-DC**

Les hacheurs (Figure II.1) sont des convertisseurs de type continu-continu permettant de contrôler la puissance électrique dans des circuits fonctionnant en courant continu avec une très grande souplesse et un rendement élevé [16 Abc].

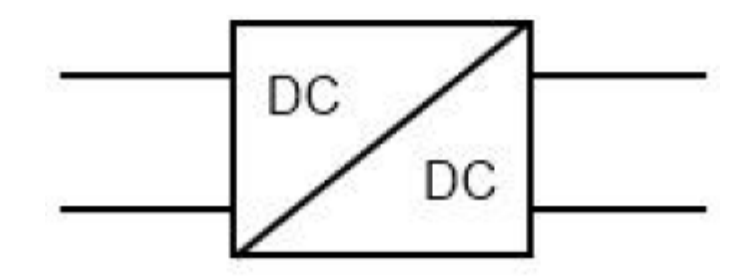

**Figure II.1:** Symbole d'un convertisseur DC-DC

L'hacheur se compose de condensateurs, d'inductance et de commutateurs. Dans le cas idéal, tous ces dispositifs ne consomment aucune puissance active, c'est la raison pour laquelle on a de bons rendements. Les convertisseurs DC-DC (ou hacheurs) sont utilisés dans les systèmes d'énergie solaire pour adapter la source continue à amplitude variable (panneau PV) à la charge qui demande en général une tension DC constante. Les trois configurations de base sont :

- Convertisseur dévolteur (ou Buck)
- Convertisseur survolteur (ou Boost)
- Convertisseur dévolteur- survolteur (Buck-boost)

#### **II.2.1 Hacheur Buck**

L'hacheur Buck est un convertisseur DC-DC illustré sur la figure II.2 l'hacheur dévolteur (Buck) a pour rôle de convertir sa tension d'entrée  $V_i$  en une tension de sortie inférieur. L'interrupteur K peut être remplacé par un transistor puisque le courant est toujours positif et que les commutations doivent être commandées (au blocage et à l'amorçage) [17 Leq].

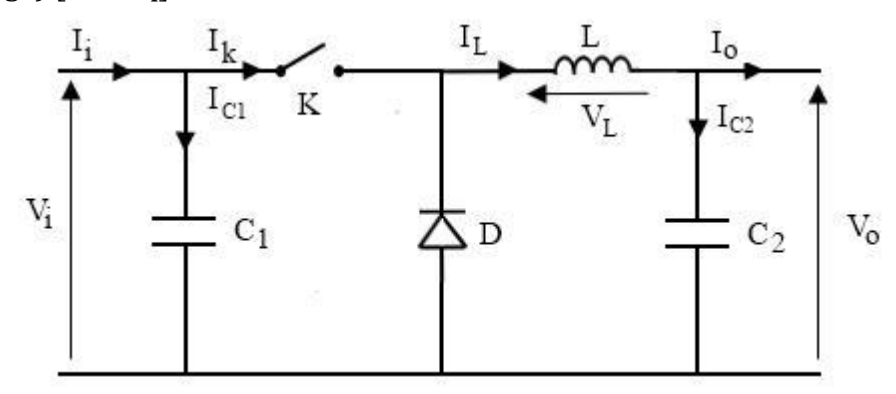

**Figure II.2** Schéma électrique d'un hacheur Buck

Son principe de fonctionnement suit les étapes suivantes; quand l'interrupteur est fermé pendant la durée,  $αT_e$  la tension appliquée aux bornes de la diode est  $V_i$ , l'interrupteur est commandé à la fréquence de découpage  $f = 1/T_e$ . La source V<sub>i</sub> fournit de l'énergie à la charge et à l'inductance. Pendant le temps T ϵ [αTe, Te] l'interrupteur s'ouvre et l'énergie emmagasinée dans l'inductance commande la circulation du courant dans la diode de roue libre D. La tension à ses bornes est donc nulle [18 Bog]. Les chronogrammes (tracés dans le cas idéal) sont illustrés sur la figure (II.3). Ils sont tracés dans le cas d'une conduction continue, c'est-à-dire que le courant ne repasse jamais par zéro. Pour calculer la relation entre la tension d'entrée et celle de sortie, on considère que la tension moyenne aux bornes de l'inductance est nulle [18 Bog] :

 **α. Vi (II.1)**

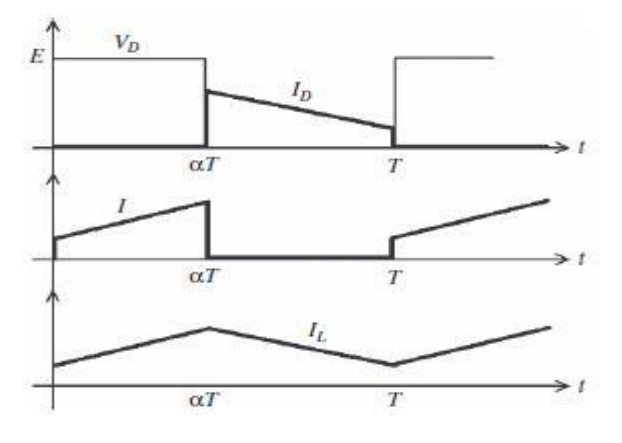

**Figure II.3** Chronogrammes de courant et tension d'un hacheur buck

Pour savoir le comportement réel d'hacheur Buck nous devons faire la représentation du circuit équivalent pour les deux états de commutation et de tirer par la suite le modèle mathématique reliant les variables d'entrée/sortie. La figure (II.4) montre le schéma du circuit équivalent d'un convertisseur dévolteur avec le commutateur fermé, tandis que la figure (II.5) représente le convertisseur dévolteur avec le commutateur ouvert pendant (1-α)Te. [16 Abc]

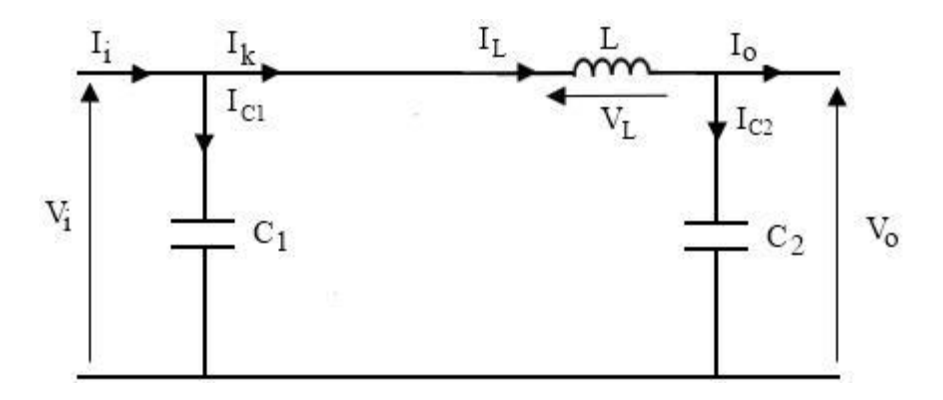

**Figure II.4** Schéma électrique d'un hacheur buck fermé

Lorsqu'on applique la loi de Kirchhoff sur le circuit ci-dessus on aura les circuits équivalents suivants :

$$
I_{C1} = C_1 \frac{dV_i(t)}{dt} = I_i(t) - I_L(t)
$$
\n(II.2)

$$
I_{C2} = C_2 \frac{dV_0(t)}{dt} = I_L(t) - I_0(t)
$$
\n(II.3)

$$
V_L = L \frac{dV_L(t)}{dt} = V_i(t) - V_0(t)
$$
 (II.4)

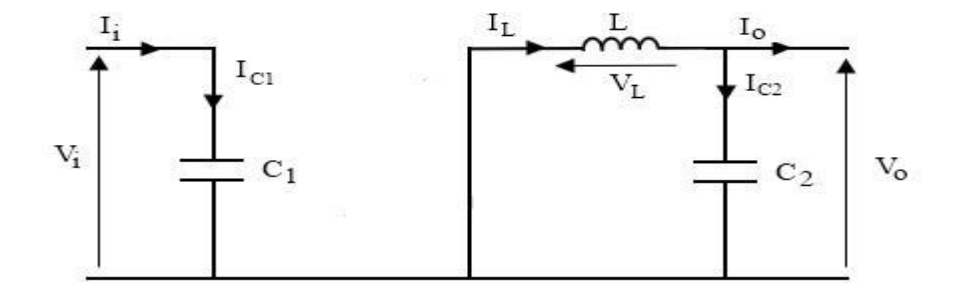

**Figure II.5** Schéma électrique d'un hacheur Buck ouvert Les équations suivantes sont déduites de la figure (II.5) :

$$
I_{C1} = C_1 \frac{dV_i(t)}{dt} = I_i(t)
$$
 (II.5)

$$
I_{C2} = C_2 \frac{dV_0(t)}{dt} = I_L(t) - I_0(t)
$$
 (II.6)

$$
V_L = L \frac{dV_L(t)}{dt} = -V_0(t) \tag{II.7}
$$

#### **II.2.2 Hacheur Boost**

L'hacheur Boost est également un convertisseur direct DC-DC de l'hacheur survolteur (Boost) a pour rôle de convertir sa tension d'entrée V<sup>i</sup> en une tension de sortie supérieur. L'interrupteur K peut être remplacé par un transistor puisque le courant est toujours positif et que les commutations doivent être commandées (au blocage et à l'amorçage) [17 Leq].

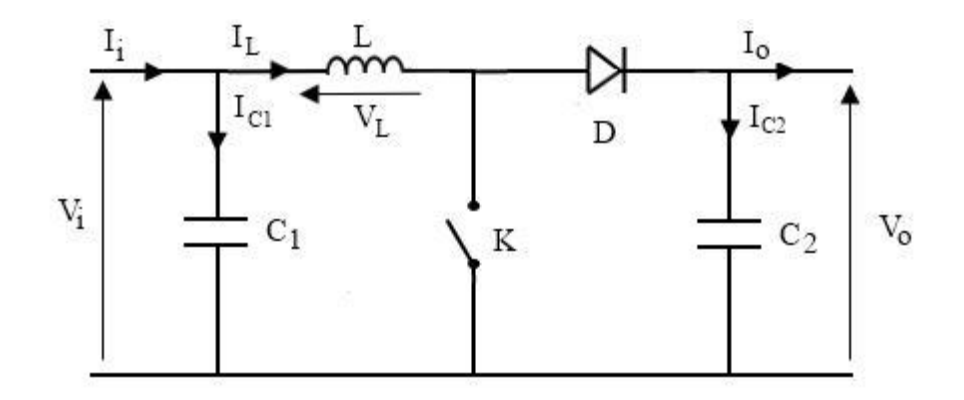

**Figure II.6** Schéma électrique d'un hacheur Boost

Son principe de fonctionnement suit les étapes suivantes; quand l'interrupteur est fermé pendant la durée, αT<sup>e</sup> le courant dans l'inductance croît linéairement. La tension aux bornes de K est nulle. Pendant le temps T ϵ [αTe, Te] l'interrupteur s'ouvre et l'énergie emmagasinée dans l'inductance commande la circulation du courant dans la diode de roue libre D. On a alors  $V_s = V_k$ . En écrivant que la tension aux bornes de l'inductance est nulle, on arrive à [18 Bog]:

$$
V_i = (1 - \alpha)V_0 \tag{II.8}
$$

Les chronogrammes (tracés dans le cas idéal) sont illustrés sur la figure (II.7).

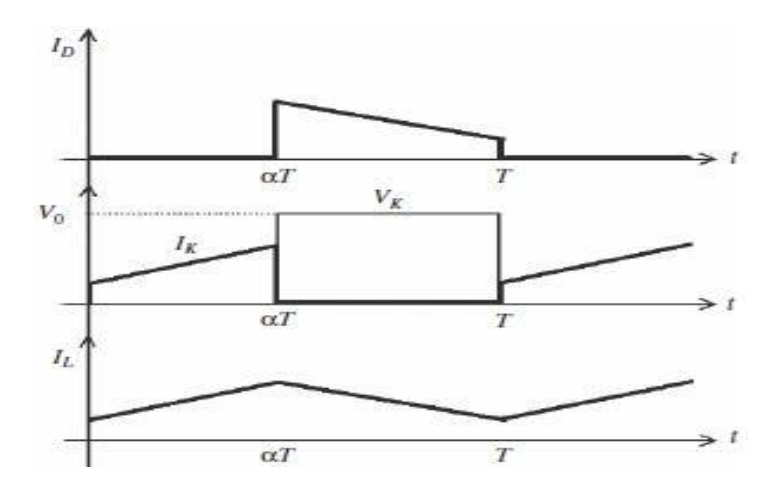

**Figure II.7** Chronogrammes de courant et tension d'un hacheur Boost

Pour savoir le comportement réel du hacheur Boost nous devons faire la représentation du circuit équivalent pour les deux états de commutation et de tirer par la suite le modèle mathématique reliant les variables d'entrée/sortie. Ainsi afin de pouvoir synthétiser les fonctions d'hacheur survolteur à l'état d'équilibre, il est nécessaire de présenter les schémas équivalents du circuit à chaque position de l'interrupteur K. celui de la figure (II.8) présente le circuit équivalent du Boost lorsque K est fermé c'est à dire entre [0, αTe] [16 Abc].

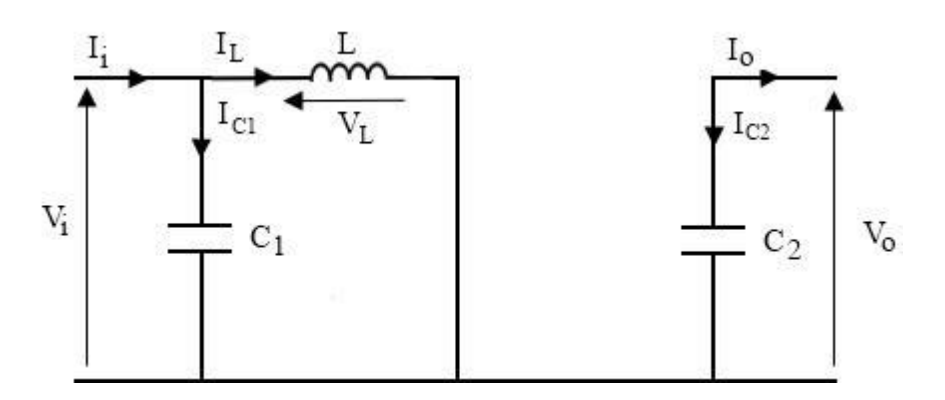

**Figure II.8** Schéma électrique d'un hacheur Boost fermé

Comme pour le circuit Buck, l'application des lois de Kirchhoff sur les circuits équivalents des deux phases de fonctionnement donne :

$$
I_{C1} = C_1 \frac{di(t)}{dt} = I_i(t) - I_L(t)
$$
 (II.9)

$$
I_{C2} = C_2 \frac{dV_0(t)}{dt} = -I_0(t)
$$
 (II.10)

$$
V_L = L \frac{dV_L(t)}{dt} = V_i(t)
$$
\n(II.11)

À l'état ouvert de l'interrupteur K, le circuit équivalent au fonctionnement du Boost est le suivant:

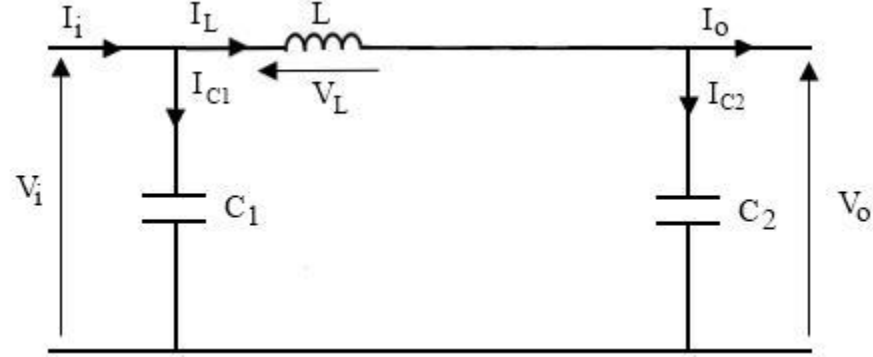

**Figure II.9** Schéma électrique d'un hacheur Boost ouvert

Nous obtenons ainsi les expressions suivantes :

$$
I_{C1} = C_1 \frac{dV_i(t)}{dt} = I_i(t) - I_l(t)
$$
 (II.12)

$$
I_{C2} = C_2 \frac{dV_0(t)}{dt} = I_l(t) - I_0(t)
$$
 (II.13)

$$
V_L = L \frac{dV_L(t)}{dt} = V_i(t) - V_0(t)
$$
 (II.14)

Du fait que nous allons utiliser dans notre étude un hacheur de type Boost, alors il est important de détermination ces composantes qui sont:

### **Le rapport cyclique :** A partir des équations de tension et de courant suivantes nous allons déterminer le rapport cyclique.

$$
V_i = \frac{1}{T} \int_{\alpha T}^{DTe} V_i dt = \frac{1}{T} \int_{\alpha T}^{DTe} V_0 dt = 1 - \alpha V_0
$$
 (II.15)

Cela donne :

$$
\alpha = 1 - \frac{v_i}{v_0} \tag{II.16}
$$

A pertes minimales :

$$
P_i = P_0 \leftrightarrow V_i I_i = V_0 I_0 \leftrightarrow I_0 = \frac{V_i I_i}{V_0} \leftrightarrow \alpha = 1 - \frac{I_0}{I_i}
$$
\n(II.17)

- **Les paramètres R, L et C [19 PSU] :**
- $R = \frac{V_{out}^2}{R}$  $P_{pv}$ **(II.18)**

$$
I_L = \frac{\frac{V_{out}}{R} \cdot 1}{1 - \alpha} \tag{II.19}
$$

$$
L = \frac{Vin}{2 * \Delta_{IL} * F}
$$
 (II.20)

$$
C = \frac{Vout * \alpha}{2 * \Delta_{VC} * R * F}
$$
 (II.21)

Après avoir calculer les paramètres il est important de simuler l'hacheur survolteur. Ainsi pour étudier le comportement du convertisseur survolteur, nous avons simulés le système en utilisant Matlab/simulink et en appliquant les valeurs des composantes suivantes :

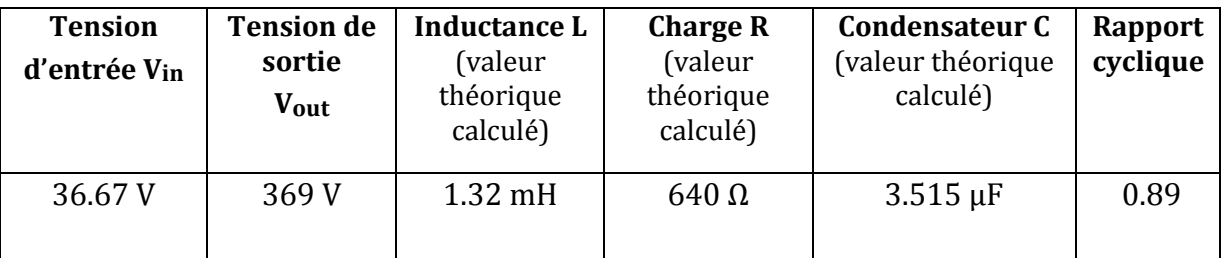

**Tableau II.1** Paramètres du hacheur survolteur (Boost)

La figure II.10 représente le schéma bloc d'un convertisseur survolteur :

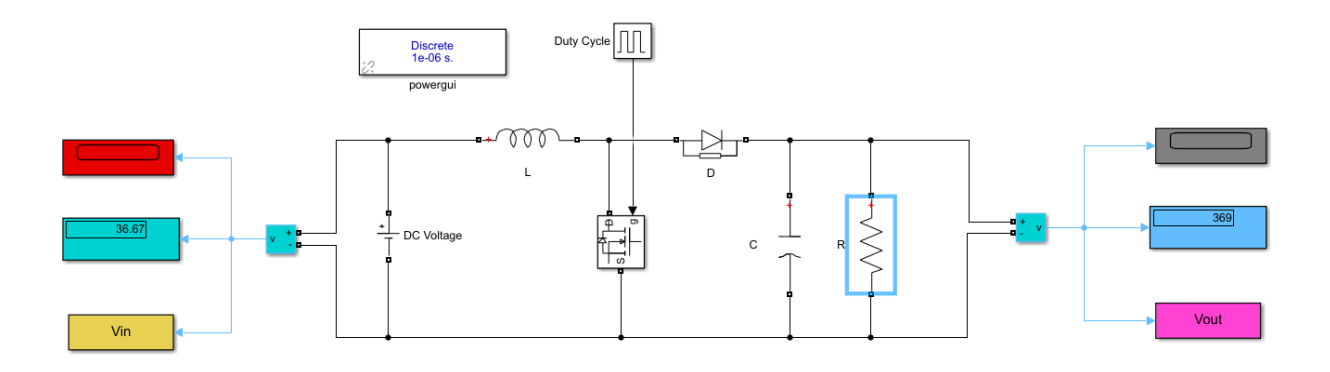

**Figure II.10** Modèle SimPower du hacheur survolteur (Boost)

Après simulation nous pouvons déduire les graphes résultants :

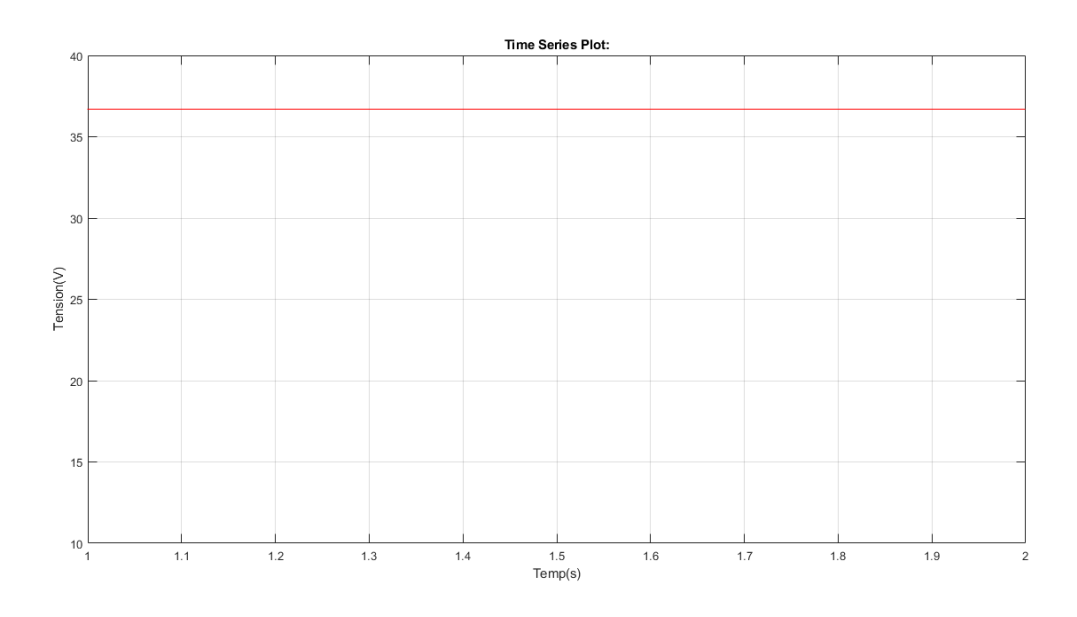

**Figure II.11** Tension d'entrée Vin(t) d'hacheur survolteur (Boost)

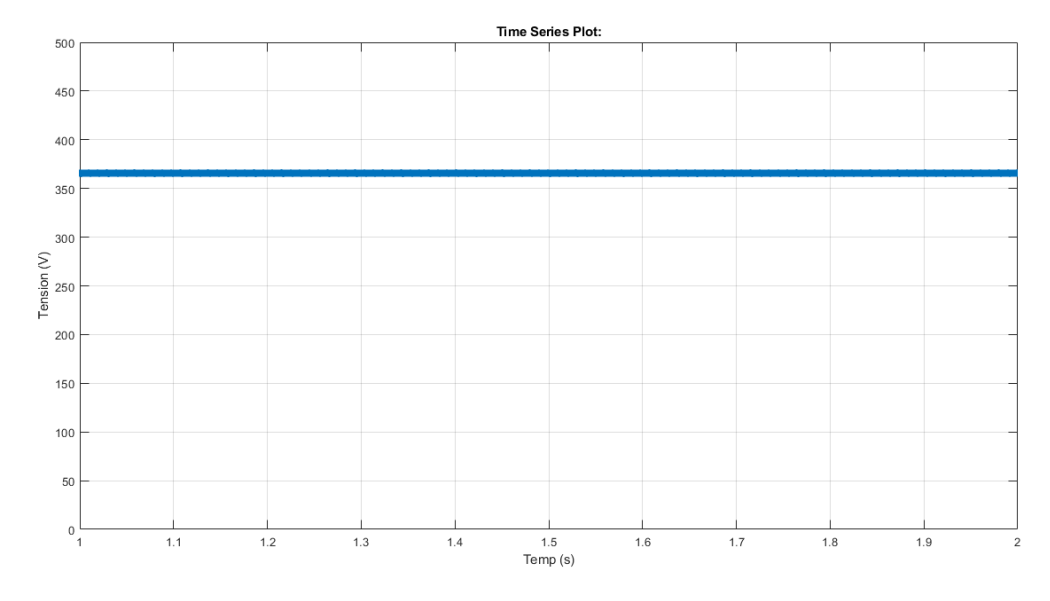

**Figure II.12** Tension de sortie Vout(t) d'hacheur survolteur (Boost)

Les résultats de simulation du convertisseur survolteur sont représentés respectivement par la tension d'entrée (Figure II.11) et la tension de sortie (Figure II.12) en fonction du temps. Ces résultats confirment le rôle du convertisseur survolteur à élever la tension d'entrée de 36.67 V à une tension de 369 V.

#### **II.3 Méthodes de poursuite du point de puissance maximale MPPT**

Pour que le système photovoltaïque fonctionne à des points de puissance maximum de leurs caractéristiques (Figure II.13), il existe des lois de commande spécifiques qui répondent à ce besoin. Ces types de commande sont connues dans la littérature par : Recherche du Point de Puissance Maximum. La puissance est énormément influencée par la variation d'irradiation et de température ce qui implique que la production du générateur PV est fortement impactée. Pour y remédier à ce problème une commande à était inventée de façon à ce que le panneau produise en permanence sa puissance maximale (point de puissance maximale (MPP)), quels que soit les conditions météorologiques (irradiation, température), cette commande est appelée MPPT. De nombreuses méthodes de recherche du point de puissance maximale (MPP) ont été développées et publiées. Ces techniques diffèrent par de nombreux aspects, tels que les capteurs requis, la complexité, le coût, la vitesse de convergence, le suivi correct sous irradiation et/ou les changements de température, le matériel nécessaire à la mise en œuvre ou la popularité, entre autres.

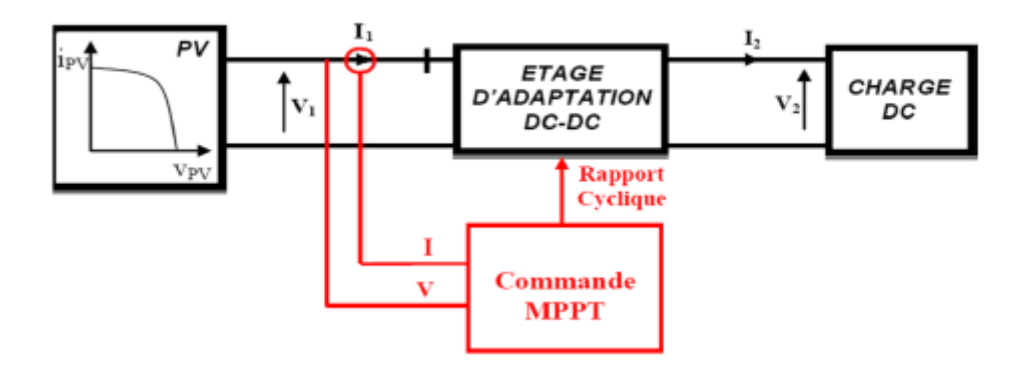

**Figure II.13 Schéma** bloc d'un système photovoltaïque avec MPPT

Le principe de la commande MPPT (Maximum Power Point Tracking) est basé sur la poursuite du point de puissance maximale d'un générateur électrique, comme son nom l'indique. En conséquence, pour une même condition météorologique (éclairement, température), la puissance délivrée sera différente selon la charge. Un contrôleur MPPT permet donc de piloter le convertisseur statique reliant la charge (une batterie par exemple) et le panneau photovoltaïque de manière à fournir en permanence le maximum de puissance à la charge à chaque instant. La figure II.14 représente les points de puissance maximale produite par le générateur.

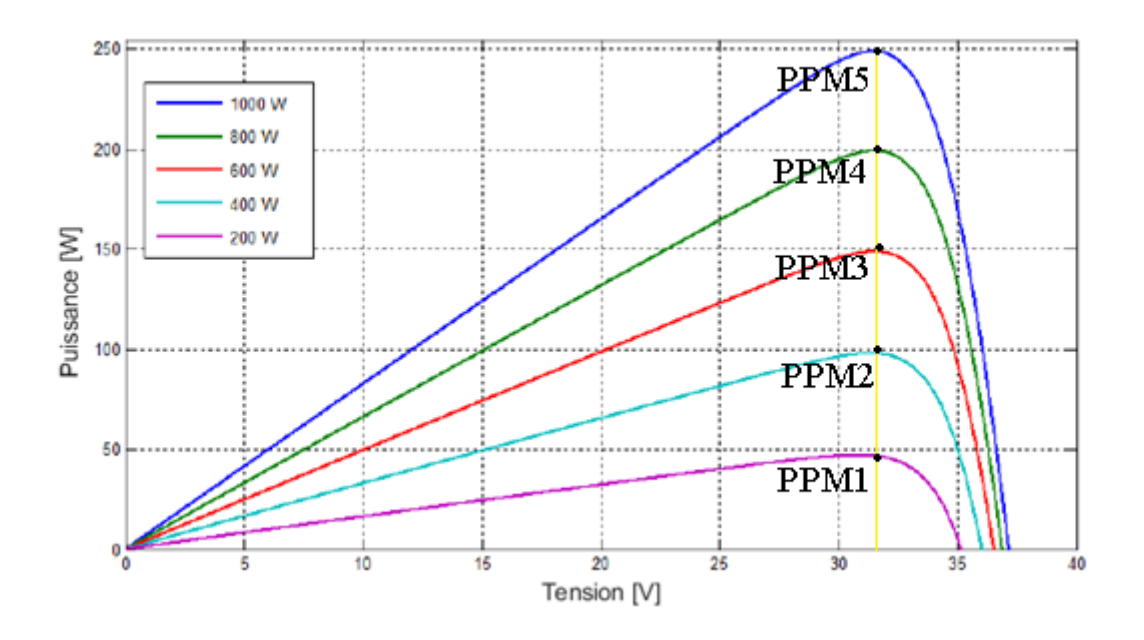

**Figure II.14** Caractéristique P-V et les points de puissance maximale

La figure II.15 (**a :** Suite à une variation D'éclairement, **b :** Suite à une variation de charge, **c :** Suite à une variation de température) illustre trois cas suivant le type de perturbation. Le point de fonctionnement bascule du point de puissance maximal PPM1 vers un nouveau point de fonctionnement plus ou moins éloigné de l'optimum, puis pour converger vers le nouveau point de puissance maximum PPM2 il suffit de réajuster la valeur du rapport cyclique [25 Ben].

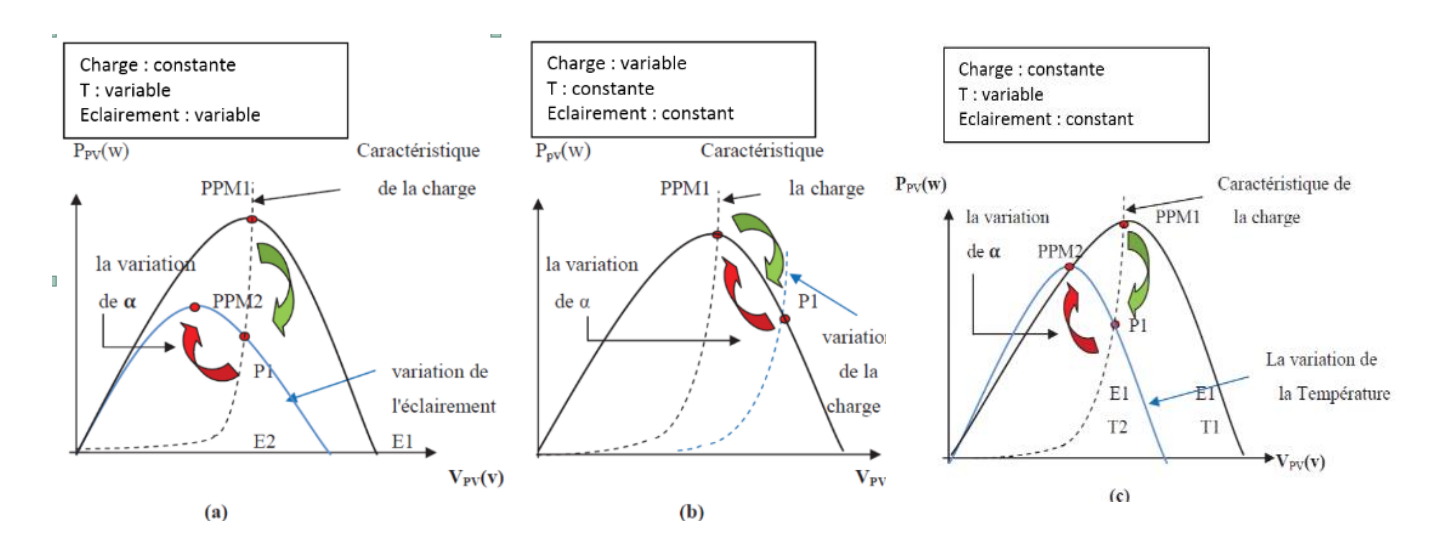

**Figure II.15** Recherche du Point de Puissance Maximale

Il existe plusieurs manières de classifier les algorithmes MPPT. Ces commandes diffèrent par leur principe de fonctionnement, leur précision et leur rapidité d'atteindre le PPM. Parmi les algorithmes existant on peut citer les méthodes directes et que les méthodes indirectes, comme le montre le tableau suivant [30 Ame]:

| <b>COMMANDE DIRECT</b>                 | <b>COMMANDE INDIRECT</b>                  |
|----------------------------------------|-------------------------------------------|
| MPPT basé sur l'équilibre de puissance | MPPT basé sur les calculs numériques      |
| Perturber et observer P&O              | MPPT basé sur le courant de court-circuit |
| Incrémental conductance                | MPPT basé sur la tension en court-ouvert  |

**Tableau II.2** Classification des différentes méthodes de poursuite du PPM.

Pour notre étude nous nous baserons sur deux algorithmes qui sont : Perturbation et observation (PO) et la MPPT Incrémental conductance (Inc).

 *Commande MPPT Perturber et Observer (P&O)* : Cette méthode est généralement la plus utilisée en raison de sa simplicité et sa facilité de réalisation. Comme son nom l'indique, cette méthode repose sur la perturbation (une augmentation ou une diminution) de la tension *Vref* et l'observation de la conséquence de cette perturbation sur la puissance mesurée (P=VI). La figure II.16 montre qu'on peut déduire que pour une incrémentation positive de la tension *Vpv* engendre un accroissement de la puissance *Ppv*, cela signifie que le point de fonctionnement se trouve à gauche du PPM. Si au contraire, la puissance décroît, cela implique que le système a dépassé le PPM. Un raisonnement similaire peut être effectué lorsque la tension décroît. A partir de ces diverses analyses sur les conséquences d'une variation de tension sur la caractéristique P=f(V)*,* il est alors facile de situer le point de fonctionnement par rapport au PPM, et de faire converger ce dernier vers le maximum de puissance à travers un ordre de commande approprié.

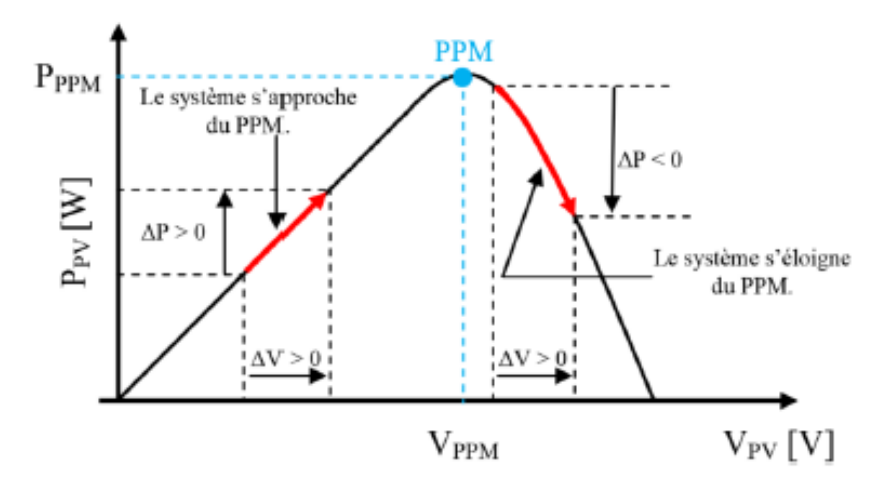

**Figure II.16** Recherche du PPM par la méthode (P&O)

L'algorithme de la MPPT (P&O) est présenté sur la figure suivante :

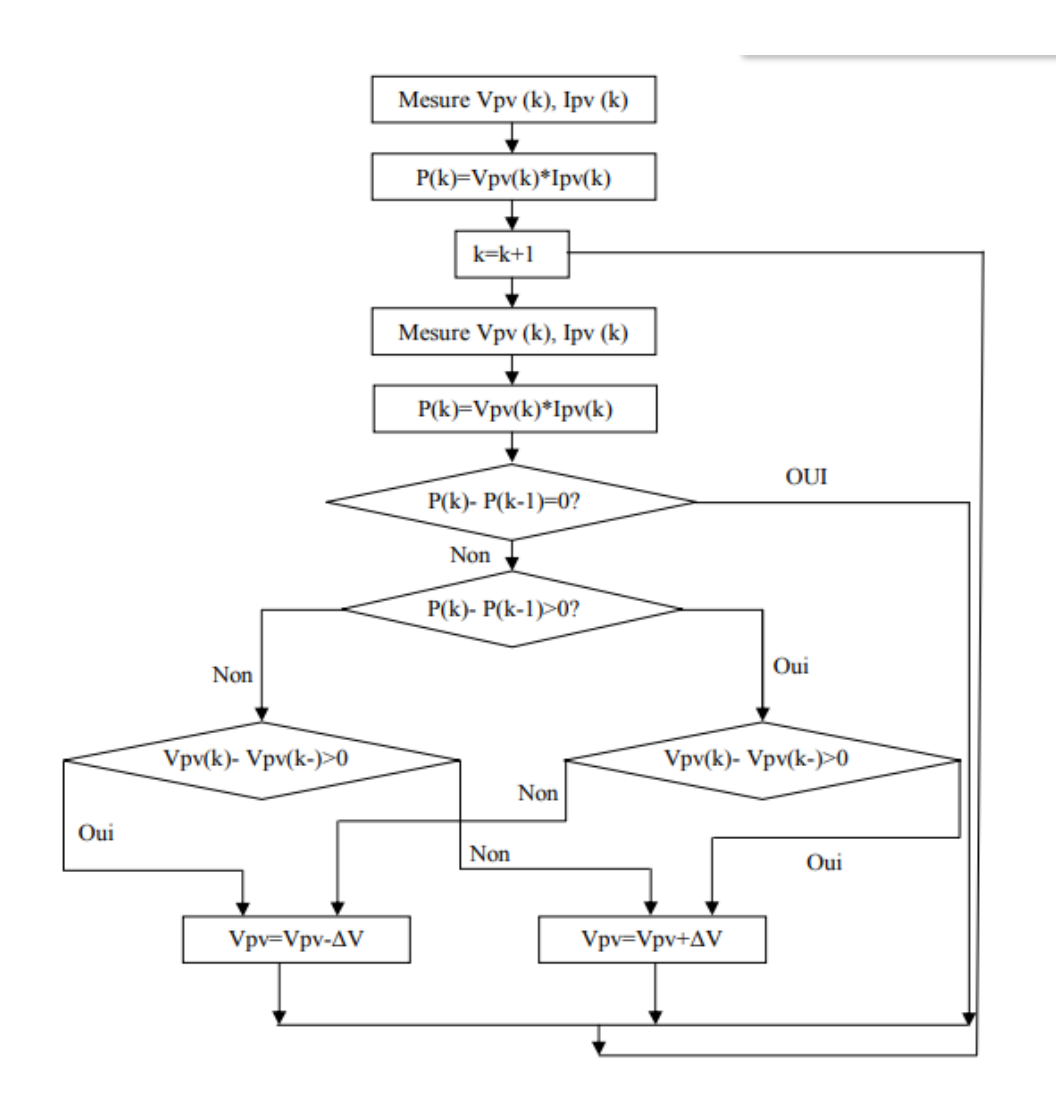

**Figure II.17** Algorithme de la Perturbation et Observation (P&O)

 *Commande MPPT incrémentation de conductance :* Cette algorithme est obtenu en dérivant la puissance du panneau photovoltaïque par rapport à la tension et en mettant le résultat égal à zéro. Ceci peut être décrit par les équations suivantes [28 Saf]:

$$
\frac{dP_{pv}}{dV_{pv}} = \frac{d(V_{pv}xI_{pv})}{dV_{pv}} = I_{pv} + V_{pv}\frac{dI_{pv}}{dV_{pv}} = 0
$$
\n(II.22)

$$
\frac{dI_{pv}}{dV_{pv}} = \frac{-I_{pv}}{V_{pv}}\tag{II.23}
$$

Le terme  $\frac{I_{pv}}{V_{pv}}$  représente l'opposé de la conductibilité instantanée du panneau photovoltaïque, et  $\frac{dI_{pv}}{dV_{pv}}$  représente le terme d'incrémentation de conductance. Par

conséquent, pour le point de puissance maximum, ces deux termes peuvent être égaux mais de signes opposés. Si le point de fonctionnement ne coïncide pas avec le point l'inégalité de l'équation (II.23) indique la position de la tension de fonctionnement si elle est plus grande ou inférieure à la tension du point de puissance maximum [29 Ait]. Ce qui nous donne les expressions suivantes :

$$
\frac{dI}{dV} = \frac{-1}{V}, \left(\frac{dP}{dV} = 0\right)
$$
 (II.24)

$$
\frac{dI}{dV} > \frac{-1}{V}, \left(\frac{dP}{dV} > 0\right)
$$
 (II.25)

$$
\frac{dI}{dV} < \frac{-1}{V}, \left(\frac{dP}{dV} < 0\right) \tag{II.26}
$$

L'algorithme de la MPPT incrémental de conductance est présenté dans la figure suivante :

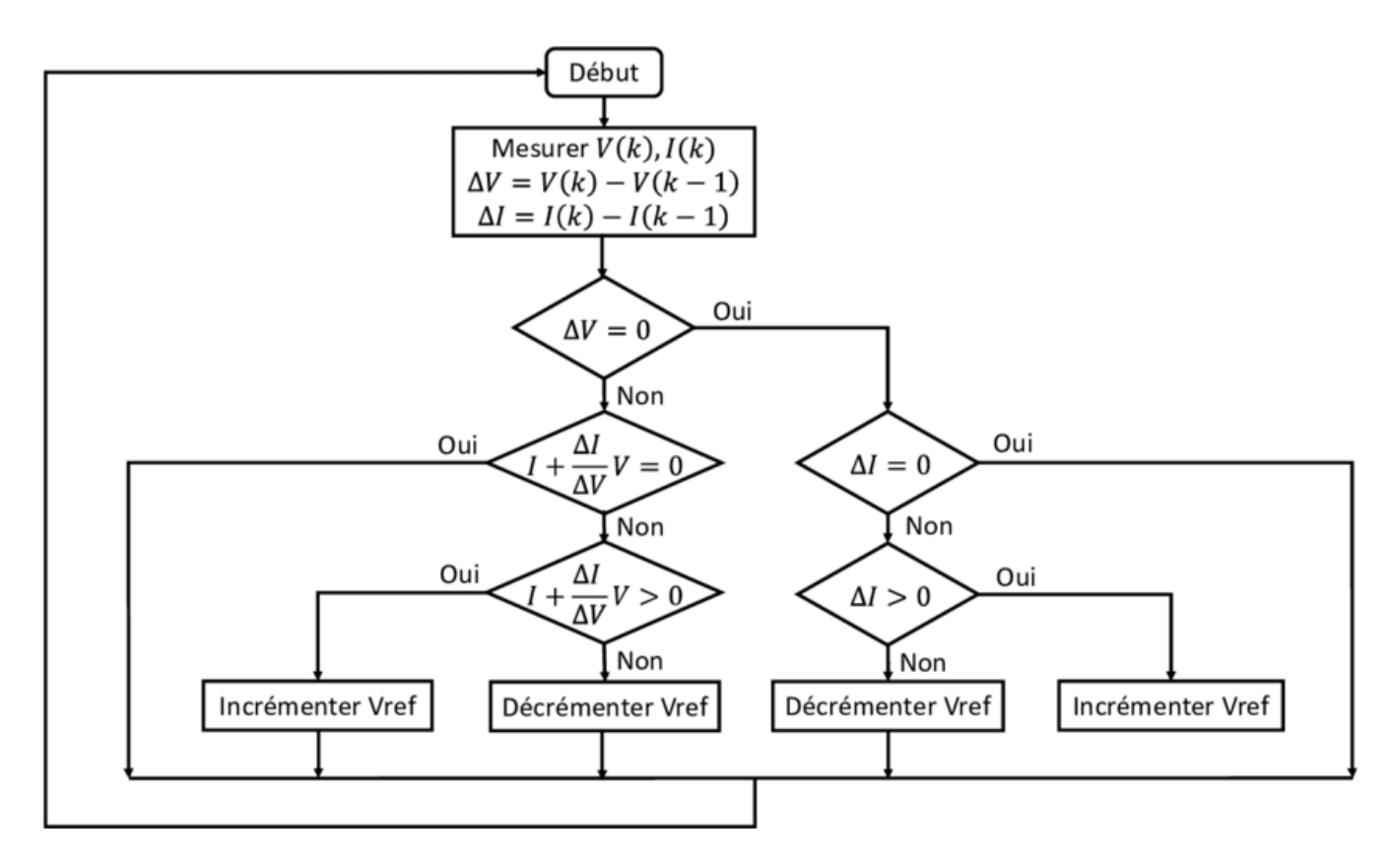

**Figure II.18** Algorithme de MPPT incrémentation de conductance

Pour notre système deux types de méthodes pour la recherche de point de puissance maximal PPM ont été simuler, une première commande MPPT avec l'algorithme P&O et le second avec la commande MPPT incrémentation de conductance. Nous avons obtenu ainsi les résultats de simulation suivantes :

#### *Simulation de notre système PV-Hacheur Boost avec commande MPPT (P&O)*

Pour notre première simulation nous avons choisi de travailler avec un seul panneau de 36 V associé avec deux hacheurs survolteurs (figure II.19)

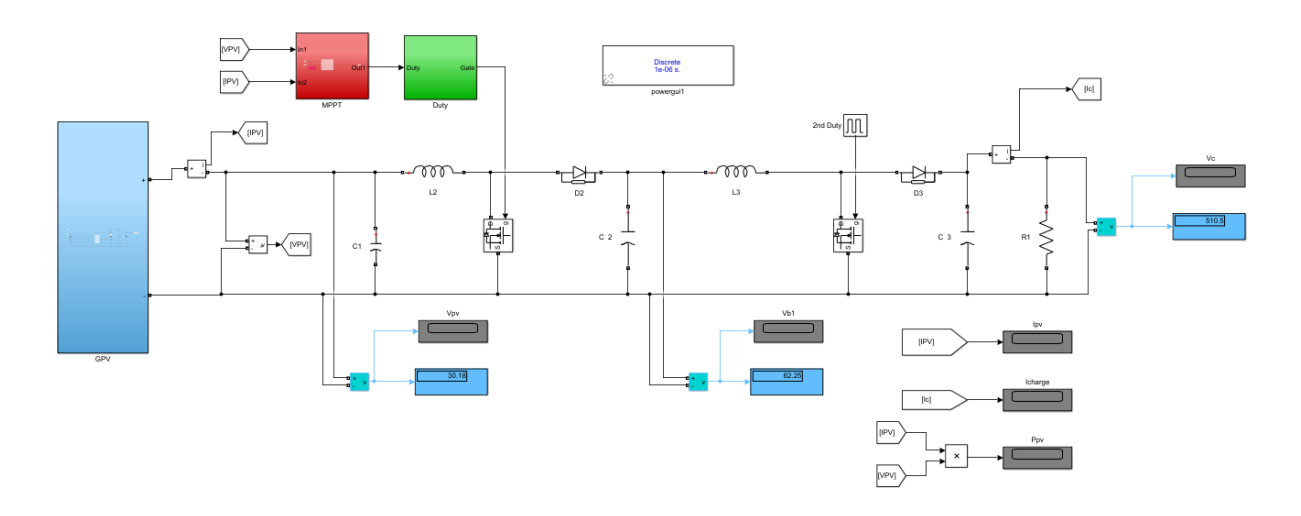

**Figure II.19** Schéma block du system PV - deux hacheurs survolteurs avec une commande MPPT (P&O)

La figure suivante représente le schéma bloc Simulink de la MPPT (P&O) :

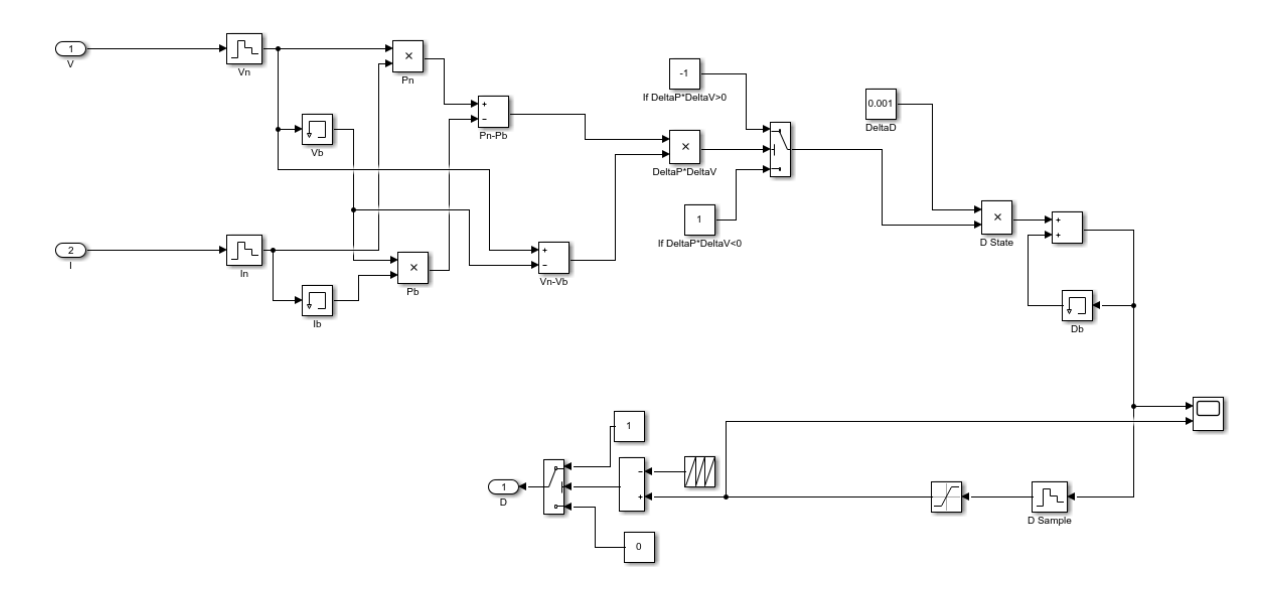

**Figure II.20** Schéma block de la commande MPPT (P&O)

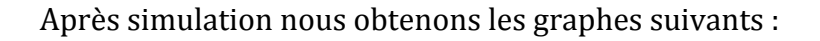

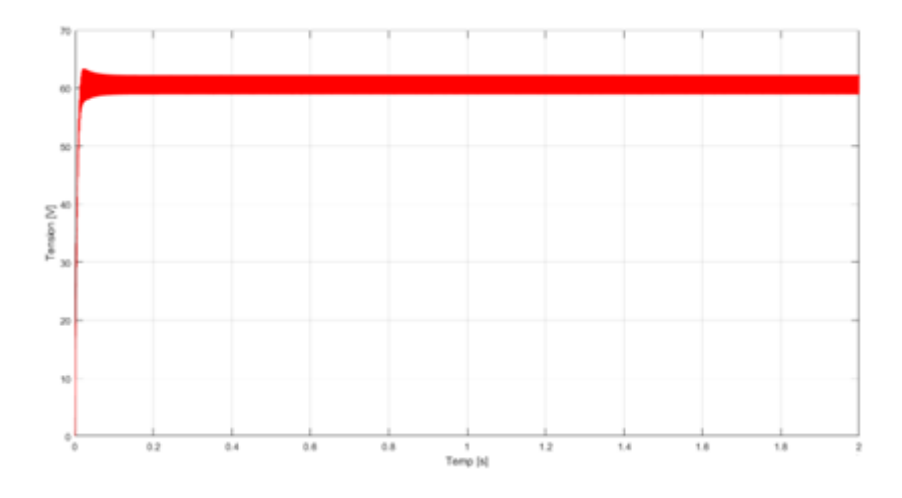

**Figure II.21** Tension de sortie aux bornes de premier hacheur

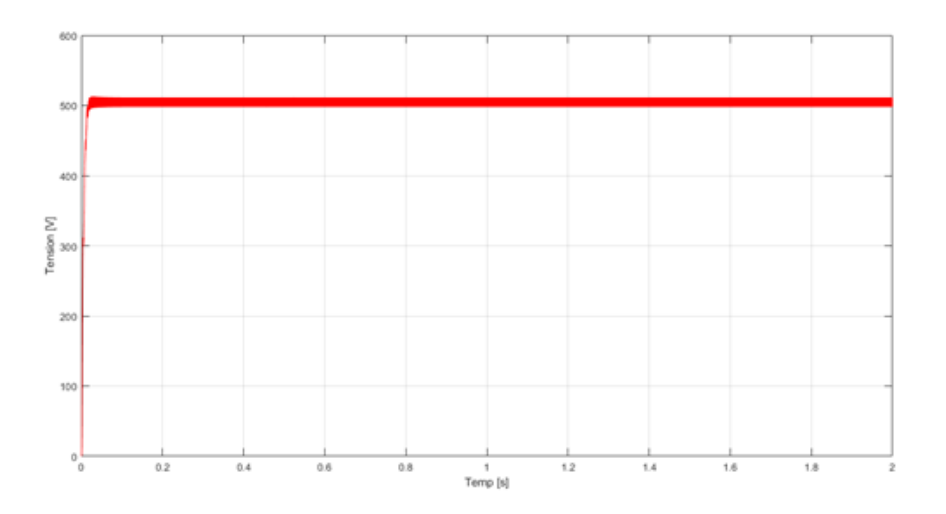

**Figure II.22** Tension de sortie aux bornes de deuxième hacheur (aux bornes de la charge R)

Les résultats de simulation représentent l'évolution de la tension de sortie des deux hacheurs utilisé en fonction du temps. Ces résultats confirment le rôle des convertisseurs survolteur à élever la tension d'entrée de 36 V à 62 V pour le premier hacheur, et du 62V à 510 V pour le deuxième hacheur. L'objectif de cette simulation est d'atteindre une tension suffisamment grande à partir d'une tension relativement faible en sortie du GPV.

 *Simulation du PV - Hacheur survolteur avec une commande MPPT incrémentation de conductance (Inc)*

Pour notre seconde simulation nous avons choisi de travailler sur le même système mais cette fois ci en utilisant la MPPT incrémentation de conductance(Inc).

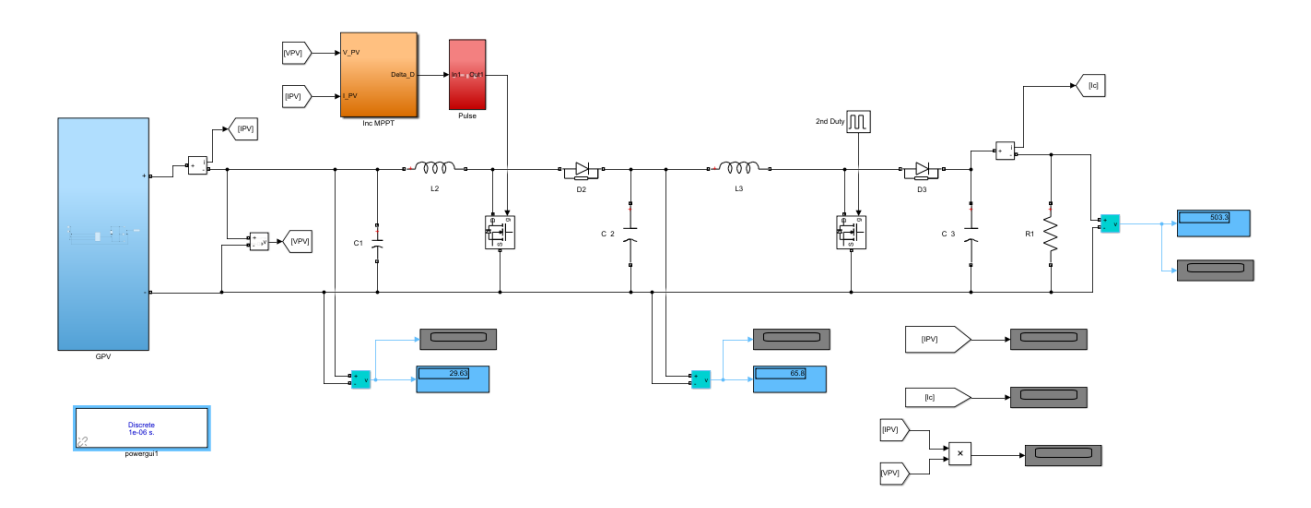

**Figure II.23** Schéma block du system PV et deux hacheurs survolteurs avec une commande MPPT incrémentation de conductance(Inc)

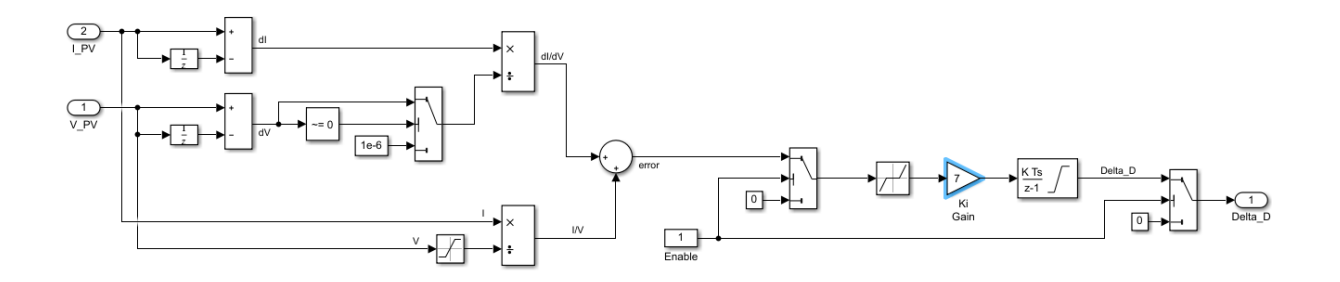

**Figure II.24 Schéma block de la commande incrémentation de conductance(Inc)**

Après simulation nous obtenons les graphes suivants :

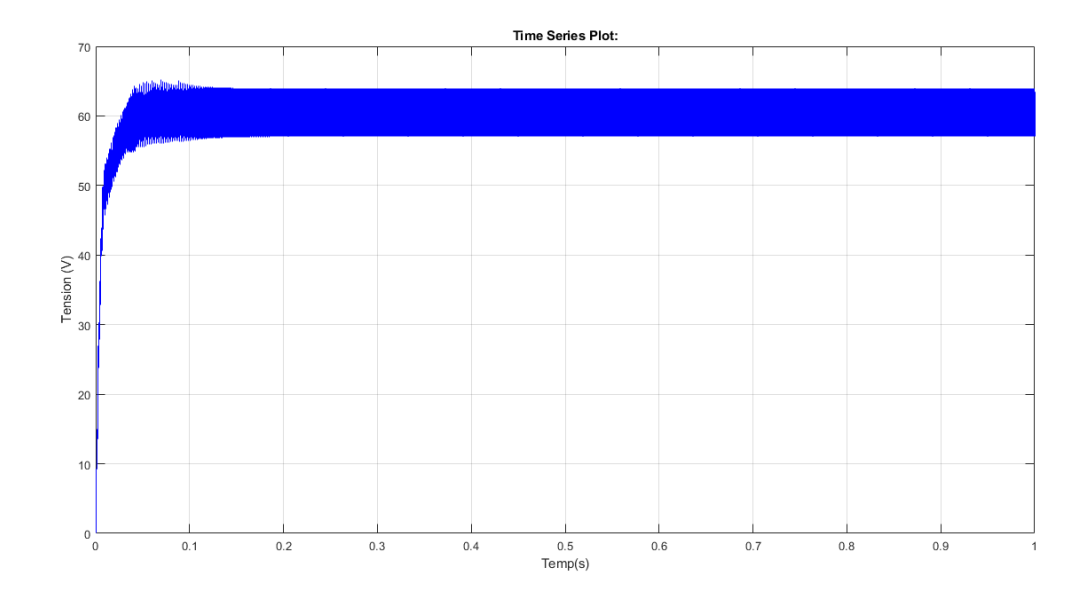

**Figure II.25** Tension de sortie aux bornes de premier hacheur

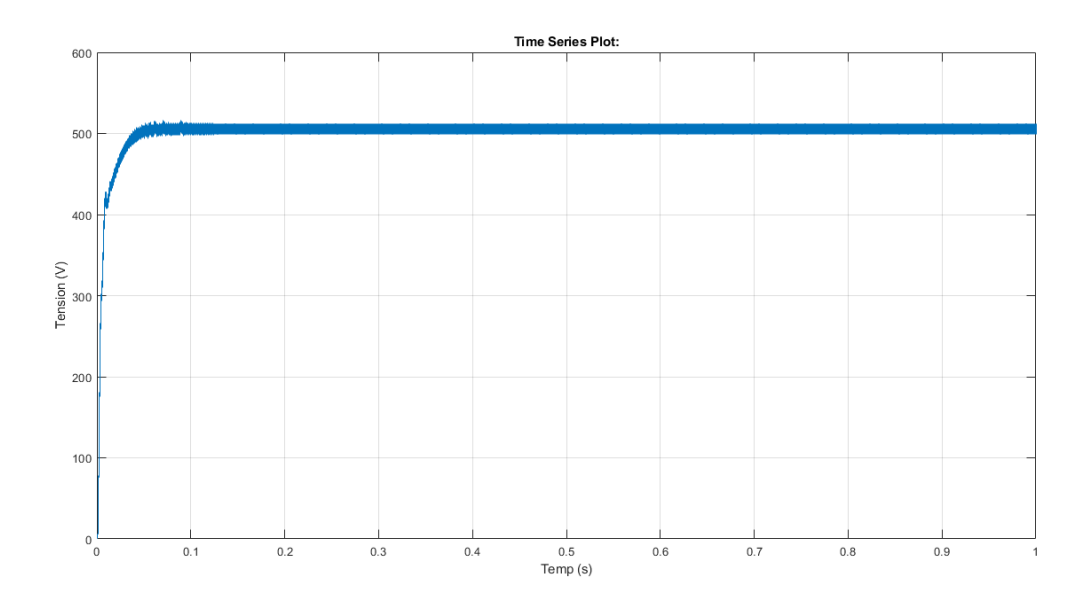

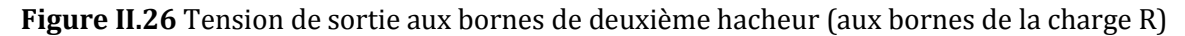

Les figures II.25 et II.26 représentent l'évolution de la tension de sortie des deux hacheurs utilisés en fonction du temps. Ces résultats montrent l'efficacité de la méthode incrémentation de conductance.

# **II.4 Convertisseur DC-AC pour les systèmes d'énergie solaire (les onduleurs)**

Un onduleur est un convertisseur statique qui permet la transformation de l'énergie de type continue, en une énergie alternative. La forme de la tension à la sortie de l'onduleur doit être proche d'une sinusoïde (l'allure sinusoïdale), pour faire il faut que le taux d'harmonique soit très faible, et ça dépend essentiellement à la technique de commande utilisée.

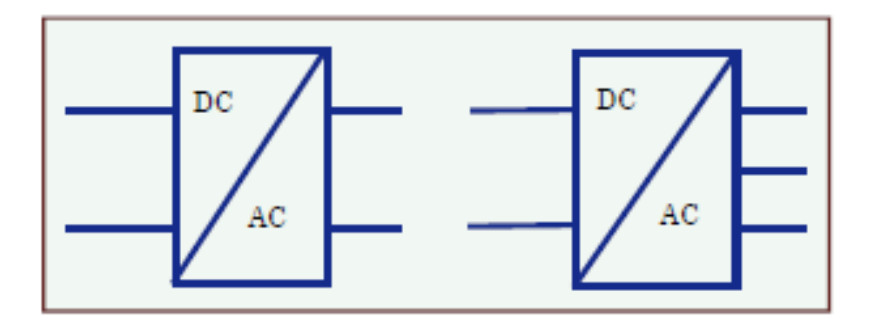

**Figure II.27** Symbole de convertisseur DC-AC monophasé et triphasé

#### **II.4.1 Structure d'onduleur triphasé**

Ce type d'onduleur (figure II.28) est généralement recommandé pour des applications de grande puissance. Les onduleurs triphasés constitués de trois bras, chaque bras se compose de deux interrupteurs. Les interrupteurs choisis, constituent bien une cellule de commutation. Leur fonctionnement doit être complémentaire afin de ne jamais court-circuiter la source continue.

Donc les interrupteurs doivent être bidirectionnels en courant et se compose soit d'un MOSFET et une diode en antiparallèle ou bien un IGBT avec une diode en antiparallèle **[22 Bar]**

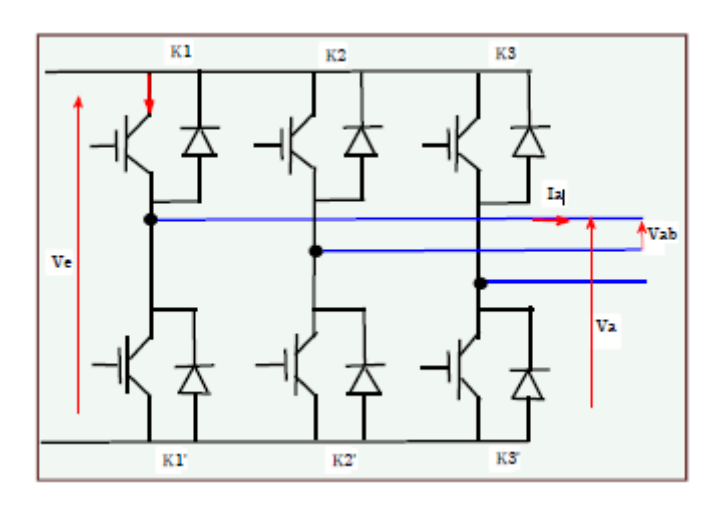

**Figure II.28** Structure d'un onduleur triphasée.

#### **II.4.2 Stratégie de commande de l'onduleur triphasé**

Les récents progrès technologique dans le domaine des dispositifs à semiconducteur ont élargi le domaine d'application des techniques de modulation de largeur d'impulsion dans le contrôle de la tension de sortie des convertisseurs statique.

Afin de générer une tension la plus sinusoïdale possible, différentes stratégies de modulation de largeur d'impulsion ont été proposées. Elle consiste à adopter une fréquence de commutation supérieure à la fréquence des grandeurs de sortie et à former chaque alternance de la tension de sortie d'une succession de créneaux de largeur convenable.

L'utilisation de la modulation de largeur d'impulsion (MLI) ou Pulse Width Modulation (PWM) permet d'éliminer les premiers rangs d'harmoniques de courant afin d'améliorer le facteur de puissance. Cependant, cette technique ne résout pas totalement le problème des harmoniques de courant [21 You]. Cette technique consiste à comparer un signal de référence (modulante) à un signal porteur. Le signal de référence représente l'image de la sinusoïde qu'on désiré à la sortie de l'onduleur. Ce signal est modulé en amplitude et en fréquence. Quant à la porteuse, elle définit la cadence de la commutation des interrupteurs statiques de l'onduleur, c'est un signal de haute fréquence [20 Att].

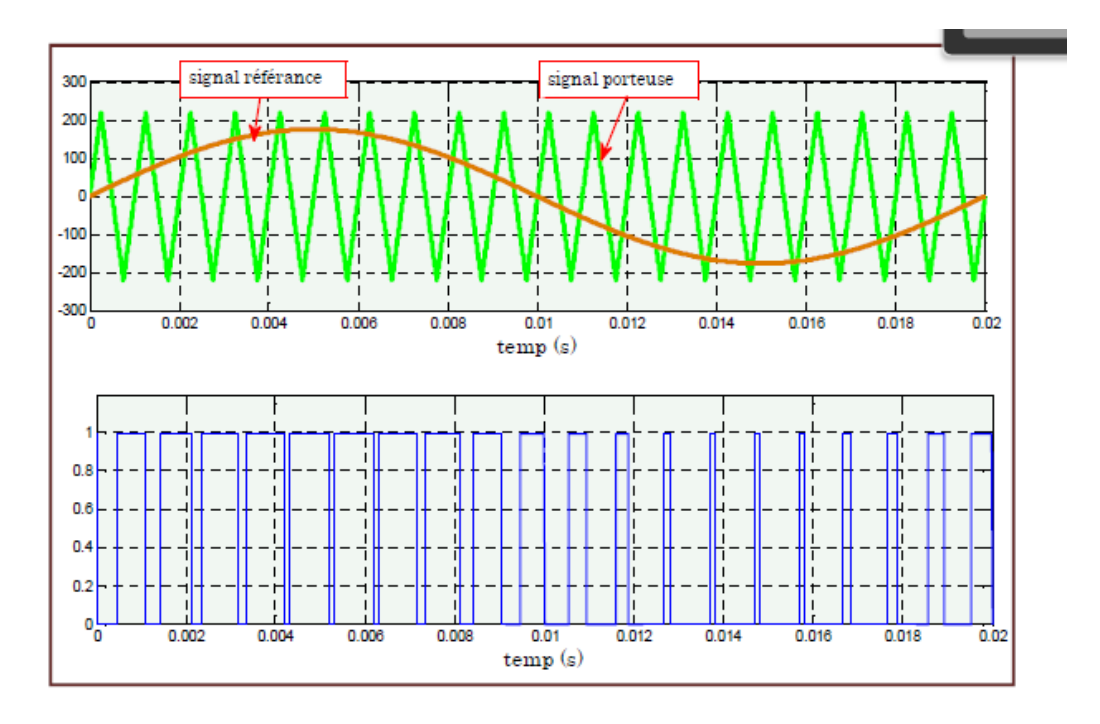

**Figure II.29** Principe de la commande MLI et les impulsions d'un interrupteur.

### **II.4.3 Simulation de l'onduleur**

La figure II.30 représente l'onduleur triphasé que nous avons utilisé dans notre système, avec un contrôle de tension présenté selon [31 Gul].

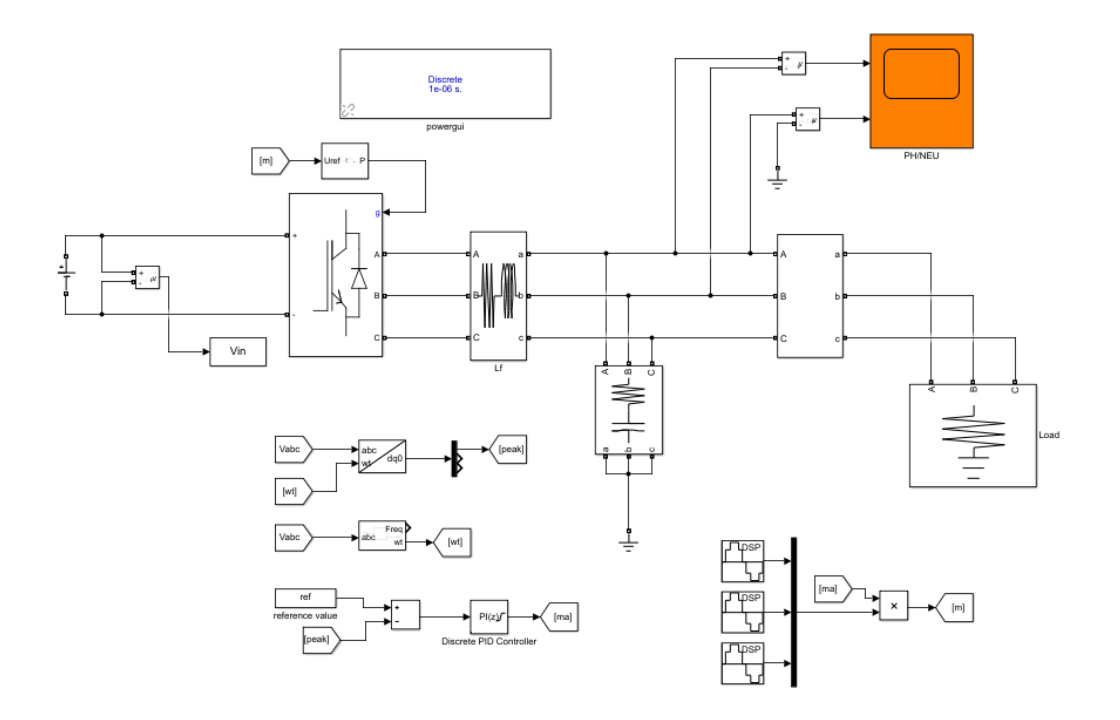

**Figure II.30** Schéma Simulink d'Onduleur avec son contrôle de tension.

La figure II.31 représente les impulsions qui commandent les interrupteurs de l'onduleur.

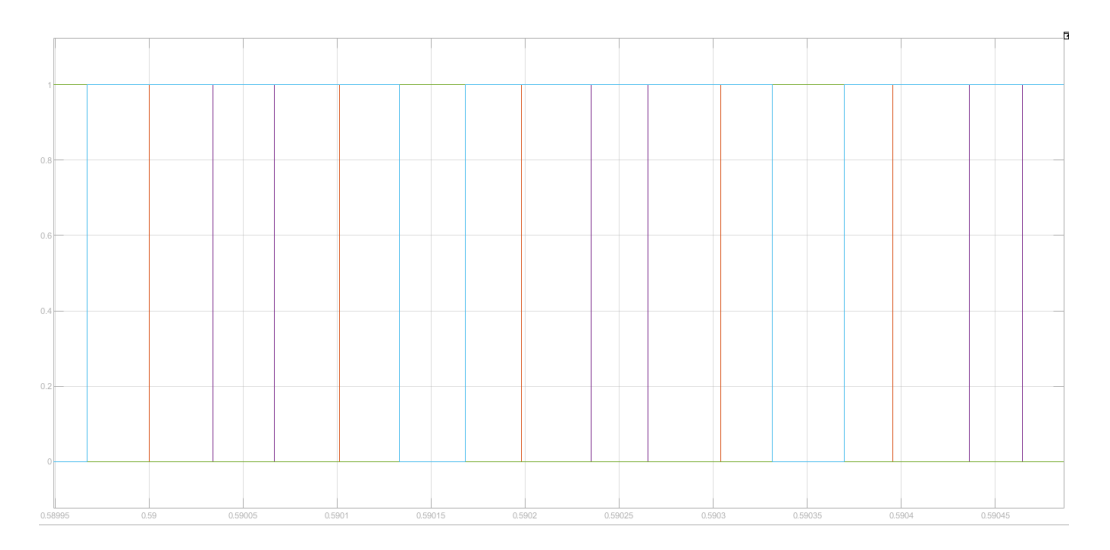

**Figure II.31** Signal d'un générateur des impulsions.

La figure II.32 représente la tension délivrée par la source de courant continue que nous avons choisi comme une tension d'entrée pour l'onduleur.

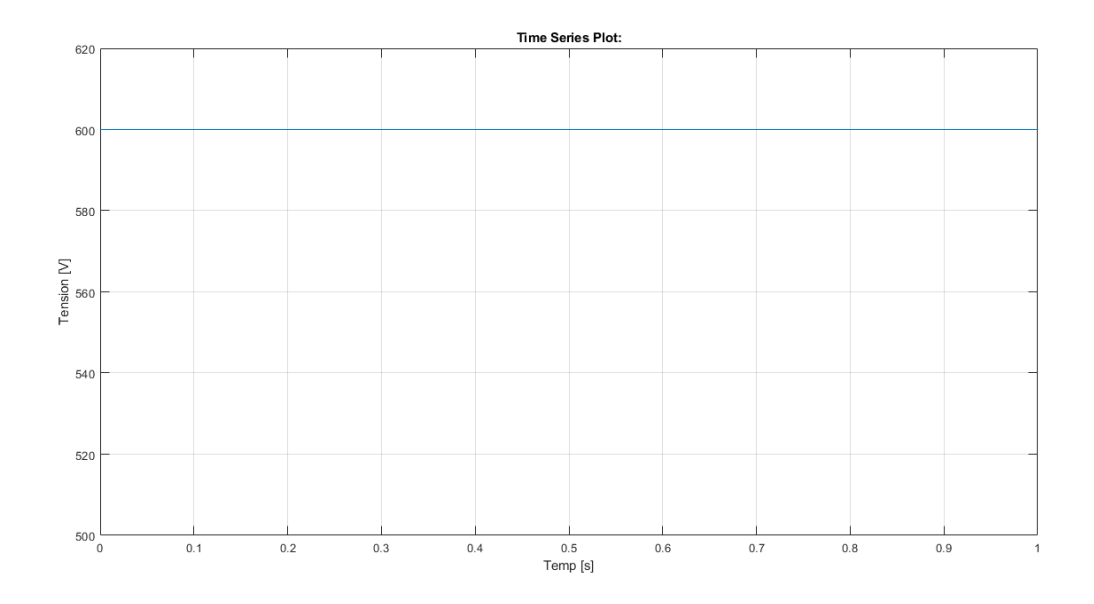

**Figure II.32** Tension d'entrée d'onduleur.

Les figures II.33 et II.34 représente respectivement le courant de sortie d'onduleur et la tension de sortie entre phase. Le courant et la tenson sont de forme sinusoïdale.

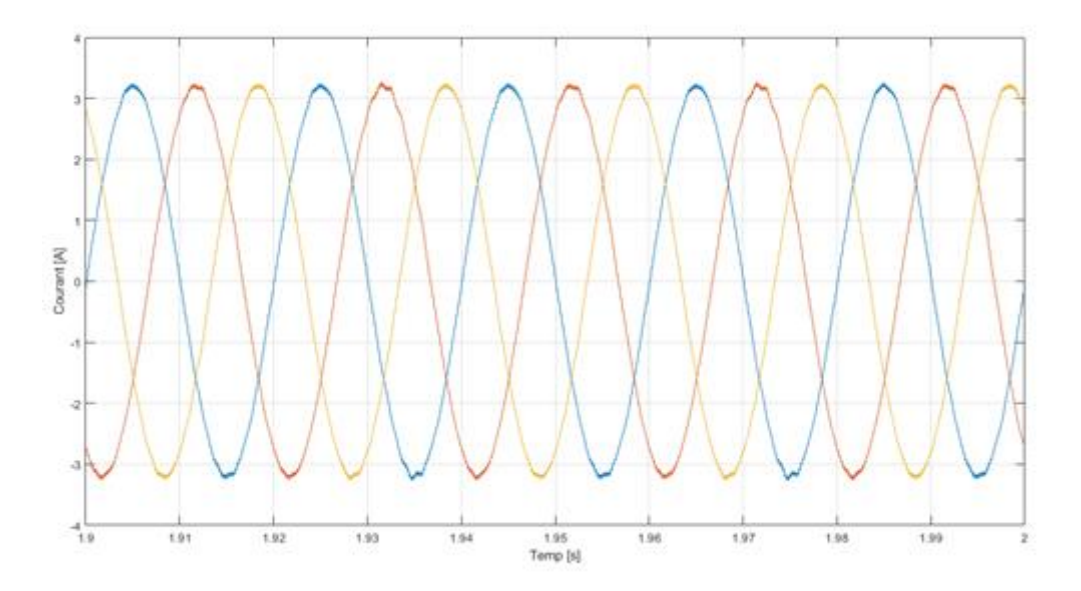

**Figure II.33** Courant générer par l'onduleur.

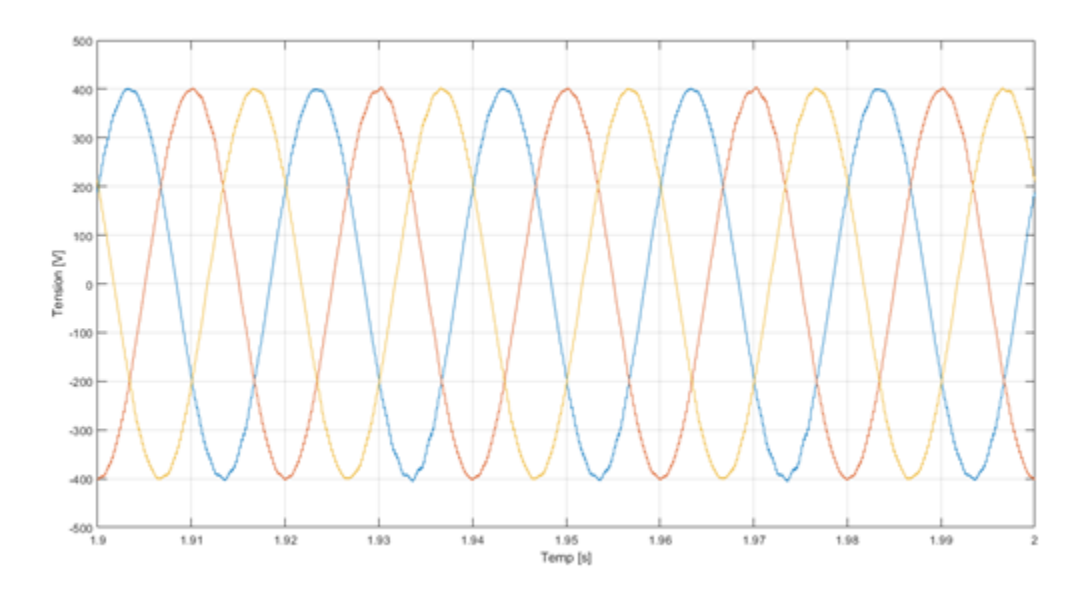

**Figure II.34** Tension composée généré par l'onduleur

# **II.5 Simulation de système générateur photovoltaïque associe à l'onduleur triphasé**

Nous allons maintenant faire la simulation de notre système photovoltaïque complet sous Matlab/Simulnik (figure II.35), le système est composé des éléments suivant :

- Huit panneaux photovoltaïques (4 panneau en série avec 2 rangé en parallèle)
- Deux convertisseurs Boost avec leurs commandes.
- Un onduleur également muni de sa commande ;
- Une charge de 2 KW.

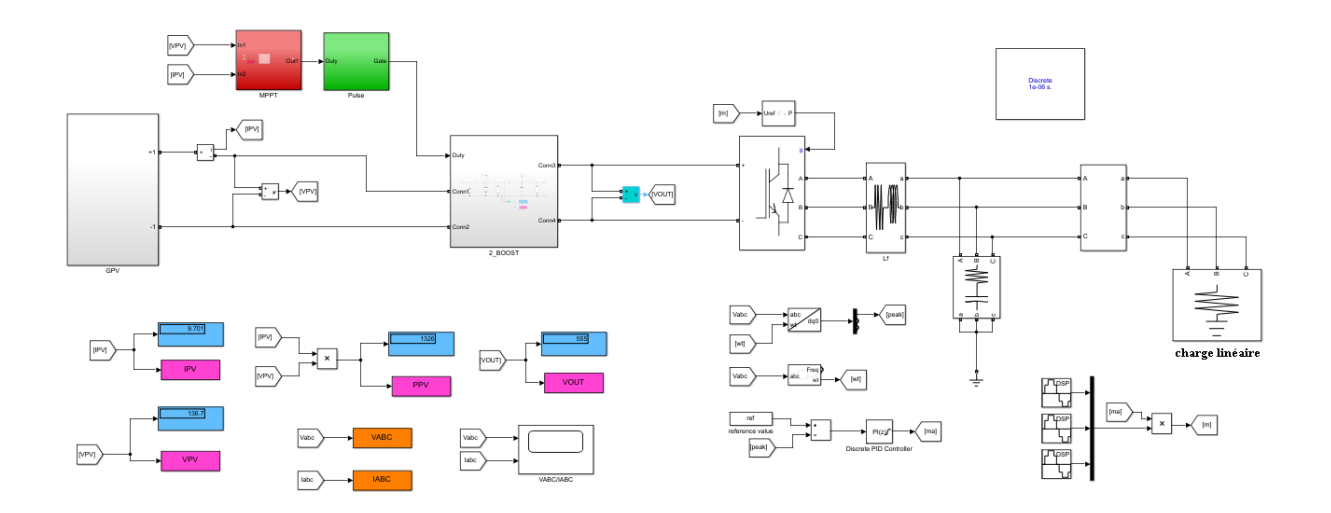

**Figure II.35** Système de génération photovoltaïque associé à l'onduleur triphasé.

La figure II.36 représente la tension générée par un seul panneau.

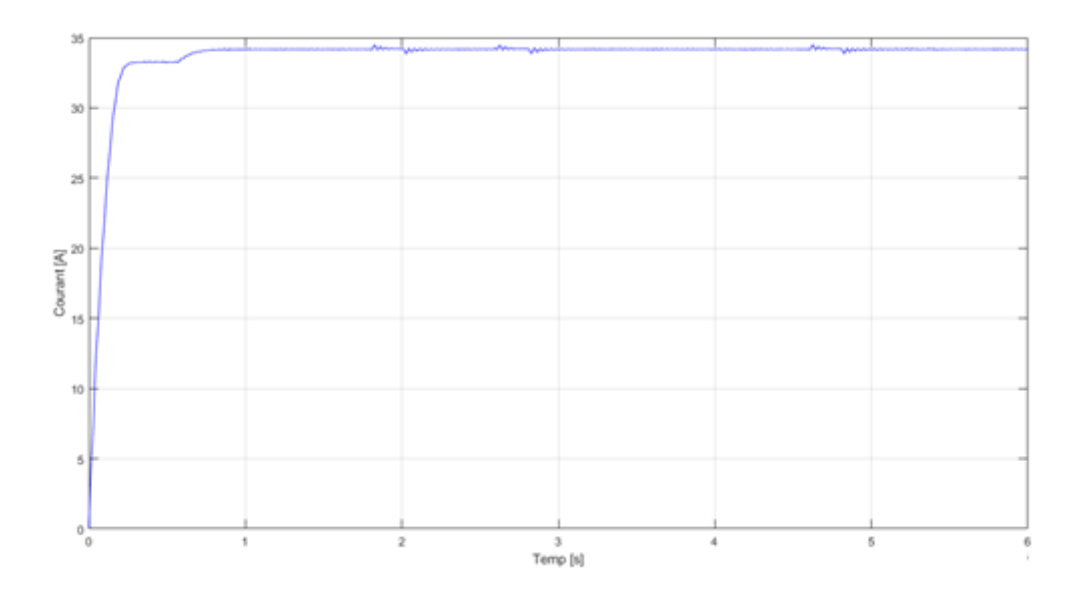

**Figure II.36** Tension généré par un seul panneau photovoltaïque.

La figure II.37 représente la tension totale générée par les huit panneaux qui sont mettre quatre panneaux en série avec deux rangé en parallèle.

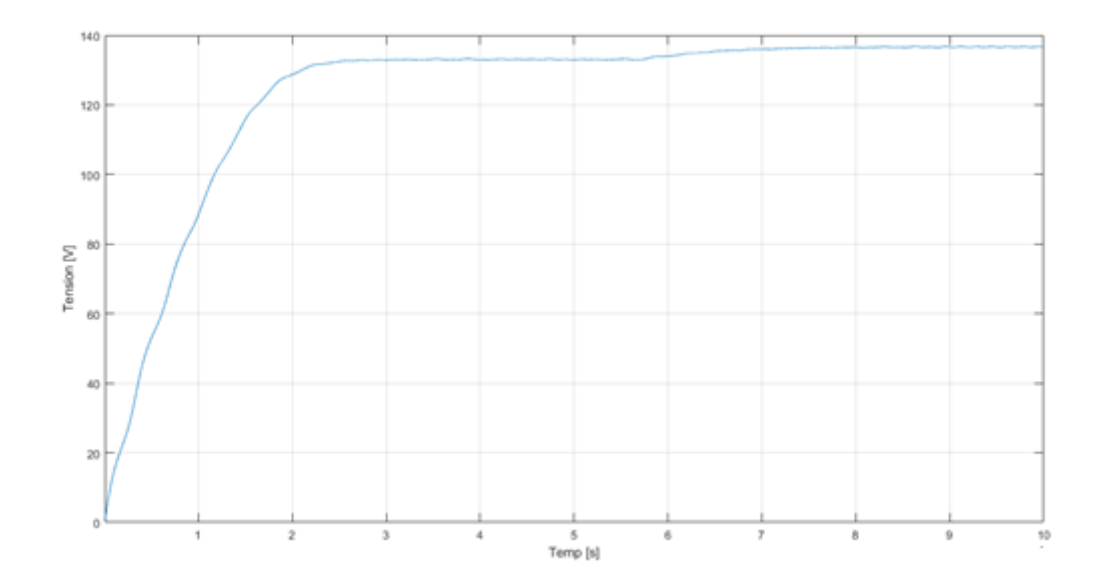

**Figure II.37** Tension généré par huit panneau mettre en association série - parallèle.

La figure II.38 représente la tension d'entrée de notre onduleur qui est également la tension de sortie du deuxième hacheur élévateur.

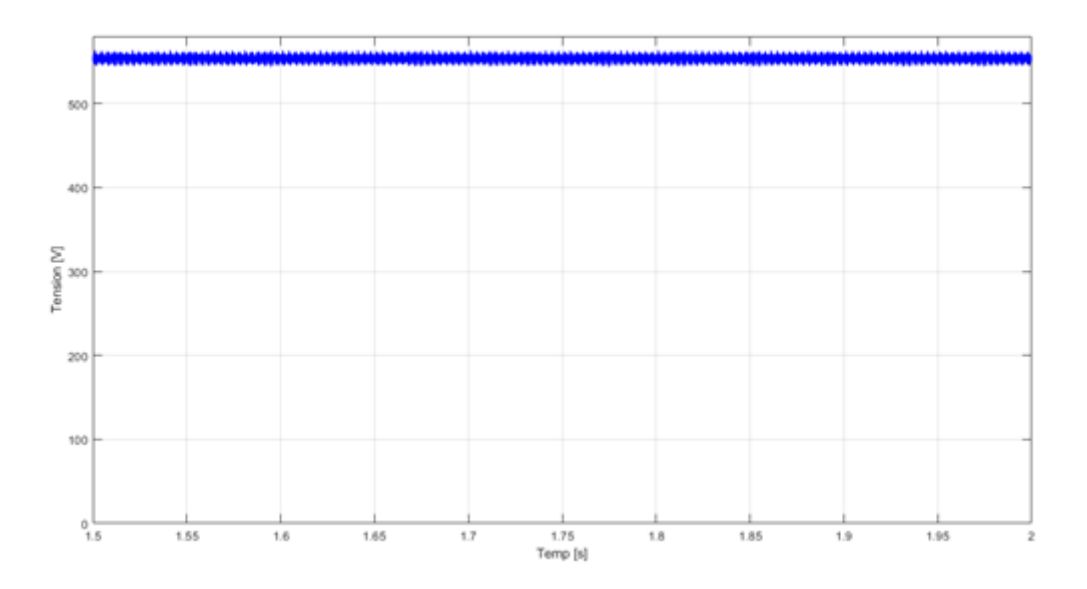

**Figure II.38** Tension d'entrée d'onduleur.

Les figures II.39 et II.40 représente respectivement le courant de sortie d'onduleur et la tension de sortie entre phase. Le courant et la tension sont de forme sinusoïdale.

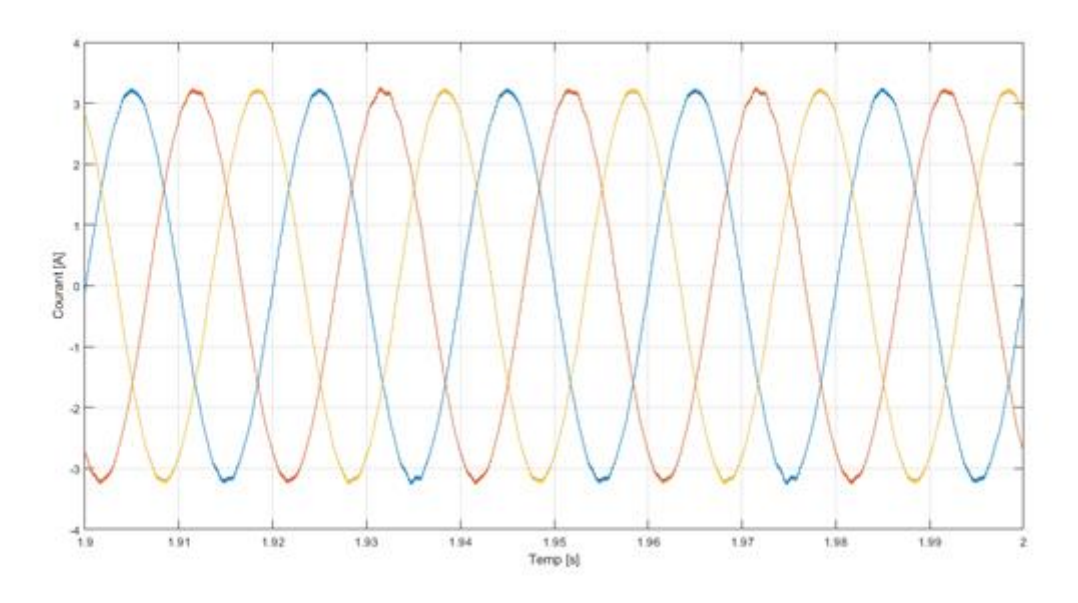

**Figure II.39** Courant générer par l'onduleur**.**

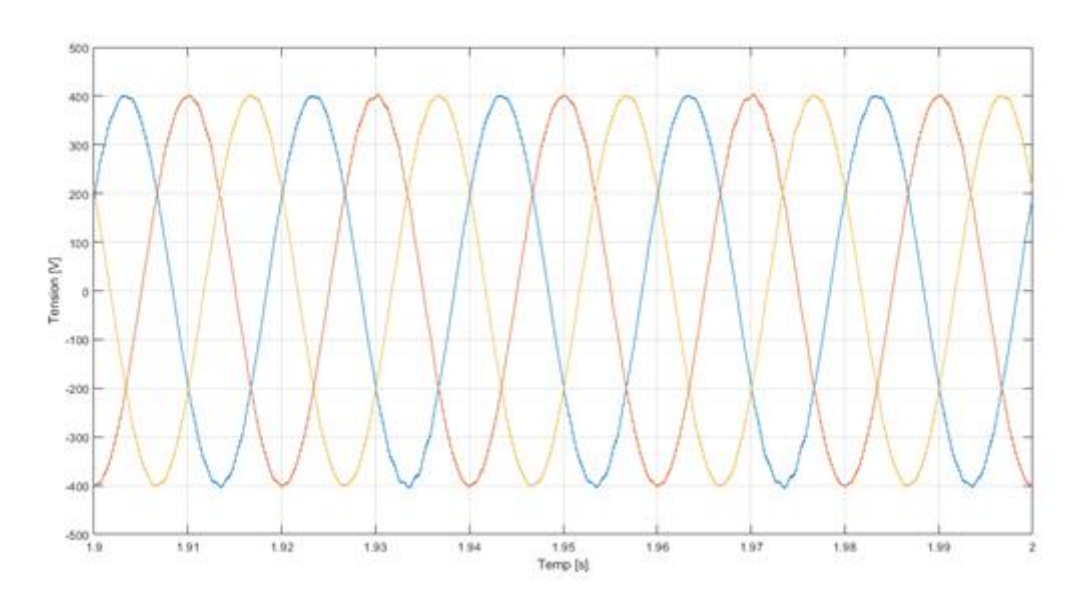

**Figure II.40** Tension générer composé par l'onduleur.

## **II.6 Conclusion**

Le fonctionnement du générateur (GPV) et du récepteur à leur rendement optimal, nécessitent l'insertion des convertisseurs statiques entre le générateur et le récepteur. Dans la littérature plusieurs travaux se sont intéressés à l'étude des systèmes photovoltaïques connectés au réseau électrique. Ce chapitre a été consacré à l'introduction de quelque notion et définition relatives aux systèmes photovoltaïques, et les convertisseurs DC-DC et sur les méthodes de poursuite de point de puissance maximale (MPPT), nous avons donné l'exemple de deux méthodes de maximisation de puissance pour le GPV, la P&O et la conductance incrémentale. Ensuite nous avons présenté les convertisseurs DC-AC afin de générer des courants et des tensions alternatives. Les résultats de simulation ont montré le fonctionnement du système complet (Système photovoltaïque + Hacheur + onduleur + charge linéaire).

**Chapitre 3**

**État de l'art sur le filtrage actif de puissance et son intégration dans le system de génération photovoltaïque**

## **III.1 Introduction**

La chaîne de conversion de l'énergie renouvelable en énergie électrique intègre différents équipements d'électrotechniques. Les convertisseurs statiques qui assurent l'interface entre les différentes sources d'énergie renouvelables, la charge et le réseau électrique ont généralement pour but d'extraire un maximum de puissance de ces énergies renouvelables et d'assurer le transfert de la puissance.

Concernant les filtres actifs de puissance, ils peuvent être utilisés pour améliorer la qualité d'énergie en compensant les harmoniques de courant de la charge non-linéaire, l'énergie réactive et cela en utilisant des commandes appropriées [32 Ham].

Grace au progrès rapide dans la technologie des convertisseurs de puissance comme les IGBTs et les MOSFETs, les filtres actifs de puissance sont devenus une solution efficace pour la compensation des harmoniques générés par les charges non-linéaires.

Les objectifs de ce chapitre sont tout d'abord de comprendre la structure, le fonctionnement, et les stratégies de commande utilisées dans les filtres actifs de puissance parallèle (FAP). Ensuite nous incorporons un filtre actif de puissance dans notre système complet à savoir photovoltaïque – Hacheur élévateur - onduleur – charge non linéaire afin d'éliminer les harmoniques de courant généré par cette dernière. Pour terminer nous montrer les résultats de nos simulations afin de montrer l'efficacité des filtres actifs de puissance pour éliminer les courants harmoniques générer par es charges non linéaires.

#### **III.2 Définition et problématique des perturbations harmoniques**

Un harmonique est défini comme étant une composante sinusoïdale d'un signal périodique, ayant une fréquence multiple de l'onde fondamentale. Le domaine des fréquences qui corresponde à l'étude des harmoniques est généralement compris entre 100 Hz et 2 kHz (entre les harmoniques de rangs h=2 et h=40) [33 Thi].

L'amplitude de rang 1 est appelée la composante fondamentale du signal électrique périodique; dans notre cas c'est la fréquence 50 Hz. L'harmonique d'ordre zéro correspond à la composante directe du signal. L'amplitude de chaque harmonique est inversement proportionnelle à son ordre. Les premiers rangs harmoniques ont des amplitudes élevées, d'où l'importance de les traiter, raison pour laquelle il faut limiter ces harmoniques dans les normes. L'amplitude de l'harmonique de rang (h) du côté de la source est donnée par :

$$
I_h = I_1/h \tag{III.1}
$$

ℎ : Harmonique d'ordre h

 $I_1$ : Amplitude du courant fondamentale

 $I_h$ : Amplitude de l'harmonique de rang (h)

La problématique des harmoniques dans le réseau électrique, également appelée pollution harmonique, n'est pas un phénomène nouveau. Néanmoins, du fait que de plus en plus de charges non linéaires se connectent au réseau électrique, ces dernières provoquent une distorsion des courants et donc des tensions, ce qui peut entraîner un mauvais fonctionnement des équipements raccordés au réseau électrique. D'où, l'intérêt d'éliminer ou de minimiser ces harmoniques [34 Ama].

Ainsi, un récepteur d'énergie est considéré par le réseau électrique comme une charge perturbatrice ou non linéaire s'il absorbe des courants non sinusoïdaux ou des courants déséquilibrés ou s'il consomme de la puissance réactive. Les deux premiers types de perturbations peuvent déformer ou déséquilibrer les tensions du réseau électrique lorsque l'impédance de celui-ci n'est pas négligeable. Le troisième réduit la capacité de production ou de transmission de la puissance active des générateurs, des transformateurs et des lignes électriques [34 Ama].

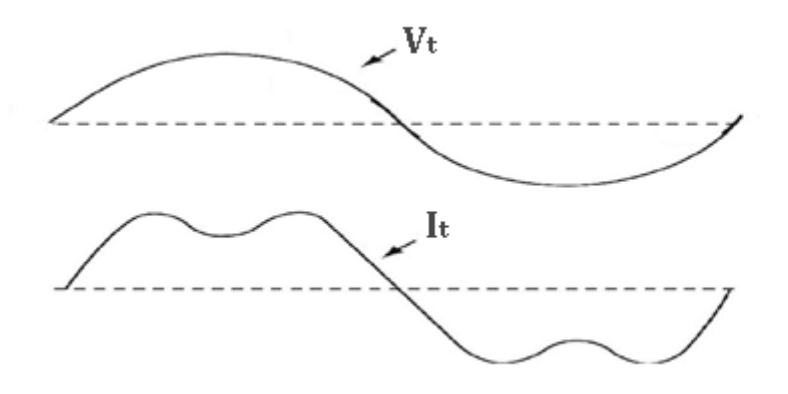

**Figure III.1 :** Courant et tension aux bornes d'une charge non linéaire

Les principales sources des harmoniques sont :

- Les équipements industriels (machines à souder, fours à arc, fours à induction, redresseurs,),
- Les variateurs de vitesse pour moteurs asynchrones ou moteurs à courant continu,
- Les appareils de bureautique (ordinateurs, photocopieurs, fax, …),
- Et les appareils domestiques (TV, fours micro-onde, éclairage néon, …) .

Les tensions et les courants harmoniques ajoutées et superposées à l'onde fondamentale provoquent sur les récepteurs:

- Dégradation du facteur de puissance,
- Réduction de la puissance des moteurs (couple négatif),
- Surcharges des câbles, transformateurs et moteurs,
- Augmentation du bruit dans les moteurs,
- Erreur d'enregistrement dans les compteurs,
- Surdimensionnement des câbles,
- Réduction de la capacité du réseau,
- Mauvais fonctionnement des contacteurs,
- Perturbation des systèmes électroniques,
- Réduction de la durée de vie des moteurs,
- Détérioration des batteries de condensateurs,
- Réduction de la durée de vie des transformateurs,
- Et un vieillissement accéléré des isolants et des diélectriques.

Différentes grandeurs sont définies pour quantifier les perturbations harmoniques. Parmi celles-ci les plus utilisées sont :

#### **Taux harmonique de rang n**

Le taux harmonique (tension ou courant) est défini par le rapport entre l'amplitude de la composante harmonique d'ordre n et l'amplitude de la composante du terme fondamental.

$$
S_n = \frac{c_n}{c_1} \tag{III.2}
$$

Où *:*

 $C_n$ : représente la composante harmonique de rang n,

 $C_1$ : représente la composante fondamentale.

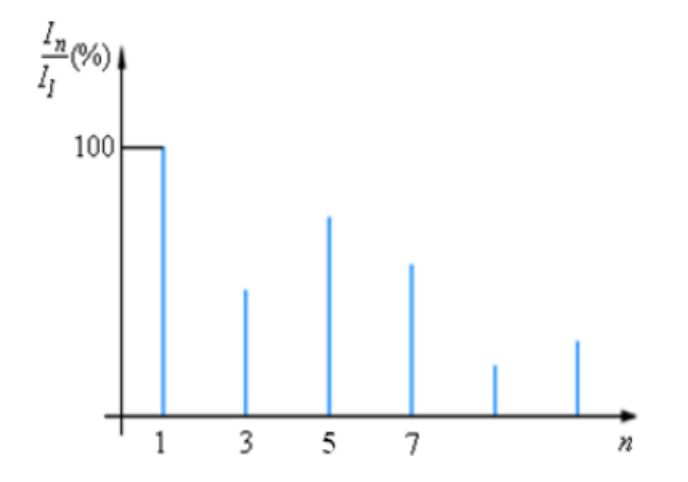

 **Figure III.2 :** Spectre de fréquences d'un courant non-sinusoïdal.

#### **Taux global de distorsion harmonique**

Le taux global de distorsion harmonique THD (Total Harmonic Distortion) représente le rapport de la valeur efficace des harmoniques à la valeur efficace du fondamental. Lorsque le THD est égal à zéro, on peut conclure qu'il n'y a pas d'harmoniques sur le réseau. Il est défini par la relation :

$$
THD = \sqrt{\sum_{n=2}^{\infty} \left(\frac{X_n}{X_1}\right)^2}
$$
 (III.3)

Avec X : soit un courant ou une tension.

#### **Facteur de Puissance**

Normalement, pour un signal sinusoïdal le facteur de puissance est donné par le rapport entre la puissance active P et la puissance apparente S, FP =P/ (P+Q). Les
générateurs, les transformateurs, les lignes de transport et les appareils de contrôle et de mesure sont dimensionnés pour la tension et le courant nominaux. Une faible valeur du facteur de puissance se traduit par une mauvaise utilisation de ces équipements [37 Ala].

# **III.3 Solutions aux perturbations harmoniques**

Pour minimiser les perturbations en tension ou en courant, il est possible d'agir à deux niveaux :

- Du côté de la source en filtrant la tension du réseau ou en améliorant le réseau de transport et celui de distribution ;
- Du côté du client en rendant le courant de ligne le plus sinusoïdal possible.

Deux groupes de solutions de dépollution pour compenser toutes les perturbations peuvent être distingués : les solutions traditionnelles et les solutions modernes.

# **III.3.1 Solutions traditionnelles de dépollution**

Concernant les solutions traditionnelles de dépollution il est important de mettre en œuvre les moyens suivants :

- Inductance anti-harmonique de protection des condensateurs,
- Inductance de lissage des courants,
- Confinement des harmoniques,
- L'utilisation de transformateurs à couplage approprié permettant de limiter la circulation des courants harmoniques,
- Et les filtres passifs qui sont utilisés pour empêcher les courants harmoniques de se propager dans les réseaux électriques Ils peuvent également être utilisés pour compenser la puissance réactive. Malgré leur large utilisation dans l'industrie, ces dispositifs peuvent présenter beaucoup d'inconvénients, tel que :
	- Un manque de souplesse à s'adapter aux variations du réseau et de la charge.
	- Avoir un équipement volumineux.
	- Avoir un problème de résonance avec l'impédance du réseau.

## **III.3.2 Solutions modernes à base d'électronique de puissance**

Les inconvénients inévitables aux filtres passifs et l'apparition de nouveaux composants semi-conducteurs, comme les MOSFETs et les IGBTs ont permis l'émergence des moyens modernes et efficaces pour faire face aux différentes perturbations (harmoniques, puissance réactive, fluctuations, creux de tension, etc.) affectant les systèmes électriques. Parmi ces moyens modernes, nous pouvons citer [37 Ala]:

- Les filtres actifs de puissance : parallèles, séries, hybrides et combinaisons des structures.
- $\triangleright$  Les alimentations sans interruption.
- Les convertisseurs à prélèvement sinusoïdal.

Nous allons dans ce chapitre nous intéresser au filtre actif de puissance.

### **III.4 Filtres actifs de puissance**

Le but de ces filtres actifs de puissance est de générer soit des courants harmoniques, soit des tensions harmoniques de manière à ce que le courant et la tension du réseau électrique soient rendus sinusoïdaux avec un facteur de puissance qui ce rapproche de l'unitaire. Un filtre actif de puissance se compose d'un onduleur commandé par modulation de largeur d'impulsion (MLI/PWM) connecté au réseau électrique. Ce convertisseur PWM constituant le filtre actif peut avoir deux structures différentes en fonction de l'élément de stockage du bus continu. Le convertisseur de type tension (onduleur de tension) ou VSC (Voltage Source Converter) utilise un condensateur pour stocker l'énergie au niveau du bus continue et imposer ainsi la nature source de tension à l'entrée de l'onduleur. Le condensateur peut être remplacé par une inductance, qui joue alors le rôle d'une source de courant continu. Dans ce cas, ce type de convertisseur prend la dénomination d'onduleur de courant [38 Sah].

Les avantages de ces filtres actifs de puissance par rapport aux filtres passifs sont les suivants [36 Kerr]:

- Un volume physique du filtre est plus réduit.
- Une capacité de filtrage supérieure.

Une flexibilité et adaptabilité qui sont très supérieures.

Pourtant, ils présentent quelques inconvénients :

- Leur coût élevé a limité leur implantation dans l'industrie.
- Les pertes sont plus élevées.

En fonction de leur mode de connexion au réseau, les filtres actifs sont dissociés en deux familles : les filtres actifs de puissance parallèle et les filtres actifs de puissance série. [37 Ala]

### **III.4.1 Filtre actif de puissance parallèle FAPP**

Le filtre actif de puissance connecté en parallèle sur le réseau appelé aussi compensateur shunt, présenté sur la figure (III.3) est constitué d'un onduleur de tension et d'un filtre inductif en sortie. Ainsi, l'inductance en sortie de l'onduleur donne la nature de source de courant au filtre actif de puissance. Généralement, une analyse préalable de la charge permet d'identifier les perturbations et de les compenser au niveau du réseau électrique via le filtre actif de puissance parallèle. Le courant résultant côté réseau est de forme sinusoïdale, voire en phase avec la tension au point de raccordement dans le cas d'une compensation d'harmoniques et du fondamental réactif [39 Ab].

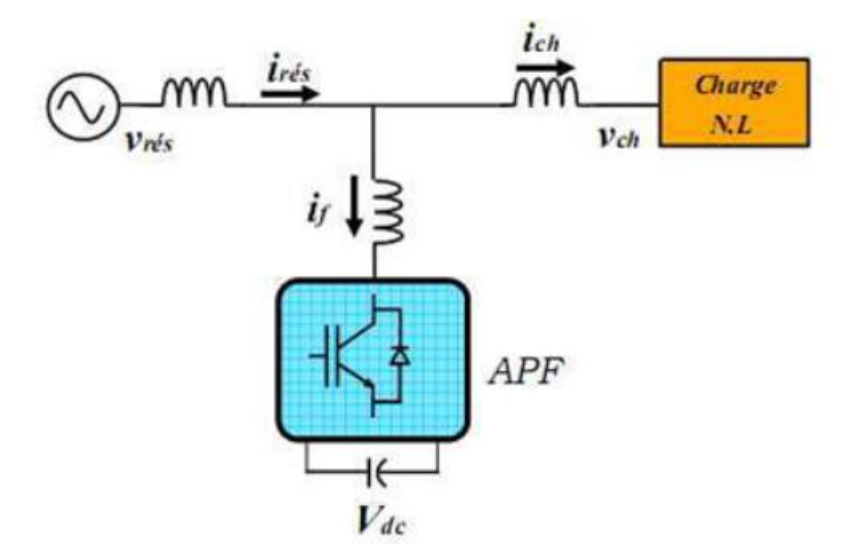

**Figure III.3 :** Filtre actif de puissance parallèle.

Il est préférable d'utiliser un seul filtre actif de puissance pour toutes les charges car, dans ce cas, le coût du filtrage est moindre. Cependant, lorsque la puissance des charges polluantes est élevée, la solution d'un filtre actif de puissance par charge s'avère nécessaire. Cette dernière méthode est bien sûr plus coûteuse mais elle possède l'avantage d'éviter que des harmoniques vienne perturber le réseau électrique dans le cas où un filtre actif de puissance est défectueux.

### **III.4.2 Filtre actif série de puissance FAPS**

Le filtre actif de puissance série se comporte comme une source de tension qui s'oppose aux tensions perturbatrices (creux de tension, déséquilibre, harmoniques de tension, etc.) venant de la source et également à celles provoquées par la circulation des courants perturbateurs à travers l'impédance de réseau électrique. Le but du filtre actif de puissance série est de créer une impédance en série avec le réseau qui sera nulle pour le fondamental et de valeur élevée pour les harmoniques. En revanche, le filtrage série ne permet pas de compenser les courants harmoniques consommés par la charge. En plus, ce filtre nécessite une protection complexe contre les court-circuites qui apparaissent dans les réseaux électriques. En effet, lors d'un court-circuit côté réseau électrique, ce dernier peut être amené à supporter tout le courant de court-circuit [38 Sah], [37 Ala].

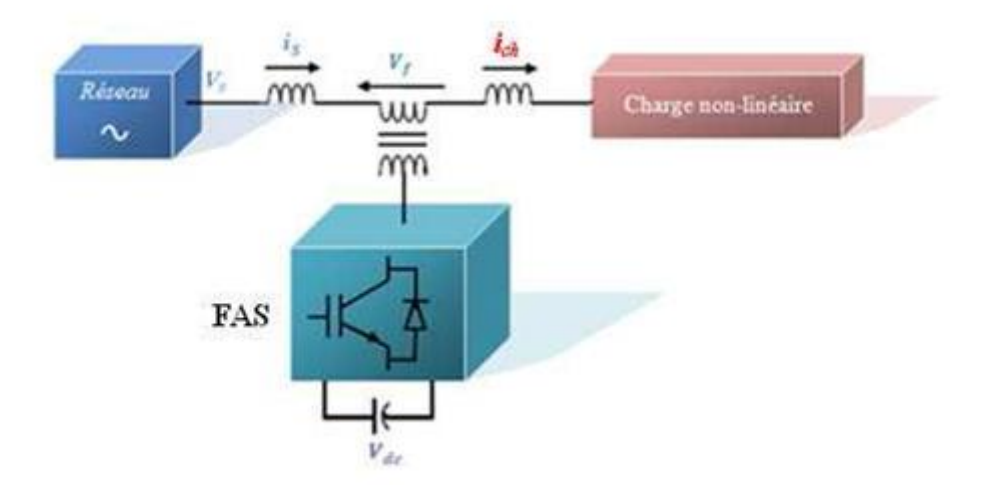

**Figure III.4 :** Filtre actif de puissance série.

Nous allons dans ce chapitre nous intéresser au filtre actif de puissance parallèle.

# **III.5 État de l'art des filtres actifs de puissance parallèles**

Les filtres actifs de puissance parallèles utilisent des onduleurs à base de MOSFET ou IGBT commandés par MLI. Ces filtres actifs de puissance ont été développés pour éliminer les harmoniques de courant et l'énergie réactive générés par les charges non linéaires connecté dans les réseaux électriques. Ainsi, en 1982, le premier FAPP de 800KVA, composé d'un commutateur de courant à MLI et thyristors GTO" a été installé pour la compensation d'harmoniques [38 Sah].

Plus tard, de nombreux onduleurs de puissance commandés en MLI ont été développés pour des applications de filtrage actif [38 Sah]. En conséquence, les filtres actifs de puissance parallèles ont commencé à être commercialisés et installés à travers le monde et surtout au Japon, où en 1996, il y avait plus de cinq cents filtres actifs de puissance parallèles installés avec des puissances allant de 50 KVA à 2 MVA. Les filtres actifs de puissance modernes, en plus de compenser et amortir les courants harmoniques, compensent les déséquilibres de courant et contrôlent la puissance réactive. Au cours de l'année 1997, la topologie multi-niveaux a débuté aussi pour des applications de filtrage actif de puissance. Les années qui ont suivi ont vu de nombreuses publications sur les filtres actifs multi-niveaux avec différentes topologies. Cependant, de nos jours, la plupart des filtres actifs parallèles utilisent des convertisseurs clampés par le neutre [38 Sah]

#### **III.6 Principe de fonctionnement du filtre actif de puissance parallèle**

L'utilisation de charges non linéaires produisant des harmoniques de courant dans le système de distribution jouent un rôle majeur dans la détérioration de la qualité de la puissance. La solution la plus efficace est l'utilisation des filtres actifs de puissance parallèle pour éliminer les harmoniques de courant et compenser la puissance réactive, afin d'obtenir une très bonne qualité de l'alimentation. La figure suivante propose un filtre actif de puissance connecté en parallèle au réseau électrique.

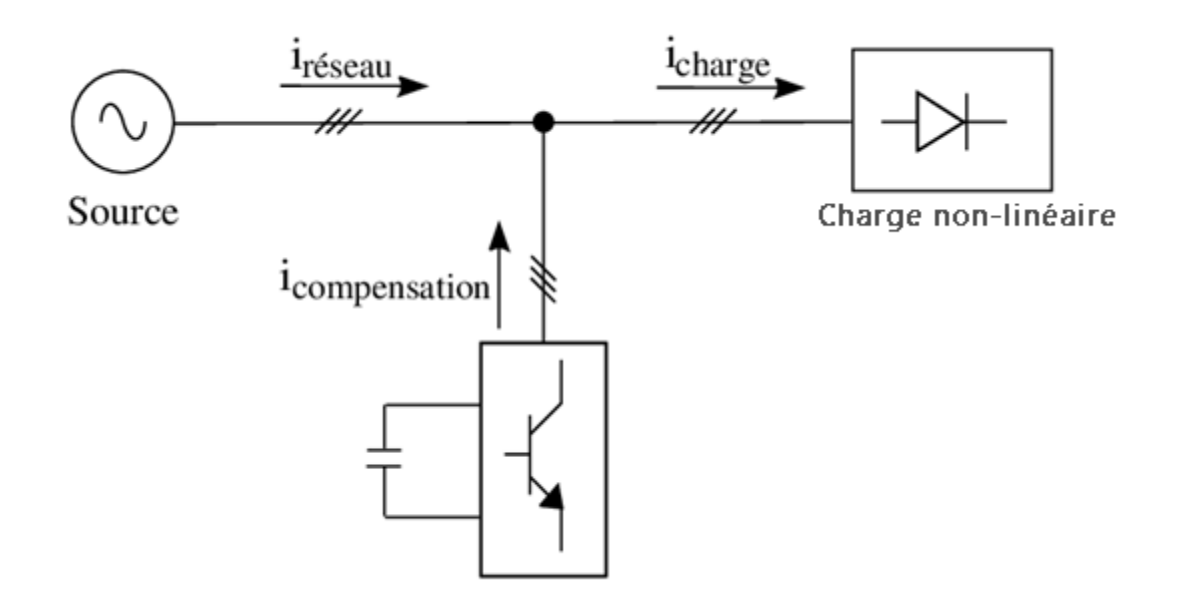

**Figure III.5 :** Principe d'un filtre actif de puissance parallèle.

D'après la figure III.5, nous remarquons que les filtres actifs de puissance parallèle sont des onduleurs, constitués de convertisseurs à base d'interrupteurs de puissance, associés à un dispositif de contrôle et de commande adapté. Ainsi, la structure générale du filtre actif de puissance parallèle se présente sous la forme de deux blocs (Figure III.6): La partie puissance et la partie commande.

Concernant la partie puissance, elle est constituée :

- D'un onduleur de tension à base d'interrupteurs de puissance (IGBT, MOSFET, etc.).
- D'un circuit de stockage d'énergie, souvent capacitif.
- Et d'un filtre de sortie.

Concernant la partie commande, elle est constituée :

- D'un bloc d'identification des courants perturbés.
- D'un système de régulation de la tension continue appliquée aux éléments de stockage d'énergie.
- Et d'un système de régulation du courant injecté sur le réseau.

**génération photovoltaïque**

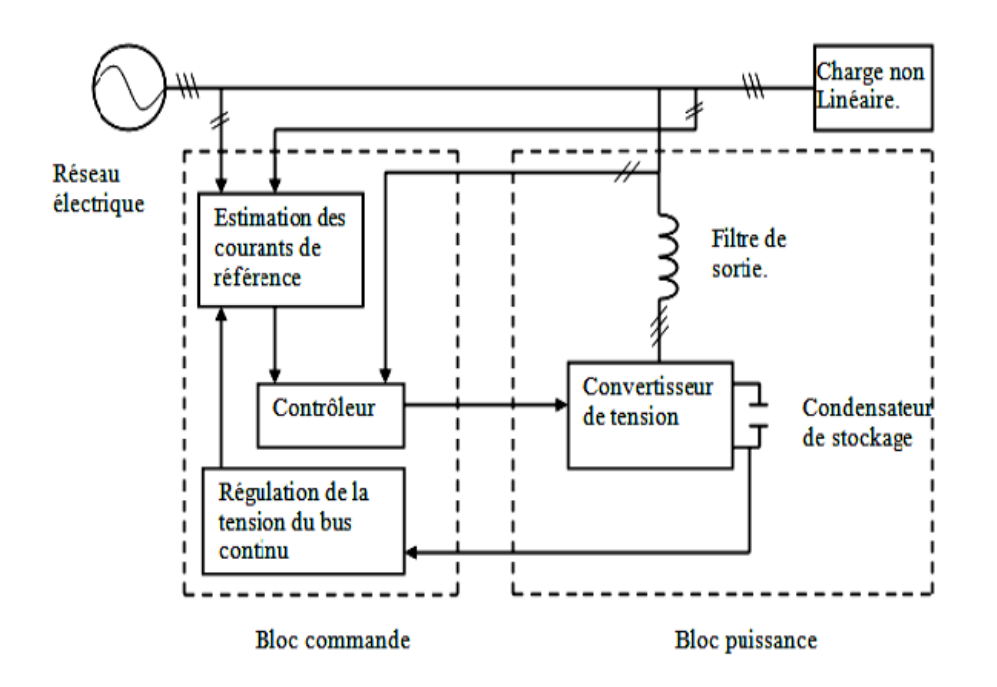

**Figure III.6 :** Structure générale d'un filtre actif de puissance parallèle.

## **III.6.1 Structure de puissance d'un filtre actif parallèle**

La structure générale la plus utilisée d'un filtre actif de puissance connectée au réseau électrique est un onduleur à trois bras. Cette l'onduleur est connecté coté continu par un système de stockage de type condensateur Cdc afin de délivrer une tension Vdc quasi constante. Le coté alternatif est connecté au réseau électrique via un filtre de type passif habituellement du premier ordre (L, R), comme le montre la figure suivante [41 MCB].

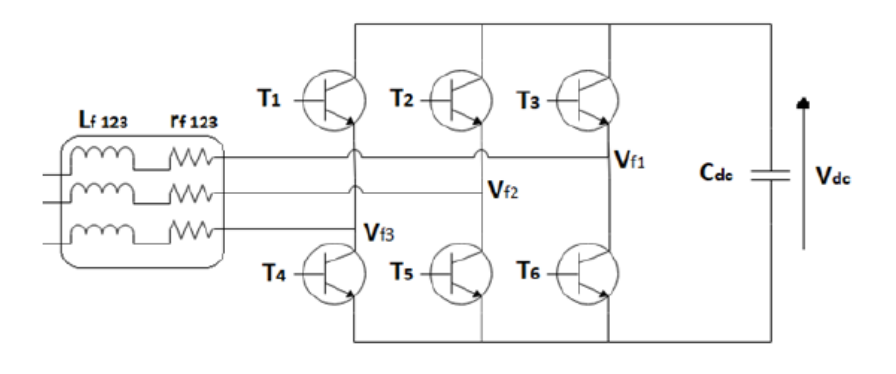

**Figure III.7 :** Structure générale d'un onduleur.

En pratique, nous commandons les deux semi-conducteurs d'un même bras de façon complémentaire : la conduction de l'un entraîne le blocage de l'autre. Le tableau III.1 montre les combinaisons possibles des tensions  $V_{f1}$ ,  $V_{f2}$ , et  $V_{f3}$  de l'onduleur :

| Numéro de l'état | Interrupteurs fermés | $V_{f1}$                     | $V_{f2}$                     | $V_{f3}$                     |
|------------------|----------------------|------------------------------|------------------------------|------------------------------|
| $\mathbf{1}$     | T4, T5, T6           | $\theta$                     | $\mathbf{0}$                 | $\overline{0}$               |
| $\overline{2}$   | T1, T5, T6           | $2V_{dc}$<br>$\overline{3}$  | $-V_{dc}$<br>$\overline{3}$  | $-V_{dc}$<br>$\mathbf{3}$    |
| 3                | T2, T4, T6           | $\frac{-V_{dc}}{3}$          | $2V_{dc}$<br>$\overline{3}$  | $-V_{dc}$<br>$\overline{3}$  |
| $\overline{4}$   | T1, T2, T6           | $\frac{V_{dc}}{3}$           | $\frac{V_{dc}}{3}$           | $-2V_{dc}$<br>$\overline{3}$ |
| 5                | T3, T4, T5           | $-V_{dc}$<br>$\overline{3}$  | $-V_{dc}$<br>$\overline{3}$  | $2V_{dc}$<br>$\overline{3}$  |
| 6                | T1, T3, T5           | $V_{dc}$<br>$\overline{3}$   | $-2V_{dc}$<br>$\overline{3}$ | $V_{dc}$<br>$\overline{3}$   |
| 7                | T2, T3, T4           | $-2V_{dc}$<br>$\overline{3}$ | $\frac{V_{dc}}{3}$           | $\frac{V_{dc}}{3}$           |
| 8                | T1, T2, T3           | $\overline{0}$               | $\theta$                     | $\mathbf{0}$                 |

**Tableau III.1 :** Tensions générées par l'onduleur.

# **III.6.2 Stratégie de commande du filtre actif de puissance parallèle**

La partie commande d'un filtre actif parallèle est en général constituée de :

- Méthode d'identification des courants harmoniques.
- Régulation du bus continu de l'onduleur de tension.
- Commande de l'onduleur de tension pour générer des signaux de commutation des semi-conducteurs en utilisant, l'hystérésis, ou la MLI classique ou la MLI vectorielle.

Pour identifier les courants d'harmoniques des charges non-linéaires, il existe deux stratégies de commande, qui sont :

- La commande directe (figure III.9a) qui est basée sur la mesure du courant de la charge polluante, puis de l'extraction des composantes harmoniques de ce courant. Le filtre actif de puissance injecte ainsi les courants harmoniques sur le réseau électrique pour les compenser.
- Commande indirecte (figure III.9b) qui consiste à mesurer les courants coté source, et d'imposer la forme sinusoïdale sur ces courants.

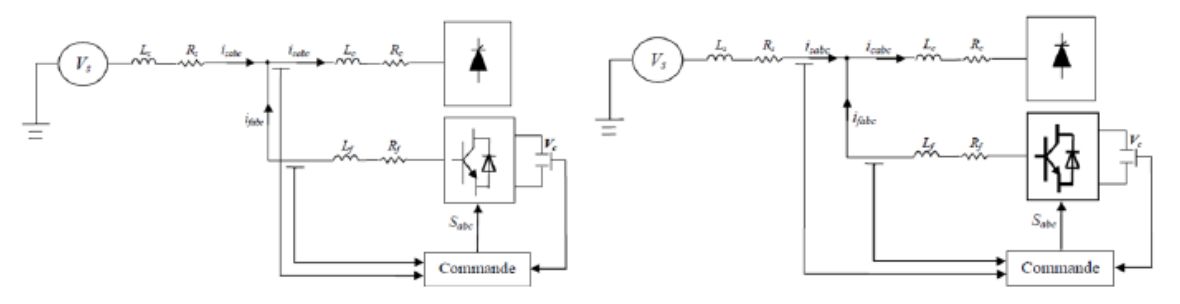

(a) Schéma de la commande directe

(b) Schéma de la commande indirecte

#### **Figure III.8 :** Commande d'un filtre actif de puissance.

Dans notre étude nous nous somme intéresser à la stratégie de commande directe. Cependant il faut un bon algorithme afin d'identifier les courants harmoniques. Ainsi le choix de l'algorithme utilisée pour isoler la composante harmonique du courant d'une charge non linéaire est un facteur déterminant quant aux performances obtenues par le filtre actif de puissance (précision, dynamique, etc.).

Dans la littérature, nous trouvons plusieurs méthodes qui décrivent différents algorithmes d'identification possibles, tel que la méthode de détection du référentiel lié au synchronisme d-q, reposant sur la transformée de Concordia. Cette méthode se base essentiellement sur le calcul de la pulsation fondamentale obtenue par une PLL. Cela exige une précision du calcul de cette pulsation afin de ne pas avoir des courants identifies erronés [42 Cha]. Il existe une autre méthode d'identification qui est en même temps la plus utilisée et qui est appelée méthode des puissances réelles et imaginaires instantanées.

 *Méthode des puissances réelles et imaginaires instantanées (p-q) :* La méthode des puissances instantanées a été introduite par H. AKAGI [46 Aka]. Cette méthode exploite la transformation (α-β) pour obtenir les puissances réelles et imaginaires. Notons par  $(V_{\alpha}, V_{\beta})$  et  $(I_{\alpha}, I_{\beta})$  les composantes orthogonales du repère (α-β) associées respectivement aux tensions de raccordement du filtre actif de puissance parallèle (VS) et aux courants absorbés par les charges polluantes (Ich).

La transformation de Concordia notée transformation (α-β) permet d'écrire les relations suivantes dans un système triphasé équilibré :

$$
\begin{bmatrix} V_{\alpha} \\ V_{\beta} \end{bmatrix} = \sqrt{\frac{2}{3}} \begin{bmatrix} 1 & -\frac{1}{2} & -\frac{1}{2} \\ 0 & \frac{\sqrt{3}}{2} & -\frac{\sqrt{3}}{2} \\ 0 & \frac{\sqrt{3}}{2} & -\frac{\sqrt{3}}{2} \end{bmatrix} \begin{bmatrix} V_{s1} \\ V_{s2} \\ V_{s3} \end{bmatrix}
$$
\n(III.3)\n
$$
\begin{bmatrix} i_{\alpha} \\ i_{\beta} \end{bmatrix} = \sqrt{\frac{2}{3}} \begin{bmatrix} 1 & -\frac{1}{2} & -\frac{1}{2} \\ 0 & \frac{\sqrt{3}}{2} & -\frac{\sqrt{3}}{2} \end{bmatrix} \begin{bmatrix} i_{s1} \\ i_{s2} \\ i_{s3} \end{bmatrix}
$$
\n(III.4)

La puissance active instantanée en absence des harmoniques, notée p(t), est définie par la relation suivante :

$$
p(t) = V_{\alpha}I_{\alpha} + V_{\beta}I_{\beta} \tag{III.5}
$$

Et la puissance imaginaire instantanée en absence des harmoniques peut s'écrire sous la forme suivante :

$$
q(t) = V_{\beta}I_{\alpha} + V_{\alpha}I_{\beta}
$$
 (III.6)

La puissance q a une signification plus large que la puissance réactive habituelle. En effet, contrairement à la puissance réactive, qui ne considère que la fréquence fondamentale, la puissance imaginaire prend en compte toutes les composantes harmoniques du courant et de la tension. Nous pouvons ainsi établir la relation matricielle suivante :

$$
\begin{bmatrix} p \\ q \end{bmatrix} = \begin{bmatrix} V_{\alpha} & V_{\beta} \\ -V_{\beta} & V_{\alpha} \end{bmatrix} \begin{bmatrix} i_{\alpha} \\ i_{\beta} \end{bmatrix}
$$
 (III.7)

De cette expression on peut décomposer les puissances réelles et imaginaires instantanées en deux composantes:

$$
\begin{bmatrix} p \\ q \end{bmatrix} = \begin{bmatrix} \bar{p} & \tilde{p} \\ \bar{p} & \tilde{p} \end{bmatrix}
$$
 (III.8)

Avec :

 $\bar{p}$  et  $\bar{q}$  les composantes continues de p et q  $p$  et  $q$ les composantes alternatives de p et q

Pour une élimination satisfaisante de la composante continue, on utilise un filtre passe- bas avec soustraction entre l'entrée du filtre et sa sortie afin d'obtenir un filtre équivalent au filtre passe-haut. Comme montre la figure III.9 :

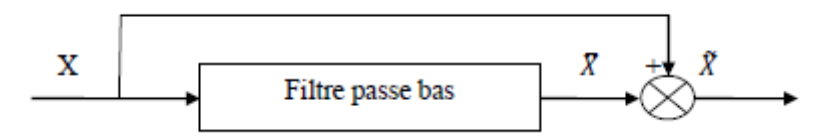

**Figure III.9 :** Schéma de principe de la méthode séparation des puissances

Le filtre passe bas utilisée est de type Butterworth du second ordre, sa fonction de transfert est donnée par l'expression suivante :

$$
H_{FBF} = \frac{w_c^2}{s^2 + 2\xi w_0 s + w_c^2}
$$
 (III.9)

Le régulateur proportionnel intégral (PI) est un élément important utilisé dans la commande et la régulation de la tension moyenne aux bornes du condensateur pour maintenir cette tension à une valeur quasi-constante. Cette régulation est représentée dans la figure (III.10). La valeur de la tension mesurée  $V_{dc}$  est comparée à sa référence  $V_{dc}^{ref}$ , le signal d'erreur obtenu est ensuite appliqué à l'entrée du régulateur PI [43 Fat].

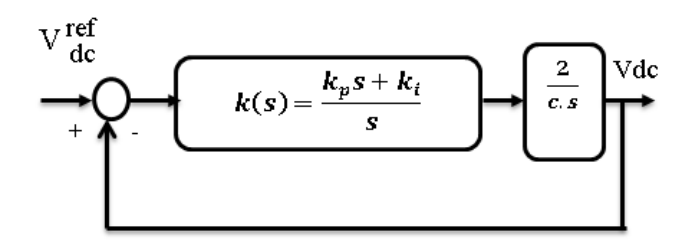

**Figure III.10 :** Boucle de régulation de la tension d'alimentation du filtre actif parallèle

Après avoir calculé la fonction de transfert en boucle fermé, puis avoir fait l'identification avec la fonction de transfert de deuxième ordre, nous obtenons :

$$
K_p = \frac{c\omega_c^2}{2}
$$
 (III.10)

$$
K_i = \frac{\xi \omega_c C}{2} \tag{III.11}
$$

Avec :

 $\xi$ : Le coefficient d'amortissement $\frac{\sqrt{2}}{2}$ 

L'équation (III.7) nous permet ainsi de définir les composantes de courant comme suit :

$$
\begin{bmatrix} i_{\alpha} \\ i_{\beta} \end{bmatrix} = \frac{1}{v_{\alpha}^2 + v_{\beta}^2} \begin{bmatrix} V_{\alpha} & V_{\beta} \\ -V_{\beta} & V_{\alpha} \end{bmatrix} \begin{bmatrix} p \\ q \end{bmatrix}
$$
 (III.12)

En introduisant l'équation (III.8) dans (III.12), les courants dans les axes (α-β) deviennent :

$$
\begin{bmatrix} i_{\alpha} \\ i_{\beta} \end{bmatrix} = \frac{1}{v_{\alpha}^2 + v_{\beta}^2} \begin{bmatrix} V_{\alpha} & V_{\beta} \\ -V_{\beta} & V_{\alpha} \end{bmatrix} \begin{bmatrix} \bar{p} \\ \bar{q} \end{bmatrix} + \frac{1}{v_{\alpha}^2 + v_{\beta}^2} \begin{bmatrix} V_{\alpha} & V_{\beta} \\ -V_{\beta} & V_{\alpha} \end{bmatrix} \begin{bmatrix} \tilde{p} \\ \tilde{q} \end{bmatrix}
$$
 (III.13)

Selon la fonction que nous donnons au filtre actif de puissance, nous pouvons compenser soit les harmoniques de courant soit l'énergie réactive ou les deux. Le tableau III.2 résume les méthodes de compensation possibles [44 Ver].

#### **Chapitre 3 : État de l'art sur le filtrage actif de puissance et son intégration dans le system de génération photovoltaïque**

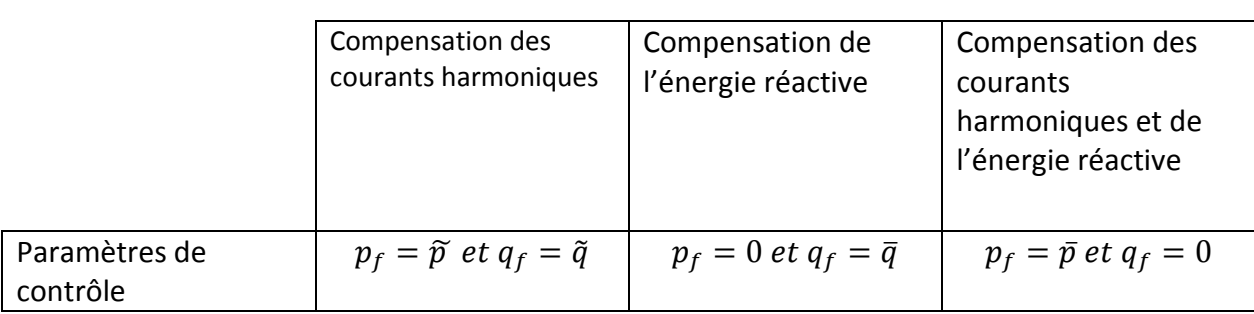

**Tableau III.2 :** Modes de compensation de la commande des puissances instantanées

Notre objectif est de compenser les courants harmoniques et l'énergie réactive en même temps. Ainsi l'équation III.13 devient :

$$
\begin{bmatrix} i_{f\alpha}^{ref} \\ i_{f\beta}^{ref} \end{bmatrix} = \frac{1}{v_{\alpha}^2 + v_{\beta}^2} \begin{bmatrix} V_{\alpha} & V_{\beta} \\ -V_{\beta} & V_{\alpha} \end{bmatrix} \begin{bmatrix} \tilde{\rho} \\ q \end{bmatrix}
$$
 (III.14)

A partir de la transformation inverse de Concordia, on détermine les courants de référence :

$$
\begin{bmatrix} i_{f1}^{ref} \\ i_{f2}^{ref} \\ i_{f3}^{ref} \end{bmatrix} = \sqrt{\frac{2}{3}} \begin{bmatrix} 1 & 0 \\ -\frac{1}{2} & \frac{\sqrt{3}}{2} \\ -\frac{1}{2} & -\frac{\sqrt{3}}{2} \end{bmatrix} \begin{bmatrix} i_{f\alpha}^{ref} \\ i_{f\beta}^{ref} \end{bmatrix}
$$
\n(III.15)

La figure suivante montre la commande par la méthode de puissance instantanées p-q.

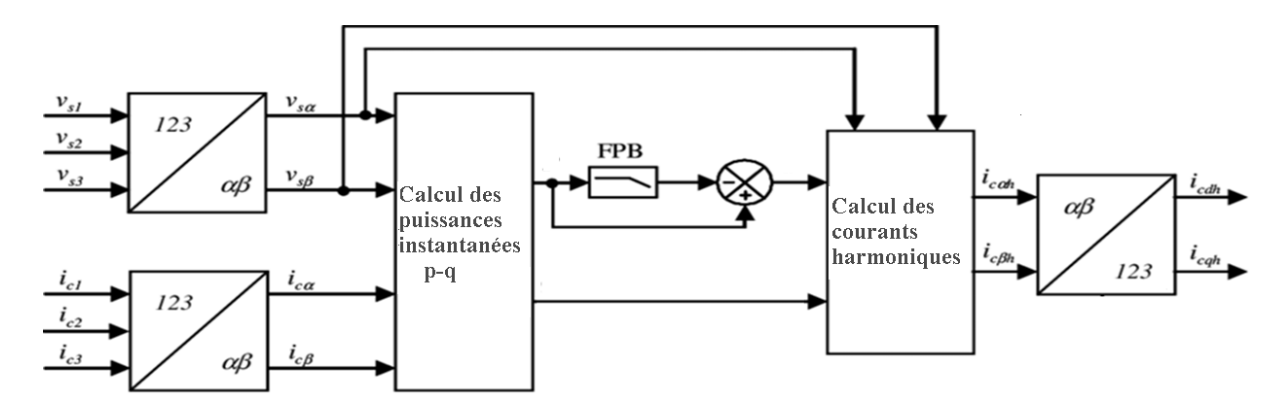

**Figure III.11 : M**éthode des puissances instantanées pour identifier les courants de référence

*Méthode du référentiel lié au synchronisme (SRF) :*

Cette méthode a été introduite par BHATTACHRAYA [47 Bha]. Il exploite également la transformation de Concordia mais appliquée uniquement aux courants de ligne  $i_{c1}(t)$ ,  $i_{c2}(t)$ et  $i_{c3}(t)$ . Ensuite, une seconde transformation est opérée pour passer des courants de ligne dans le repère d-q, ce qui permet de transformer la composante fondamentale du courant en une composante continue et les composantes harmoniques du courant en des composantes alternatives. Cela nous permet d'éliminer à l'aide d'un simple filtre passe bas, la composante continue du courant. L'avantage majeur de cette méthode par rapport à la précédente réside dans le fait que les éventuelles tensions harmoniques n'ont plus d'influence sur les courants identifiés et par conséquent le filtrage sera meilleur. Son principe est basé sur la transformée de Concordia appliquée aux courants de ligne  $i_{c1}(t)$ ,  $i_{c2}(t)$ et  $i_{c3}(t)$  vers un système diphasé (α-β).

$$
\begin{bmatrix} i_{\alpha} \\ i_{\beta} \end{bmatrix} = \sqrt{\frac{2}{3}} \begin{bmatrix} 1 & -\frac{1}{2} & -\frac{1}{2} \\ 0 & \frac{\sqrt{3}}{2} & -\frac{\sqrt{3}}{2} \end{bmatrix} \begin{bmatrix} i_{s1} \\ i_{s2} \\ i_{s3} \end{bmatrix}
$$
 (III.16)

Ensuite deux signaux  $cos(\theta)$ etsin $(\theta)$  sont obtenus de la tension fondamentale du réseau électrique à partir d'une PLL, ce qui nous donne :

$$
\begin{bmatrix} i_d \\ i_q \end{bmatrix} = \begin{bmatrix} \sin(\hat{\theta}) & -\cos(\hat{\theta}) \\ \cos(\hat{\theta}) & \sin(\hat{\theta}) \end{bmatrix} \begin{bmatrix} i_\alpha \\ i_\beta \end{bmatrix}
$$
 (III.17)

Ainsi les courants fondamentaux dans les axes d-q contiennent deux parties :

$$
\begin{bmatrix} i_d \\ i_q \end{bmatrix} = \begin{bmatrix} \bar{l}_d + \tilde{l}_d \\ \bar{l}_q + \tilde{l}_q \end{bmatrix}
$$
 (III.18)

Avec :

 $\bar{u}_d$  et  $\bar{u}_q$  Les composantes continues de p et q  $\tilde{t}_d$  et  $\tilde{t}_q$  Les composantes alternatives de p et q

Nous obtenons alors :

$$
\begin{bmatrix} i_{\alpha} \\ i_{\beta} \end{bmatrix} = \begin{bmatrix} \sin(\hat{\theta}) & -\cos(\hat{\theta}) \\ \cos(\hat{\theta}) & \sin(\hat{\theta}) \end{bmatrix}^{-1} \begin{bmatrix} i_{d} \\ i_{q} \end{bmatrix} = \begin{bmatrix} \sin(\hat{\theta}) & \cos(\hat{\theta}) \\ -\cos(\hat{\theta}) & \sin(\hat{\theta}) \end{bmatrix} \begin{bmatrix} i_{d} \\ i_{q} \end{bmatrix}
$$
(III.19)

Soient :

$$
\begin{bmatrix} i_{\alpha} \\ i_{\beta} \end{bmatrix} = \begin{bmatrix} \sin(\hat{\theta}) & \cos(\hat{\theta}) \\ -\cos(\hat{\theta}) & \sin(\hat{\theta}) \end{bmatrix} \begin{bmatrix} \bar{\iota}_{d} \\ \bar{\iota}_{q} \end{bmatrix} + \begin{bmatrix} \sin(\hat{\theta}) & \cos(\hat{\theta}) \\ -\cos(\hat{\theta}) & \sin(\hat{\theta}) \end{bmatrix} \begin{bmatrix} \tilde{\iota}_{d} \\ \tilde{\iota}_{q} \end{bmatrix}
$$
(III.20)

Selon la fonction que nous donnons au filtre actif de puissance, nous pouvons compenser soit les harmoniques de courant et/ou l'énergie réactive. Le tableau suivant résume les méthodes de compensation possibles.

|                           | Compensation des<br>courants harmoniques | Compensation de<br>l'énergie réactive  | Compensation des<br>courants<br>harmoniques et de<br>l'énergie réactive |
|---------------------------|------------------------------------------|----------------------------------------|-------------------------------------------------------------------------|
| Paramètres de<br>contrôle | $i_{dc} = \tilde{i}_d e t i_{ac} = i_a$  | $i_{dc} = 0$ et $i_{ac} = \tilde{i}_a$ | $i_{dc} = \tilde{i}_d e t i_{ac} = i_a$                                 |

**Tableau III.3 –** Modes de compensation de la commande des puissances instantanées

Si l'objectif est de compenser les harmoniques de courant et l'énergie réactive en même temps, l'équation III.20 devient :

$$
\begin{bmatrix} i_{f\alpha}^{ref} \\ i_{f\beta}^{ref} \end{bmatrix} = \begin{bmatrix} \sin(\hat{\theta}) & \cos(\hat{\theta}) \\ -\cos(\hat{\theta}) & \sin(\hat{\theta}) \end{bmatrix} \begin{bmatrix} \tilde{i}_d \\ i_q \end{bmatrix}
$$
 (III.21)

Les courants de référence sont alors calculés à partir de la transformation inverse de Concordia, soit :

$$
\begin{bmatrix} i_{f1}^{ref} \\ i_{f2}^{ref} \\ i_{f3}^{ref} \end{bmatrix} = \sqrt{\frac{2}{3}} \begin{bmatrix} 1 & 0 \\ -\frac{1}{2} & \frac{\sqrt{3}}{2} \\ -\frac{1}{2} & -\frac{\sqrt{3}}{2} \end{bmatrix} \begin{bmatrix} i_{f\alpha}^{ref} \\ i_{f\beta}^{ref} \end{bmatrix}
$$
(III.22)

Ainsi l'algorithme de commande est illustré par la figure II.12 :

#### **Chapitre 3 : État de l'art sur le filtrage actif de puissance et son intégration dans le system de**

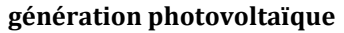

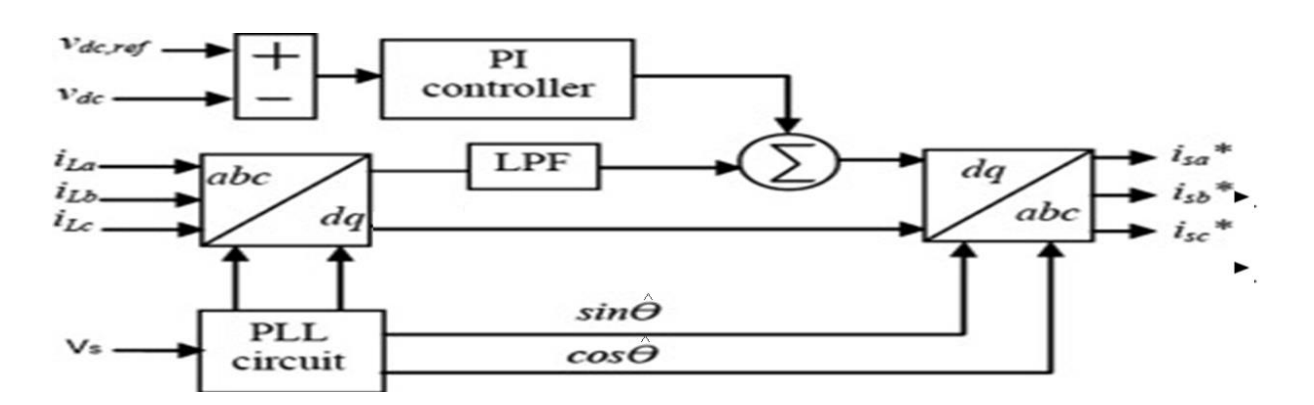

**Figure III.12 :** Commande du filtre actif par la méthode des courants instantanés SRF

Le calcul du filtre d'extraction des puissances et la régulation de la tension aux bornes du régulateur se fait comme la commande précédente. La seule différence entre les deux stratégies de commande réside dans l'introduction d'une PLL qui est utilisée pour extraire la phase de la composante fondamentale directe de la tension  $(V_{dc})$ .

#### **III.7 Modélisation et Simulation du FAPP**

La modélisation et la simulation du FAPP est effectuée sous l'environnement Matlab\Simulink\ SimPowerSystems (voir la figure III.13) afin d'obtenir une analyse objective et concrète des résultats de simulation. Le tableau 4 résume les paramètres de simulation du FAP en régime permanent.

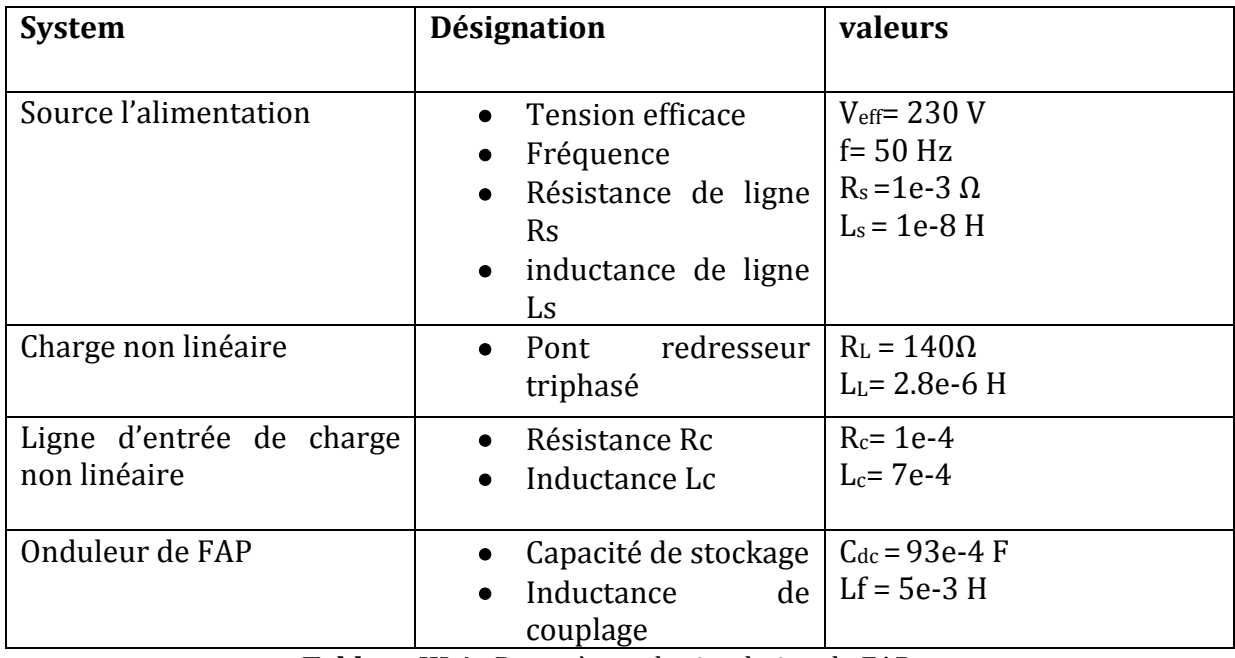

**Tableau III.4 :** Paramètres de simulation de FAP.

#### **Chapitre 3 : État de l'art sur le filtrage actif de puissance et son intégration dans le system de génération photovoltaïque**

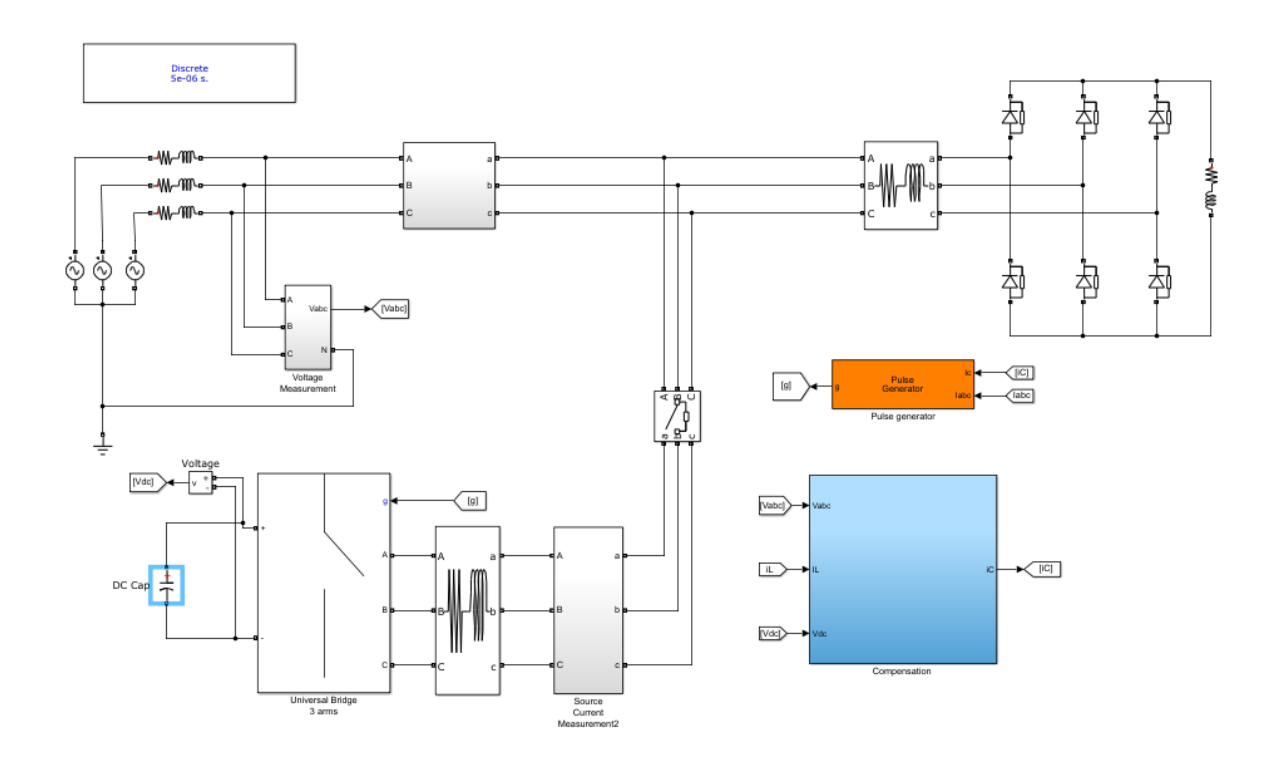

**Figure III.13 :** Modélisation de FAP sous Matlab/Simulink/SimPowerSystems.

Après simulation nous obtenons les résultats suivants lorsque nous utilisons la commande du FAPP par la méthode du référentiel lié au synchronisme (**SRF**). Les graphes du courant de charge sont représentés par la figure III.14. Nous remarquons la présence de perturbation harmonique du courant de la phase **a**, ce qui signifie que le courant de charge est très riche en harmonique avec un THD de 29.50 %. Le but du filtrage actif est de ramener ce THD à une valeur inférieure à 5%, comme l'impose la norme CEI.

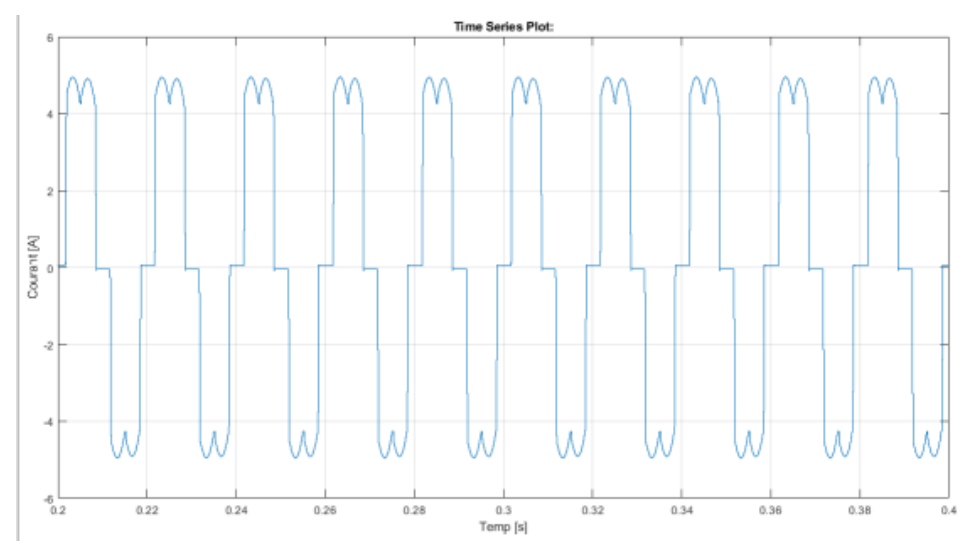

**Figure III.14 :** Courant de charge

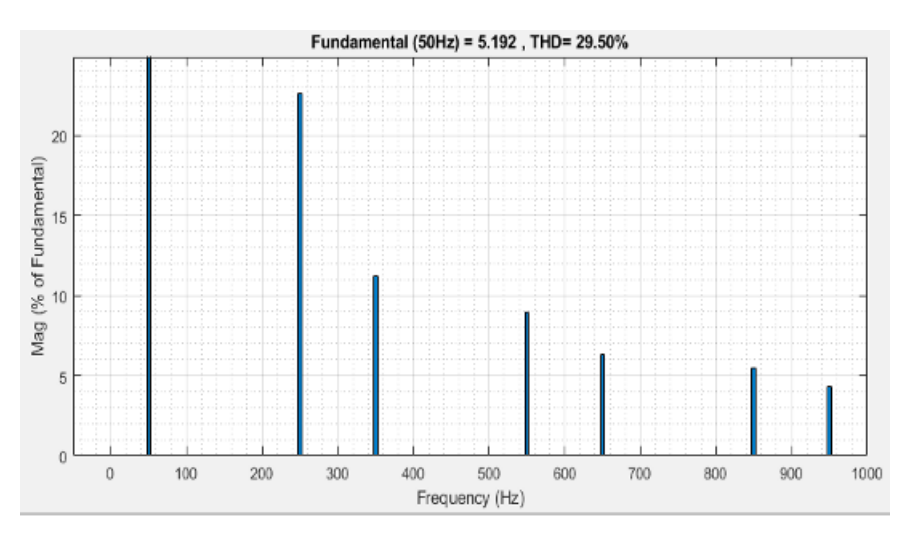

**Figure III.15** THD du courant de charge (phase a).

La tension de source est illustrée sur la figure III.16.

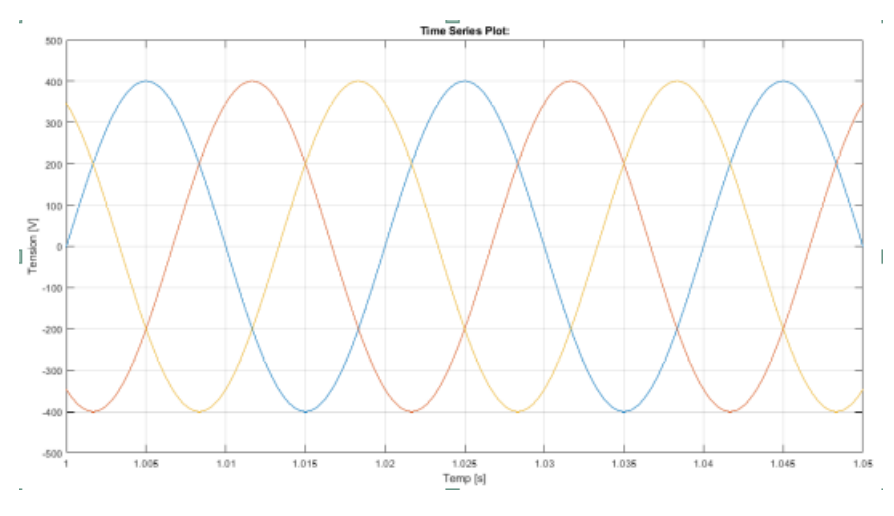

**Figure III.16 :** Tension de source triphasée.

Les figures III.17 et III.18 montre le courant de source après le filtrage. Nous remarquons que le courant de source (phase a) est de forme sinusoïdale (sans harmoniques) avec un THD de 4.55%. Ce que signifie l'efficacité de filtre actif de puissance parallèle a éliminé les harmoniques de courant.

#### **Chapitre 3 : État de l'art sur le filtrage actif de puissance et son intégration dans le system de génération photovoltaïque**

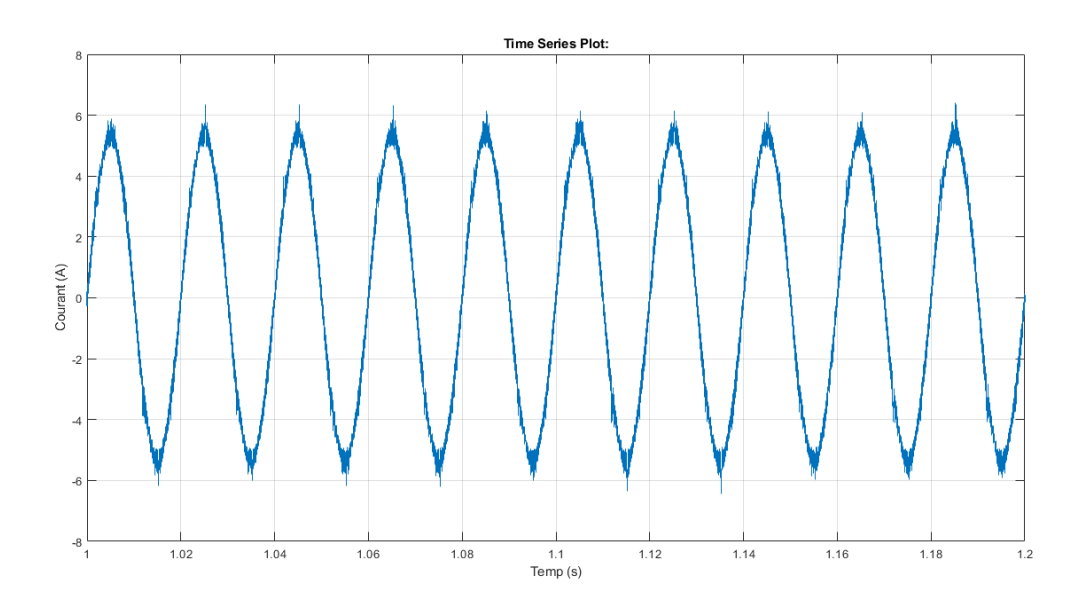

**Figure III.17 :** Courant de source (phase a) après le filtrage

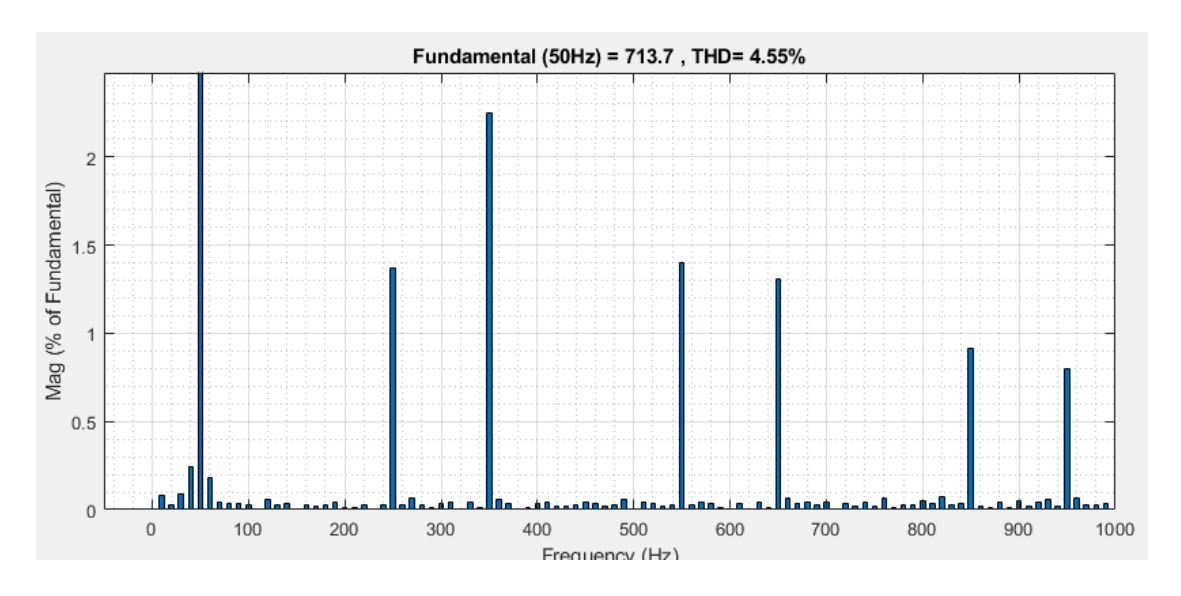

**Figure III.18 :** THD de courant de source (phase a) après filtrage

La figure III.19 représente la tension aux bornes de condensateur C<sub>dc</sub>. Nous constatons que la tension aux bornes du condensateur est constante.

#### **Chapitre 3 : État de l'art sur le filtrage actif de puissance et son intégration dans le system de génération photovoltaïque**

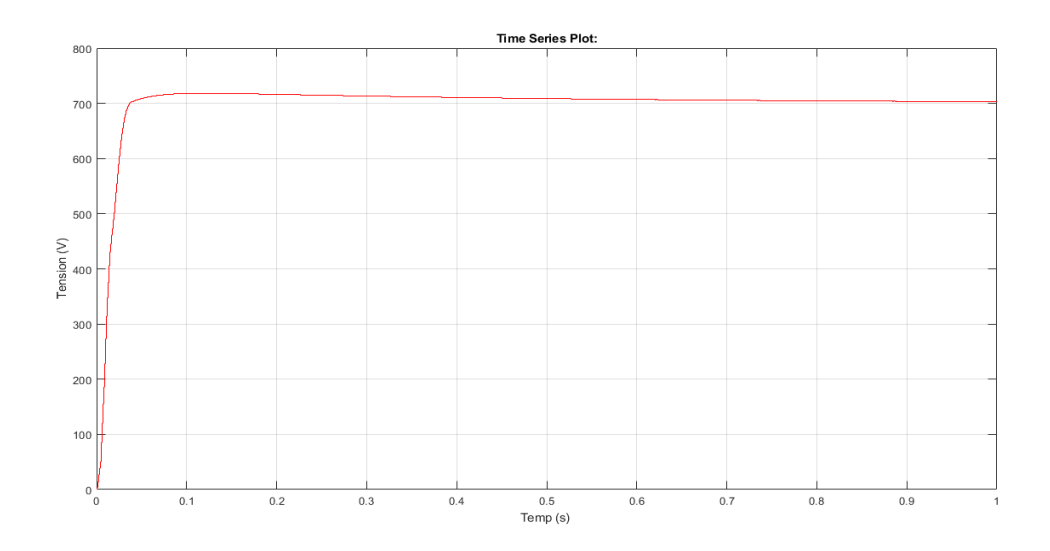

Figure III.19 : Tension V<sub>dc</sub> aux bornes du condensateur.

La figure III.20 représente le courant injecté par l'onduleur afin d'éliminer les courants harmoniques au niveau de la source.

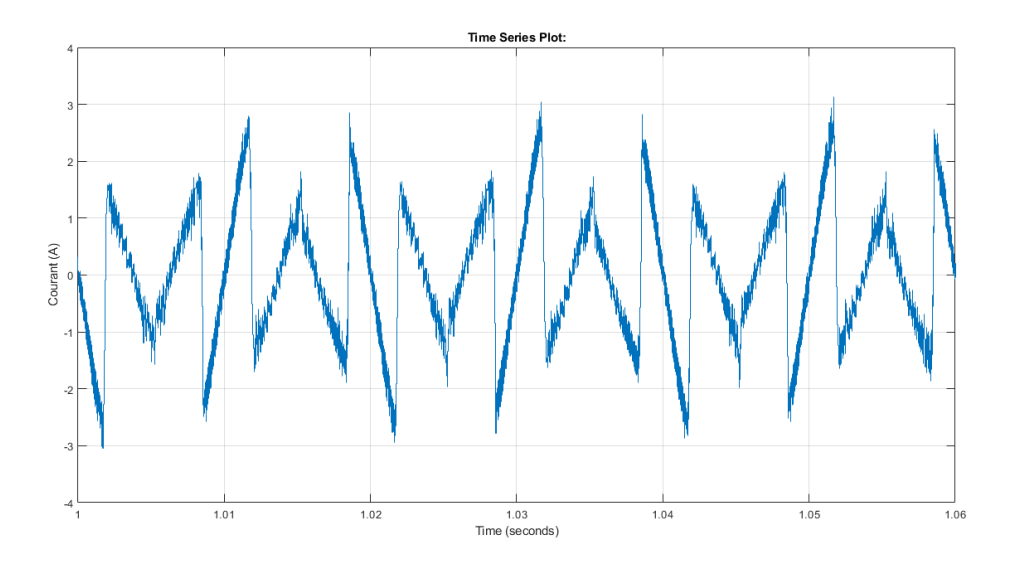

**Figure III.20 :** Courant injecter par l'onduleur.

Notre objectif était d'éliminer les harmoniques de courant généré par les charges dites non linéaire. Pour cet effet, nous avons utilisé un filtre actif de puissance parallèle basé sur un onduleur de tension de deux niveaux avec l'utilisation d'une technique d'extraction de courants de référence.

D'après les figures nous obtenus de bon résultat, car le THD obtenus étaient inférieur à 5%.

# **III.8 Simulation du système globale (PV + Hacheur + onduleur + FAPP)**

La configuration étudiée dans ce travail **(Figure III.21)** est composée d'un générateur solaire photovoltaïque connecté au réseau électrique à travers d'un hacheur puis un onduleur de tension triphasé alimentant une charge non linéaire constitué par un redresseur PD3 ayant pour charge une résistance en série avec une inductance. Pour traiter les harmoniques de courant générer par cette charge non linéaire nous avons incorporer un filtre actif de puissance parallèle.

Nous avons choisi d'utilisé un interrupteur à la sortie du filtre actif de puissance parallèle pour mieux observer les résultats de simulation avant et après filtrage dans une même courbe. Ainsi, de 0s à 2s l'interrupteur est ouvert et le filtre actif de puissance parallèle ne fonctionne pas, dès que la simulation atteint 2s l'interrupteur se ferme et le filtre actif de puissance parallèle commence à fonctionner.

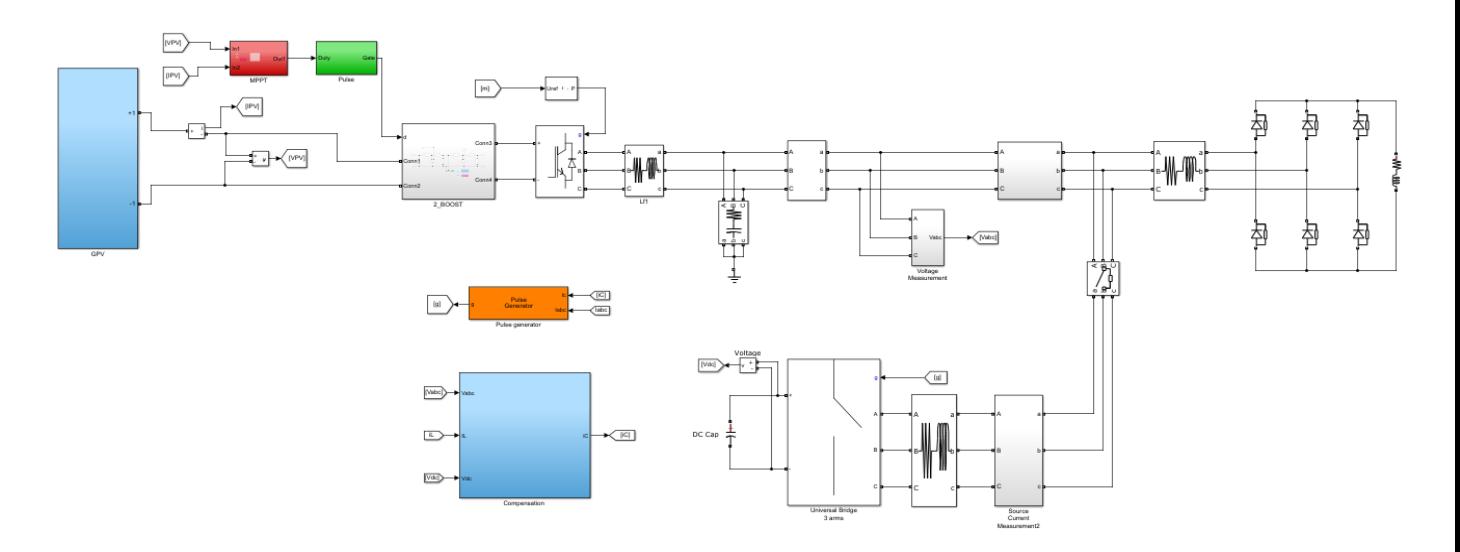

**Figure III.21 :** générateur photovoltaïque alimentent une charge non-linéaire et associé d'un filtre actif parallèle.

#### **Chapitre 3 : État de l'art sur le filtrage actif de puissance et son intégration dans le system de génération photovoltaïque**

La figure III.22 représente l'évolution du courant de source, au début de la simulation nous remarquons que les harmoniques de courants dus à la charge non linéaire sont présentes dans le réseau électrique. Quand la simulation atteint 2 seconde nous remarque que la forme du courant de source est devenue sinusoïdale, cela confirme le rôle du filtre à éliminer les harmoniques de courant.

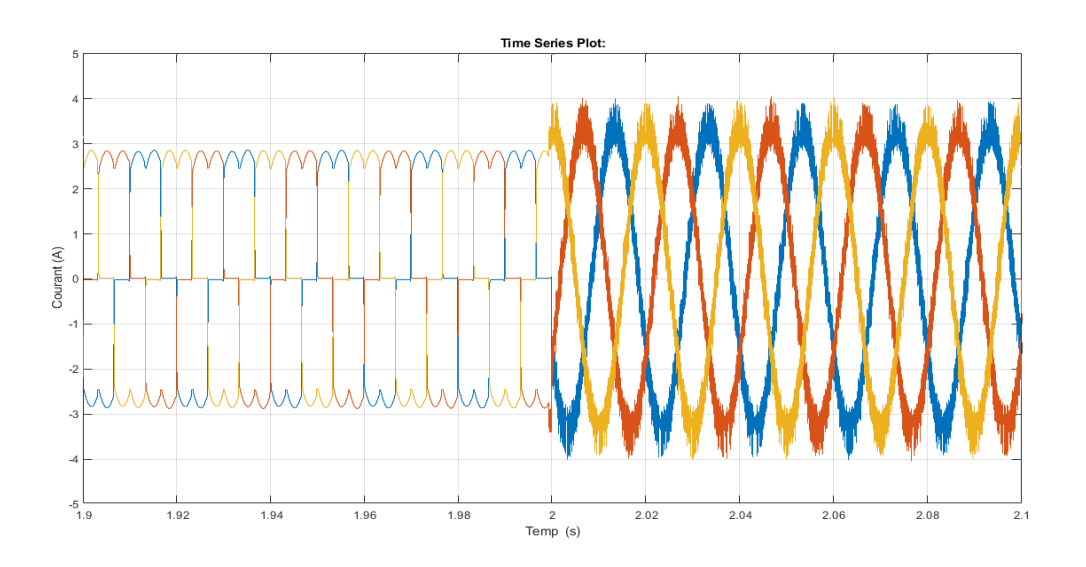

**Figure III.22 :** Courant généré par l'onduleur du PV.

La figure III.23 représente l'évolution du courant injecté par le filtre actif de puissance parallèle. Nous remarquons qu'au début de la simulation que le courant injecter par le FAPP est égal à zéro, après 2seconde nous remarque que le FAPP injecte les courants harmoniques en opposition de phase au réseau électrique.

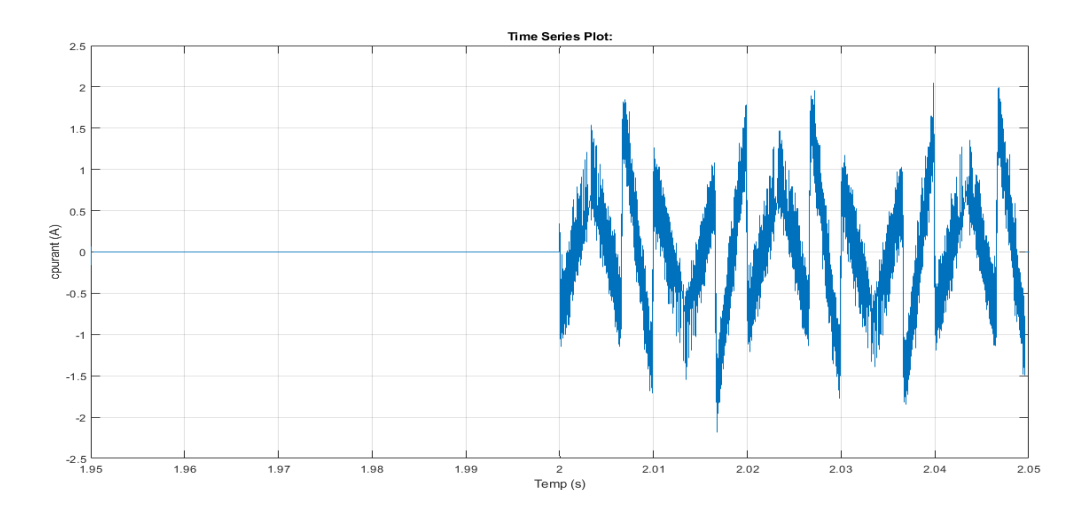

**Figure III.23 :** Courant génère par l'onduleur du filtre actif de puissance.

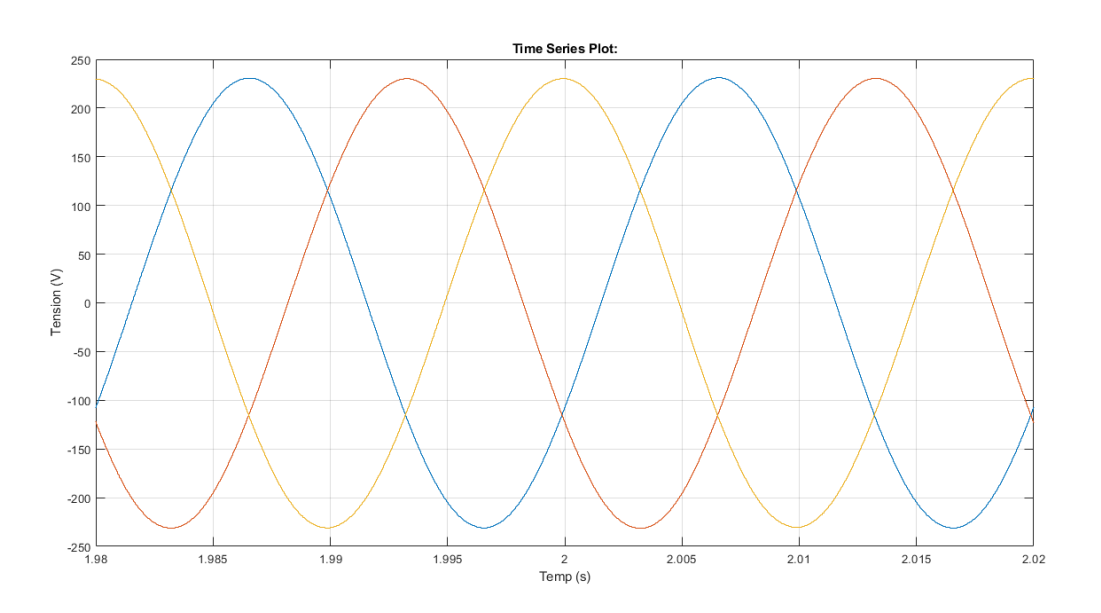

La figure III.24 représente la tension générée par l'onduleur.

**Figure III.24 :** Tension généré par l'onduleur du PV.

La figure III.25 représente l'évolution de tension aux bornes de condensateur d'onduleur du filtre actif de puissance parallèle.

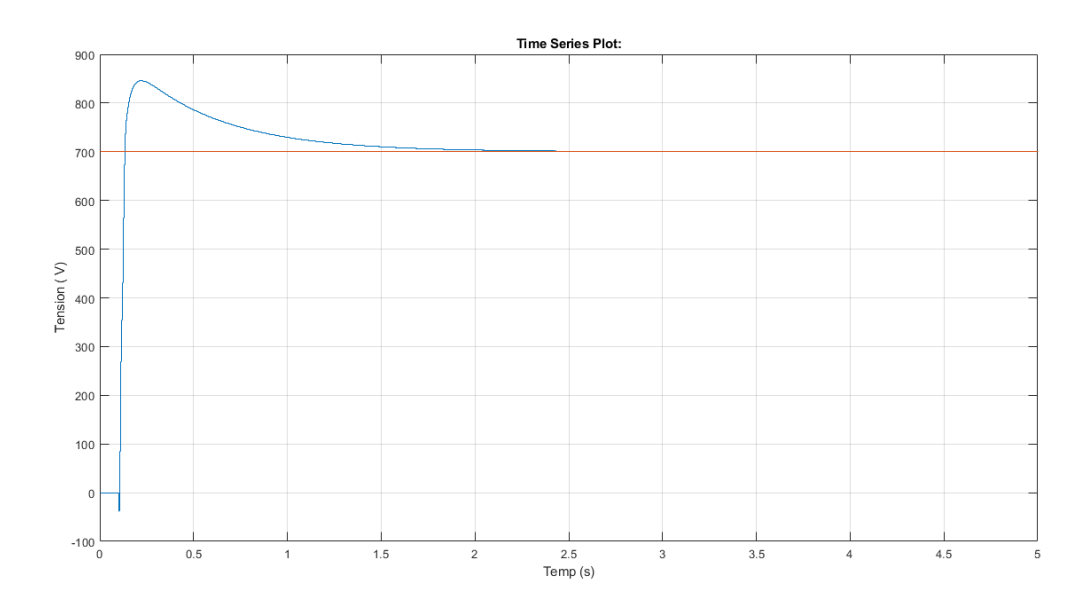

**Figure III.25** : Tension V<sub>dc</sub> au borne de condensateur

# **III.9 Conclusion**

Dans notre travail, nous avons choisi d'étudier une configuration composée d'un générateur photovoltaïque composé par huit panneaux (quatre panneaux connectés en séries et quatre et parallèles).

Ce générateur solaire GPV est connecté sur le bus continu d'un onduleur de tension triphasé via un hacheur afin d'alimenter une charge non linéaire constitue par un redresseur PD3 ayant pour charge une résistance en série avec une inductance.

Le générateur photovoltaïque est associe avec un filtre actif parallèle afin d'éliminé les harmoniques de courants générés par la charge non linéaire. Après simulation, les résultats obtenus en utilisant un filtre actif de puissance parallèle, nous a permets d'éliminer les harmoniques de courants générés par la charge non linéaire. Afin de retrouver sa forme sinusoïdale avec un THD faible en respectant ainsi les normes CEI.

# **Conclusion générale**

Dans ce projet de recherche, nous avons présenté une étude avec simulation d'une association entre un panneau photovoltaïque connecter à un hacheur qui à son tour est connecté à un onduleur et un filtre actif de puissance parallèle afin de remédier aux problèmes liés à la qualité du courant générer par les charges non linéaires. Les filtres actifs de puissance parallèles représentent une solution efficace pour compenser les harmoniques de courant résultant des charges non-linéaire.

Nous avons commencé tout d'abord a étudié le contexte de l'énergie solaire photovoltaïque dans le premier chapitre. La modélisation d'un panneau photovoltaïque sous l'environnement MATLAB/SIMULIK/SimPowerSystems a été présentée. Nous avons également étudié l'influence des phénomènes physiques ; la température et l'éclairement sur le générateur photovoltaïque.

Pour que le système photovoltaïque fonctionne à sa puissance maximale, il doit comporter un étage d'adaptation qui est un convertisseur DC-DC associé à un algorithme MPPT, plusieurs types d'algorithmes MPPT ont été développés dans la littérature scientifique. Dans notre étude, nous n'avons présenté deux méthodes ; l'algorithme Perturb and Observe (P&O) et la méthode de conductance incrémentale (INC)

Ensuite nous avons présenté un autre étage de conversion alternatif continu (l'onduleur) qui est commandé par MLI et qui a pour fonction de transformer l'énergie de forme continu en une forme alternative pour pouvoir alimenter notre charge à courant alternatif.

Par la suite nous avons fait l'étude du filtre actif de puissance. Nous avons étudié la structure tension qui est la plus utilisée, dans laquelle nous avons distingué deux parties principales à savoir : la partie puissance et la partie commande. Pour la partie commande, nous avons étudié deux méthodes pour le bloc d'identification des courants de référence, à savoir, la méthode des puissances réelles et imaginaires instantanées (**p-q**) introduite par H. AKAGI et la méthode du référentiel lié au synchronisme (**SRF**) introduite par BHATTACHRAYA, mais nous avons fait la simulation que de la méthode du référentiel lié au synchronisme (**SRF**). Pour maintenir la tension du bus continu constante, nous avons choisi un régulateur de type PI classique pour sa simplicité d'implantation, nous avons aussi étudié la PLL classique pour la synchronisation des courants de références et pour la poursuite de ces courants, nous avons choisi la stratégie de commande dite hystérésis.

Finalement, nous avons évoqué l'association entre le générateur photovoltaïque et le filtre actif parallèle. Les résultats de simulation obtenus dans les différents cas considérés sont satisfaisants et confirment l'étude théorique, et notamment l'efficacité et la robustesse du système proposé.

# **Annexe**

# **Caractéristiques électriques typiques d'un GPV APLV250P60**

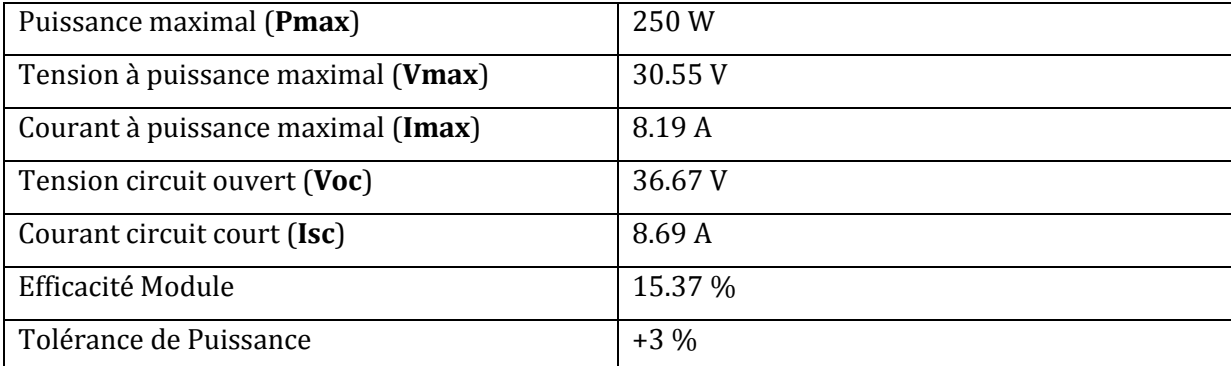

#### **Les paramètres R, L et C des deux hacheurs utilisé dans le system globale:**

$$
L_1 = \frac{Vin}{2 * \Delta_{IL} * F} = 6.75e - 4 \quad \text{[H]}
$$
\n
$$
C_2 = \frac{Vout * \alpha}{2 * \Delta_{VC} * R * F} = 5.78e - 5 \quad \text{[F]}
$$
\n
$$
L_2 = \frac{Vin}{2 * \Delta_{IL} * F} = 3.1345e - 3 \quad \text{[H]}
$$
\n
$$
C_2 = \frac{Vout * \alpha}{2 * \Delta_{VC} * R * F} = 1.18e - 5 \quad \text{[F]}
$$

# **Les paramètres de filtre d'onduleur triphasé**

$$
Lf \rightarrow R=0.5[\Omega] \text{ et } L=1e-3[H]
$$

 $Cf \rightarrow R=1e-3$  [ $\Omega$ ] et C=2.5e-6

# **Référence bibliographique**

[1 Sah] A. Sahli « Filtrage actif et contrôle de puissances : application aux systèmes photovoltaïques interconnectés au réseau », Mémoire de Magistère, Université de Sétif2012

[2 Ele] http://fr.electrical-installation.org/frwiki/Tendances et intérêt de l'énergie photovoltaïque.

[3 Gri] Nordine Grim, l'énergie solaire ; l'Algérie déterminé à exploiter son énorme potentiel, Article www.algerie-eco.com, 2018

[4 Ben] N. Benhaddouche, La commande d'un système photovoltaïque d'un satellite, Projet de fin d'étude, Université de Tlemcen, 2014.

[5 Cre][http://www.credeg.dz/Media/upload/file/1403081405\\_Electrificationrurale.pdf](http://www.credeg.dz/Media/upload/file/1403081405_Electrificationrurale.pdf)

[6 Leo] Leonard Leslie, "Design and analysis of a grid connected photovoltaic generation system with active filtering function", Blacksburg, Virginia, March14, 2003.

[7 Pro] L.Protin and S.Astier. " Convertisseurs photovoltaïques", Technique d'ingénieur, D 3360, 1996.

[8 Tad] S. A. Tadjer, "Etude d'un système de compensation d'harmonique en utilisant un générateur photovoltaïque (GPV) ", Mémoire de magistère, Université M'Hamed Bougara – Boumerdes, 2008.

[9 Abo] Salim ABOUDA, « CONTRIBUTION A LA COMMANDE DES SYSTEMES PHOTOVOLTAIQUES APPLICATION AUX SYSTEMES DE POMPAGE » L'Ecole Nationale d'Ingénieurs de Sfax 2005

[10 Blo] : Aymen Blorfan, « contribution à l'étude de l'association d'une source photovoltaïque et d'un filtre actif » thèse pour obtenir le grade de docteur de l'Université de Haute-Alasace

[11 Ste] P. Stéphane « Nouvelles architectures distribuées de gestion et de conversion de l'énergie pour les applications photovoltaïques ». Thèse de doctorat, Université de Toulouse, 2009.

[12 Ene] [https://www.energy.gov.dz/?rubrique=energies-nouvelles-renouvelables-et](https://www.energy.gov.dz/?rubrique=energies-nouvelles-renouvelables-et-maitrise-de-lrenergie)[maitrise-de-lrenergie](https://www.energy.gov.dz/?rubrique=energies-nouvelles-renouvelables-et-maitrise-de-lrenergie)

[13 Wik] [https://fr.wikipedia.org/wiki/Effet\\_photo%C3%A9lectrique](https://fr.wikipedia.org/wiki/Effet_photo%C3%A9lectrique)

[14 Daf] D. mouhamet daffalah, « Etude et conception d'une chaine photovoltaïque connecté au réseau et étude de la qualité de l'énergie injectée », Mémoire de master, Université de Tunis, Tunisie, 2016

[15Flu[\]https://www.fluke.com/fr/apprendre/blog/securite/cibler-la-securite-dans-l](https://www.fluke.com/fr/apprendre/blog/securite/cibler-la-securite-dans-l-installation-et-la-maintenance-d-un-systeme-photovoltaique)[installation-et-la-maintenance-d-un-systeme-photovoltaique](https://www.fluke.com/fr/apprendre/blog/securite/cibler-la-securite-dans-l-installation-et-la-maintenance-d-un-systeme-photovoltaique)

[16 Abc] N. Abouchabana, « Etude d'une nouvelle topologie buck-boost appliquée à un MPPT » Mémoire de Magistère, Ecole Nationale Polytechnique, Alger, Algérie, 2009

[17 Leq] Lequeu Thierry, "Cours d'électronique de puissance", IUT GEII 2ième année, Option EEP, 2004/2005.

[18 Bog] Bogdan Grabowski, Christian Ripoll, " Aide-mémoire Électronique", Dunod, 5e édition, 2008

[\[19 PSU\] Power Supply AAU Cubesat -](http://www.space.aau.dk/cubesat/dokumenter/psu.pdf) Aalborg Universitet

[20 Att] Hadj Attou Radhia, Saidi Hemza, « Etude et optimization d'une chaine GPV au Réseau b.t de Sonelgaz », Editions universitaires européennes,2012.

[21 You] T. Youssef, « Commande aléatoire du convertisseur Buck-Boost triphasé à prélèvement sinusoïdal du courant », thèse de Doctorat, Université de Clermont-Ferrand 2006.

[22 Bar] P. Barrade, « électronique de puissance méthodologie et convertisseurs élémentaire » presse polytechnique et universitaires, 1ère édition 2006

[23 Mer] R. Merahi, « Modélisation d'un diapositif MPPT pour l'étude de l'augmentation de la puissance produite par les générateurs photovoltaïques », Mémoire de Magistère, Université de Annaba 2010.

[24 Min] T. Minh Chau Le, « Couplage Onduleurs Photovoltaïques et Réseau, aspects contrôle/commande et rejet de perturbations » Thèse de Doctorat, Université de Grenoble France 2012.

[25 Ben] O. BENSEDDIK et F. DJALOUD, Etude et optimisation du fonctionnement d'un système photovoltaïque, mémoire de master, Université Kasdi Merbah Ouargla, Algérie, 2012.

[26 Bou] M. Boudjema et N. Belhaouas,"Commande d'une poursuite du point de puissance maximum MPPT par les Réseaux de Neurones et implémentation sur FPGA et DSP", Mémoire de Fin d'Etude pour l'obtention du Diplôme d'Ingénieur d'Etat en Electronique Ecole Nationale Polytechnique, Algérie, Promotion Juin 2007.

[27 Iss] M. ISSAADI Salim, « Commande d'une poursuite du point de puissance maximum(MPPT) par les Réseaux de Neurones », Mémoire de Magister en électronique, ENP Algérie, Juin 2006.

[28 Saf] Azadeh Safari, Saad Mekhilef ''Simulation and Hardware Implementation of Incremental Conductance MPPT With Direct Control Method Using Cuk Converter''IEEE Trans. On Indus. Electronics, vol. 58, NO. 4, APRIL 2011.

[29 Ait] Salah. Mouhamed Ait-Chiekh.'' Etude, Investigation et conception d'algorithmes de commande appliqués aux systèmes photovoltaïques''.thése de doctorat, Ecole Nationale Polytechnique, 2007.

[30 Ame] S. Mohamed & S. Amel, « Etude et simulation de la robustesse des commandes pour systèmes photovoltaïques en présence des incertitudes de paramètre et/ou des perturbations présente dans le réseau électrique », Université de Tlemcen,2017

[31 Gul] N. Güler and E. Irmak, "MPPT Based Model Predictive Control of Grid Connected Inverter for PV Systems," 2019 8th International Conference on Renewable Energy Research and Applications (ICRERA), Brasov, Romania, 2019, pp. 982-986.

[32 Ham] A. Hamadi, "Contribution à l'étude des filtres hybrides de puissances utilisés pour améliorer la qualité de l'énergie dans le réseau électrique de distribution, "Thèse de Doctorat, Département de génie électrique, École de technologie supérieure, Montréal, Canada, Sep. 2010.

[33 Thi] Thierry Deflandre et Philippe Maurs, « Les harmoniques sur les réseaux électriques », Direction des Etude et Recherche en France -Edition EYROLLES -1998.

[34 Ama] Amaia Lopez De Heredia Bermeo, « Commandes avancées des systèmes dédies à l'amélioration de la qualité de l'énergie : de la basse tension à la montée en tension", Thèse de doctorat, Institut National Polytechnique de Grenoble, 14 novembre 2006.

[35 Gou] T. Gouraud, "Identification et rejet de perturbations harmoniques dans des réseaux de distribution électrique", Thèse de doctorat, Ecole Doctorale Sciences pour l'Ingénieur de Nantes, Janvier 1997.

[36 Kerr] S. Kerrouche, " Développement et implémentation d'un système de filtrage actif de puissance à base d'onduleur triphasé", Mémoire de magister, Université Ferhat Abbas Sétif (UFAS), Algérie, 2009.

[37 Ala] M. A. E. Alali, "Contribution à l'étude des compensateurs actifs des réseaux électriques basse tension (Automatisation des systèmes de puissance électriques)", Thèse de doctorat, Université Louis Pasteur, Strasbourg I, 12 Octobre 2002

[38 Sah]Sahli Abdeslem Filtrage actif et contrôle de puissances : application aux systèmes photovoltaïques thèse de magister UNIVERSITE FERHAT ABBAS – SETIF 2012

[39 Abd]: Kessal Abdelhalim, Correction du Facteur de Puissance a L'entrée d'un Convertisseur AC/DC, Thèse de doctorat, Université Ferhat Abbes Sétif, soutenance le 26/04/2012.

[40 Zel]Zellouma Laid "Filtrage actif parallèle des harmoniques du courant générés par un pont redresseur triphasé non commandé" ; année2006

[41 MCB] M.C. Benhabib, « Constribution à l'étude des différent topologie et commandes des filtres actifs parallèle à structure tension », Thèse de doctorat en génie électrique le 17 décembre 2004

[42 Cha] A. Chaoui, J.P. Gaubert, F. Krim, L. Rambault, "IP controlled three-phase shunt active filter for power improvement quality ", Conference of the IEEE Industrial Electronics Society (IECON), Paris, France, Nov. 2006.

[43 Fat] Fatiha EMMERI & Zouleykha GHEMBAZA, « Étude et simulation d'un circuit de commande pour filtre actif de puissance à quatre bras pour un réseau à quatre fils », Mémoire de fin de master, Université de Tlemcen,25Juin 2015.

[44 Ver] VERONiQUE BEAUVOIS, « Qualité de la tension, qualite de l'electricite », cours Universite de Liege, Novembre 2008.

[45 Dja] NEKKAR Djamel, "Contribution à l'étude des stratégies de commande des filtresactifs triphasés «, Mémoire de magister. Université de Souk-Ahras 2013\_2014.

[46 Aka] H. Akagi, "Active Harmonic Filters," Proceed. IEEE, vol. 93, No. 12, pp 2128-2141, Dec. 2005.

[47 Bha] P. T. Cheng, S. Bhattacharya, & D. M. Divan, "Control of square-wave inverters in high power hybrid active filter systems,"IEEE Trans. Ind. Appl., vol. 34, No. 3, pp. 458–472, May/June 1998.

[48 jad]<https://www.jade-technologie.com/panneau-solaire-mono-cristallin/>

[49 ALP]<https://fr.enfsolar.com/pv/panel-datasheet/crystalline/12757>

# **Résumé**

Ce travail présente un système de génération photovoltaïque associé à un filtre actif de puissance parallèle afin d'éliminer les pollutions crées par les charges non linéaires. Le générateur photovoltaïque aliment à travers un système de conversion en deux étages, composées d'un convertisseur continu-continu (hacheur survolteur) et un convertisseur continu alternatif (onduleur de tension triphasé à deux niveaux) une charge non linéaire (constituée par un pont redresseur à diodes alimentant une charge résistive en série avec une inductance) Deux différents algorithmes MPPT sont appliqué pour la poursuite du point de puissance maximale du système PV. Nous avons réalisé des simulations de chaque partie de notre system, à savoir PV, hacheur, onduleur. Puis nous avons fait la simulation de notre system complète. En suit nous avons incorporé un filtre de puissance actif parallèle FAPP a fin d minimiser les harmoniques de courants généré par la charge non linéaire.

**Mots clés :** Générateur photovoltaïque (PV), Poursuite du point de puissance maximum (MPPT), Perturbation et Observation (PO, filtre actif parallèle (FAP)

# **Abstract**

This work presents a photovoltaic generation system associated with an active parallel power filter in order to eliminate the pollution created by non-linear loads. The photovoltaic generator supplies through a two-stage conversion system, composed of a DC-DC converter (booster chopper) and an AC DC converter (three-phase voltage inverter at two levels) a non-linear load (constituted by a rectifier bridge with diodes supplying a resistive load in series with an inductor) Two different MPPT algorithms are applied for the maximum power point tracking of the PV system. We have performed simulations of each part of our system, namely PV, chopper, inverter. Then we did the simulation of our complete system. We have incorporated a parallel FAPP active power filter in order to minimize the harmonics of currents generated by the non-linear load.

**Keywords:** Photovoltaic generator (PV), Maximum power point tracking (MPPT), Perturb and Observe (PO) , shunt actif power filter (SAPF)

#### **ملخص**

يقدم هذا العمل نظامًا لتوليد الطاقة الكهروضوئية مرتبطًا بمرشح طاقة متوازي نشط من أجل القضاء على التلوث الناتج عن الأحمال غير الخطية.يزود المولد الكهروضوئي من خلال نظام تحويل على مرحلتين ، يتكون من محول مستمر-مستمر (قاطع معزّز) ومحول مستمر- متناوب (عاكس جهد ثلاثي الطور على مستويين) وحمل غير خطي (يتكون من جسر مقوم مع الثنائيات التي تزود حملاً مقاومًا في سلسلة مع محث) يتم تطبيق خوارزميتين مختلفتين لتتبع نقطة الطاقة القصوى للنظام الكهروضوئي لقد أجرينا عمليات محاكاة لكل جزء من نظامنا ، وهي النظام الكهروضوئي، المرشح، العاكس. ثم قمنا بمحاكاة نظامنا الكامل. لقد قمنا بدمج مرشح الطاقة الفعال المتوازي لتقليل توافقيات التيارات الناتجة عن الحمل غير الخطي

**الكلمات المفتاحية** :المولد الكهروضوئي، الحد األقصى لتتبع نقطة الطاقة ،اضطراب ومراقب التوصيل اإلضافي ،اضطراب ومراقب